<span id="page-0-0"></span>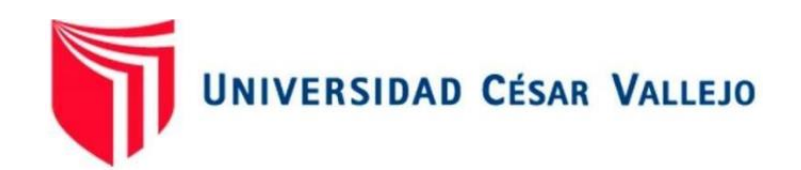

# FACULTAD DE INGENIERÍA Y ARQUITECTURA ESCUELA PROFESIONAL DE INGENIERÍA DE SISTEMAS

**"Sistema web usando el código QR para mejorar la identificación de unidades en la empresa de taxi multiservicios Segurity S.A.C."**

TESIS PARA OBTENER EL TÍTULO PROFESIONAL DE:

Ingeniero de Sistemas

# **AUTOR:**

Pérez Villacorta, Miguel Ángel (ORCID: 0000-0001-6224-0366)

# **ASESOR:**

Dr. Pacheco Torres, Juan Francisco (ORCID: 0000-0002-8674-3782)

# **LÍNEA DE INVESTIGACIÓN:**

Sistema de Información y Comunicaciones

TRUJILLO – PERÚ

2021

#### <span id="page-1-0"></span>**Dedicatoria**

A Dios por darme la vida y De regalarme una gran familia.

Por darme las fuerzas de luchar día a día.

A mis padres, que en todo momento me brindaron su apoyo, por su comprensión y cariño.

A mí querida hija Kristen y mi esposa Almendra por estar siempre apoyándome, brindándome su amor y confianza.

#### <span id="page-2-0"></span>**Agradecimiento**

A Dios, por darme las fuerzas y fortaleza para enfrentar todo obstáculo, brindándome la sabiduría para elegir la mejor decisión, por ser el guía en los momentos más difíciles que uno afronta en la vida.

A la Universidad César Vallejo, por contar con un buen equipo de profesionales para que los alumnos puedan desarrollar su vida universitaria plena.

Al Dr. Juan Francisco Pacheco Torres, por la asesoría y ayuda brindada a lo largo de todo el desarrollo del presente proyecto.

A todos aquellos profesores y compañeros que contribuyeron a la elaboración y culminación de este proyecto.

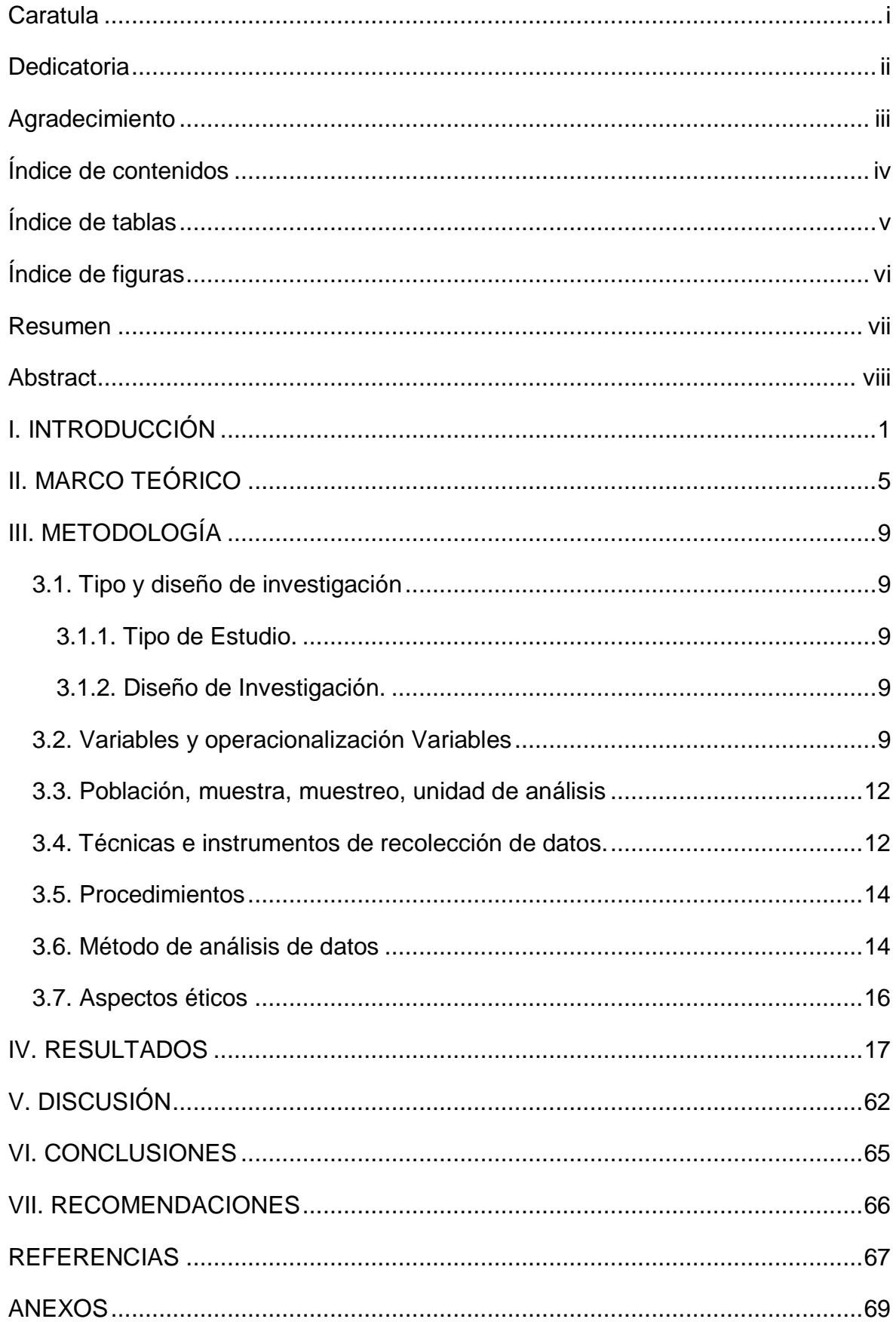

# <span id="page-3-0"></span>Índice de contenidos

# **Índice de tablas**

<span id="page-4-0"></span>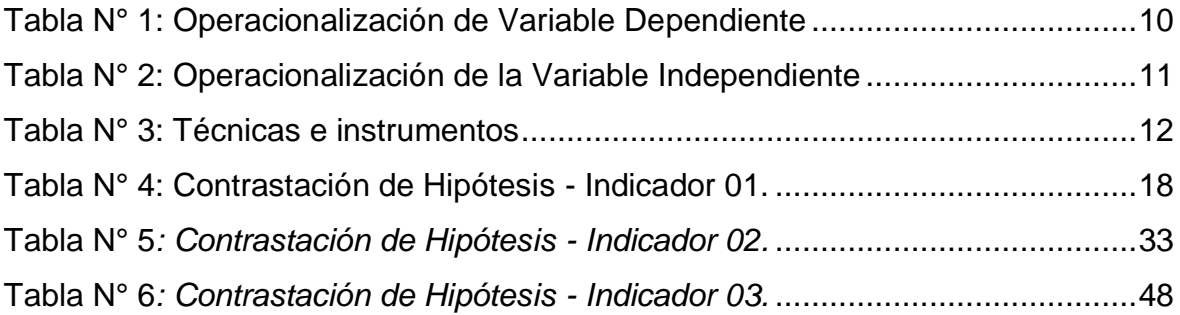

# **Índice de figuras**

<span id="page-5-0"></span>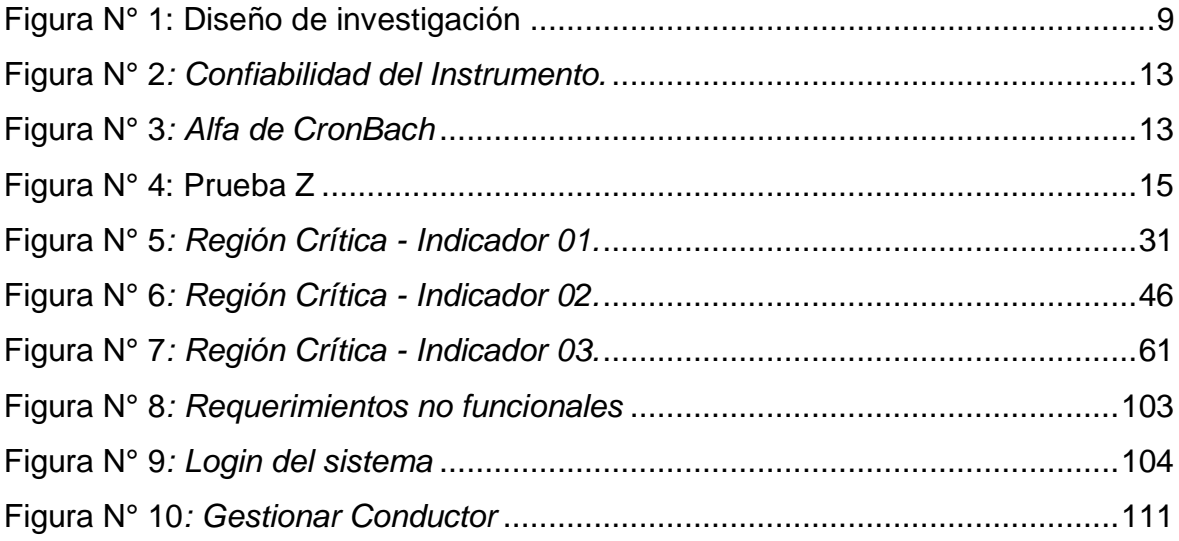

#### **Resumen**

<span id="page-6-0"></span>El presente trabajo tiene como objetivo principal mejorar el control de identificación de unidades en la empresa de taxi multiservicios segurity s.a.c., a través de un sistema web usando el código Qr, con una población de 600 servicios de taxis semanales dando como una muestra para cada indicador de 235 servicios que se realizan vía llamadas telefónicas. Para los mismos se les aplica el método de análisis de distribución de la prueba Z que es para muestras mayores a 30, se utilizó para el desarrollo del sistema la metodología de desarrollo ICONIX, para la elaboración del sistema se utilizó el lenguaje de programación PHP y el gestor de base de datos MySQL, se concluye en el primer indicador que el tiempo promedio en la identificación de unidades móviles con el sistema actual fue de 361.68 segundos mientras que con el sistema propuesto fue de 149.13 segundos en donde se observa un decremento en el tiempo del 58.77%, en el segundo indicador el tiempo promedio en la en la obtención de reportes de la identificación del servicio de taxi con el sistema actual fue de 302.63. segundos mientras que con el sistema propuesto fue de 90.37 segundos en donde se observa un decremento del tiempo en un 70.14% y por último el tercer indicador el tiempo promedio en la en la búsqueda de identificación de las unidades móviles con el sistema actual fue de 359.42 segundos mientras que con el sistema propuesto fue de 75.53 segundos en donde se observa un decremento de tiempo del 89.99%.

**Palabras Claves:** Sistema web, Código Qr, Control, Identificación de unidades.

#### **Abstract**

<span id="page-7-0"></span>The main objective of this work is to improve the unit identification control in the multiservice taxi company segurity sac, through a web system using the Qr code, with a population of 600 weekly taxi services, giving as a sample for each indicator of 235 services that are made via phone calls. For them, the distribution analysis method of the Z test is applied, which is for samples greater than 30, the ICONIX development methodology was used for the development of the system, for the elaboration of the system the PHP programming language was used and the MySQL database manager, it is concluded in the first indicator that the average time in the identification of mobile units with the current system was 361.68 seconds while with the proposed system it was 149.13 seconds where a decrease in the time of 58.77%, in the second indicator the average time in obtaining reports of the identification of the taxi service with the current system was 302.63. seconds, while with the proposed system it was 90.37 seconds where a decrease in time is observed by 70.14% and finally the third indicator the average time in the search for identification of mobile units with the current system was 359.42 seconds while with the proposed system it was 75.53 seconds where a decrease in time of 89.99% is observed.

Keywords: Web system, Qr Code, Control, Identification of units.

#### <span id="page-8-0"></span>**I. INTRODUCCIÓN**

En la actualidad la inseguridad ciudadana está presente en todas las sociedades modernas, la ola de violencia va creciendo día a día, causando terror en la población. Los principales motivos que conllevan a este problema se deben a ciertas situaciones: el desempleo, el consumo de drogas, la falta de educación. Según (PNUD, 2013) "No hay una solución mágica para la inseguridad ciudadana en América Latina, pero este grave problema sí tiene remedio y requiere visión y voluntad política de largo plazo," dijo el Subsecretario General de la ONU y director del PNUD para América Latina y el Caribe, Heraldo Muñoz. "Se requiere, en cada país, un Acuerdo Nacional por la Seguridad Ciudadana entre gobierno, partidos políticos y sociedad civil, de modo que la seguridad no se vea politizada y se transforme en una política de Estado."

En el Perú es preocupante por su creciente índices de inseguridad, generando así daños en los hogares, en la sociedad y negocios. Las autoridades no se abastecen o mejor dicho no son capaces de poder prevenir y combatir el hurto. Siendo la seguridad ciudadana uno de las principales demandas que los peruanos tenemos, registrándose índices de robos en vehículos con aumento en épocas de navidad, dado a que las personas reciben sus gratificaciones. También suele registrase robo en taxis a pasajeros en horas de la madrugada, ya que en esas horas no existe un control de policías. Los facinerosos se disfrazan muchas veces de falsos taxistas, como también existe complicidad con otros delincuentes inventándose formas de engañar a sus víctimas. Estos delincuentes se las ingenian para poder cometer sus fechorías adulterando sus documentos de identidad para que puedan adquirir un taxi a modo de alquiler, y en muchos casos cuando estos falsos conductores son identificados por sus víctimas, y quieren denunciar, se dan con la sorpresa que usaron documentos falsos. Esto también se ve afectado por la corrupción que existe en la PNP (Policía Nacional del Perú), bandas que tienen como cabecillas a policías que brinda facilidades a sus cómplices de poder salir en libertad cada vez que ellos son detenidos por robo, todo esto afecta a la tranquilidad de la población Trujillana.

En la ciudad de Trujillo, existe un gran número de asaltos a los pasajeros que utilizan el servicio de taxi, convirtiéndose en algo frecuente, esta situación hace necesario el mejoramiento del servicio de taxi en nuestra ciudad, donde, la PNP viene realizando una dura labor para luchar contra la ola delincuencial en la ciudad de Trujillo, pero esta no se da abasto. Las maneras de operar de los delincuentes van evolucionando a la par con la sociedad y tecnología siendo estas las causales para implementar nueva tecnología de seguridad, lo cual, favorece a la actividad delincuencial para dichos delitos. El hurto en los vehículos de taxis es un problema de gran magnitud en donde se ven involucrados varios aspectos como: es la delincuencia organizada, corrupción, así mismo existen alianzas con otras bandas delictivas. Los principales problemas que afectan a la sociedad trujillana son: la seguridad ciudadana, la corrupción.

La empresa "MULTISERVICIOS SEGURITY S.A.C." dedicado al servicio de taxi en Trujillo, no cuentan con una herramienta que le puede brindar al pasajero sentirse fiable al momento de tomar el servicio de taxi, y por esta razón se presentan los siguientes problemas: Demora en el tiempo de identificación del chofer con las características de su carnet por parte del pasajero, debido a que el pasajero siente incomodidad al momento de realizar los pasos de verificación de conformidad del chofer con sus características; ocasionando malestar en ambas partes como es el chofer y pasajero.

Demora el tiempo en la obtención de reportes del pasajero hacia la empresa por problemas en el servicio, dado a que el pasajero tiene que ir a la misma empresa a hacer su reclamo del servicio de taxi; ocasionando malestar en el pasajero y brindando un mal servicio a los mismos.

Demora en la búsqueda de identificación de las unidades móviles por parte del administrador, debido a que la información tiene que buscarla manualmente en cuadernos, dado a que no cuenta con un sistema acorde para el proceso.

Por esta razón se va a realizar una herramienta a la empresa enfocada al pasajero, donde se va a utilizar la tecnología de Código Qr. El Código QR es un sistema que sirve para guardar información a través de una matriz de puntos, en los cuales se puede almacenar números, caracteres, datos binarios. Internet los usa para almacenar ya sea una dirección de un sitio web, una información de un contacto, dirección email, datos de GPS, entre otros.

En algunos países como: EE.UU., Japón y China la creatividad ha prevalecido, mediante el crecimiento y la incorporación de sus habitantes a las nuevas tecnologías aplicadas al uso del código QR. El Código QR está consolidándose notoriamente en el ámbito del marketing. Lo que corresponde a marketing el Código QR es considerada como una herramienta innovadora, mediante el cual permite crear nuevas estrategias de promoción.

Una manera de disminuir la inseguridad de los pasajeros al momento de abordar un taxi, fue aplicando una tecnología nueva como son los Códigos QR, ya que en nuestro país no son muy utilizados en el campo de la seguridad ciudadana, por tal motivo que el presente proyecto de investigación estuvo enfocado en aplicar dicha herramienta innovadora en la ciudad de Trujillo, como solución del problema dicho.

Se describe la formulación del problema de investigación ¿De qué manera el Sistema Web usando el Código QR influirá en la identificación de unidades en la empresa de Taxi MULTISERVICIOS SEGURITY S.A.C.?

Continuando con la investigación se menciona la justificación tecnológica se usó herramientas y aplicaciones tecnológicas, mediante el cual se elaboró un sistema de gestión de control de identificación de Taxis, dicho sistema mejoro los hallazgos de las características de los vehículos, donde se izó uso de lenguajes de programación como: PHP, JavaScript, Framework, librerías como: JQuery y MySQL. Se tiene también la justificación operativa en la cual la empresa de Taxi "MULTISERVICIOS SEGURITY S.A.C." brindo las facilidades necesarias como: equipos, tecnología y personal para la implementación del código QR, el cual ayudo en la identificación de vehículos con sus respectivas características tanto del vehículo como del conductor.

La implementación de Código QR ayudo a cumplir con los objetivos planteados, así mismo la empresa de Taxis tuvo una ventaja competitiva en comparación con otras empresas del mismo rubro. Además, el proyecto de investigación origino una nueva herramienta que permitió a los gerentes de la empresa de Taxi "MULTISERVICIOS SEGURITY S.A.C." poseer un adecuado registro de vehículos con sus características necesarias, así mismo permitió solucionar problemas rápidamente, obteniendo resultados confiables. Las personas que utilizaron este sistema, en este caso pasajeros que abordaron taxis de la empresa "MULTISERVICIOS SEGURITY S.A.C.", fueron los beneficiados con la implementación del sistema web, el cual le permitió viajar con la mayor tranquilidad, seguros a su destino (la seguridad es lo primordial). Y por ultimo se tiene la justificación económica, mediante la implementación del Sistema Web basado en el Código QR la empresa de Taxi "MULTISERVICIOS SEGURITY S.A.C." redujo el uso de recursos, gastos por la optimización de registros de identificación de cada vehículo. En el desarrollo del Sistema Web se utilizó software libre, gratis, donde permitió reducir los gastos (gastos mínimos).

Se menciona el objetivo general de la investigación Mejorar la identificación de unidades en la empresa de Taxi MULTISERVICIOS SEGURITY S.A.C., a Través de un Sistema Web usando el Código QR. Además, se tiene los objetivos específicos de la tesis: disminuir el tiempo de identificación de unidades móviles por parte del pasajero, reducir el tiempo en la obtención de reportes de la identificación del servicio de taxi para los pasajeros y reducir el tiempo en la búsqueda de identificación de las unidades móviles por parte del administrador.

Se especifica la hipótesis de la investigación la implementación de un sistema web usando el código QR, mejora significativamente la identificación de unidades en la empresa de Taxi MULTISERVICIOS SEGURITY S.A.C.

#### <span id="page-12-0"></span>**II. MARCO TEÓRICO**

Se menciona el antecedente a nivel local, en donde el autor( RODRÍGUEZ VILLANUEVA, 2016), el presente trabajo consistió en la elaboración de un Plan Informático, ya que los procesos en dicha empresa no están bien definidos y más aún son procesados de manera manual, generando así un gran número de problemas en el manejo y control que se realizan en dichos procesos en la empresa. Dicho plan se realizó mediante la formulación de estrategias de plan de acción que ayuden en mejorar la Gestión Administrativa de la organización TAXI TRUJILLO SERVICE EIRL, reduciendo así el tiempo en los procesos, así mismo cumpliendo con las metas y objetivos de la organización.

Según el autor (CALLAO CORTEZ , 2015), en el presente trabajo de investigación que se llevó a cabo se implementó en la organización Producciones Reyes EIRL, una aplicación Web utilizando tecnología de Código QR, el cual mejorara los procesos de distribución de la organización. Este proyecto de Investigación, pudo dar solución a la problemática que se planteó mejorando los procesos de distribución, en el cual se ha podido identificar un gran número de problemas: como por ejemplo en los procesos de ventas en las distintas sucursales que posee la organización, los cuales se pueden demostrar por el tiempo de demora en el control de los vehículos (automotores).

Continuando con el antecedente nacional, el autor (Rojas Ygnacio, 2012), en el presente trabajo de investigación que se llevó a cabo trato de la tecnología NFC y Código QR en la cual se creara una aplicación, el cual brindara poder registrar transacciones de productos; donde el usuario pueda simular la adquisición de productos de consumo en un supermercado. La aplicación creada para el usuario se creó para Smartphone, Tablet basado en un sistema de Android el cual posee las características como: incorporación de cámara para poder escanear el Código QR, también debe poseer internet para poder tener acceso al servidor del supermercado y también tecnología NFC para poder ver que el pedido se realizó con toda seguridad. En la elaboración de este proyecto se realizó el desarrollo de una base de datos el cual se eligió SQL Server 2012 a través de una página web.

Y por ultimo se describen los antecedentes a nivel internacional, según el autor (Cueva Estrada, 2012), en el presente trabajo de investigación estuvo basado en el estudio y en la aplicación de la tecnología de QR, como una nueva forma para el desarrollo de las organizaciones comercialmente (Público o Privado). Este proyecto consisto en la aplicación de nuevas tecnologías como es el código QR, para la elaboración de campañas publicitarias aprovechando así el incremento y uso acelerado de los teléfonos inteligentes (Smartphone), brindo a los usuarios mensajes con marketing (publicidad) causando impactos visuales, resultando muy beneficio esa información para la organización.

El autor (MÉNDEZ QUINTUÑA, 2016), en la Ciudad de Cuenca – Ecuador, es un lugar en donde existe un potencial con respecto al turismo, donde se dio a conocer a todo el mundo su cultura, historia, de una manera creativa y se logró así incrementar en este sector turístico con la elaboración de una página Web el cual estuvo elaborada con un tecnología innovadora como es la realidad aumentada (Realidad-Mundo Virtual) y el uso del sistema Parallax; este proyecto se llevó a cabo mediante una publicidad de código QR.

Se menciona las teorías relacionadas al tema de la investigación, Según el autor (Baez, 2012) los "sistemas Web" o también conocido como "aplicaciones Web" "son aquellos que están creados e instalados no sobre una plataforma o sistemas operativos (Windows, Linux). Sino que se aloja en un servidor en Internet o sobre una intranet (red local). Su aspecto es muy similar a páginas Web que vemos normalmente, pero en realidad los 'sistemas Web' tienen funcionalidades muy potentes que brindan respuestas a casos particulares.

El taxi, viene hacer un vehículo que es alquilado, cuenta con un chofer o taxista que sirve como medio de transporte de un lugar a otro, llevando personas o grupo de individuos, mediante un pago por sus servicios (tarifa). Una característica principal del taxi es que te lleva a tu destino final de punto a punto (puerta a puerta), flexible, cómodamente, rápido.

Según el autor (Pérez Porto, y otros, 2013), define al pasajero como *"un adjetivo que se utiliza de distintas formas. Puede utilizarse este término haciendo referencia una persona cuando realiza un paseo, viaje en cualquier medio de transporte, sin ser la persona que lo conduce.*

La identificación de unidades, según (Santos)Viene hacer un conjunto de procedimientos utilizados que permitan determinar y demostrar la identidad verdadera de una unidad vehicular en estudio (identificación inequívoca). Es un conjunto de criptogramas, que viene en el origen de la unidad vehicular, a través de procesos y herramientas usadas por el fabricante, como: marcas, origen, año de fabricación y más particulares que contiene un vehículo, demostrando la igualdad a sí mismo y diferente al resto de vehículos.

Según (2012) los vehículos cuentan con distintos números de placas que permiten conocer datos importantes del vehículo. La identificación de vehículos, a través de una inspección física detallada, logramos ver características técnicas como: país de procedencia, año de fabricación, entre otros; es muy importante conocer estos datos y tenerlos en cuenta al momento de realizar una compra vehicular así evitar estar involucrados en problemas judiciales.

Se define al lenguaje de programación, viene hacer un idioma artificial el cual fue diseñado para interpretar los procesos que ocurren y dichos procesos son expresados mediante el uso de la computadora.

PHP, lenguaje de código abierto, muy utilizado hoy en día especialmente para el desarrollo Web, normalmente es ejecutado en un servidor Web, el cual utiliza el código en PHP como su input y cuando se crea páginas web como output.

MySQL, es un sistema multiusuario, relacional; de gran uso en el desarrollo de aplicaciones Web, el cual utiliza la herramienta Bugzilla para ver los errores y corregirlos. Cuando se utiliza un motor no transaccional (MyISAM), MYSQL se convierte en un BD muy veloz en la lectura. Las bases de datos deben de brindar veracidad y seguridad de la información que es almacenada, aunque ocurran inconvenientes como: caída del sistema o accesos sin autorización.

Código Qr, fue inventado en Japón, el cual consiste en crear un sistema de codificación brindando una lectura rápida y un almacenamiento más amplio. También son conocidos como códigos bidimensionales (2D), permitiendo codificar en 2 dimensiones la información, brindando poder almacenar gran cantidad de datos en espacio menor. El Código QR almacena su información en una matriz llena de puntos en forma de un cuadrado, para poder decodificar el código se utiliza un lector de imágenes ya sea celular (dispositivos móviles), mediante el cual permita mostrar la información oculta que se almacena en esa imagen.

# <span id="page-16-0"></span>**III. METODOLOGÍA**

# <span id="page-16-2"></span><span id="page-16-1"></span>**3.1. Tipo y diseño de investigación**

# **3.1.1. Tipo de Estudio.**

Aplicada

# <span id="page-16-3"></span>**3.1.2. Diseño de Investigación.**

**Experimental** 

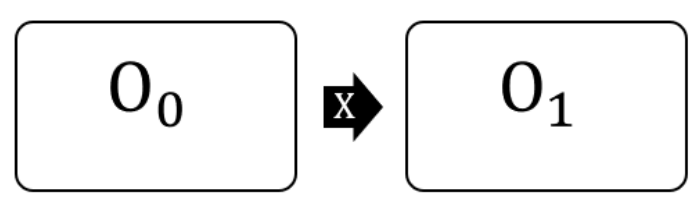

Figura N° 1: Diseño de investigación

<span id="page-16-5"></span>Donde:

 $O_0$ : Identificacion de unidades antes de X

X: Sistema web

 $O_1$ : Identificacion de unidades despues de X

# <span id="page-16-4"></span>**3.2. Variables y operacionalización Variables**

**Variable independiente:**

Sistema web.

**Variable dependiente:**

Identificación de unidades.

<span id="page-17-0"></span>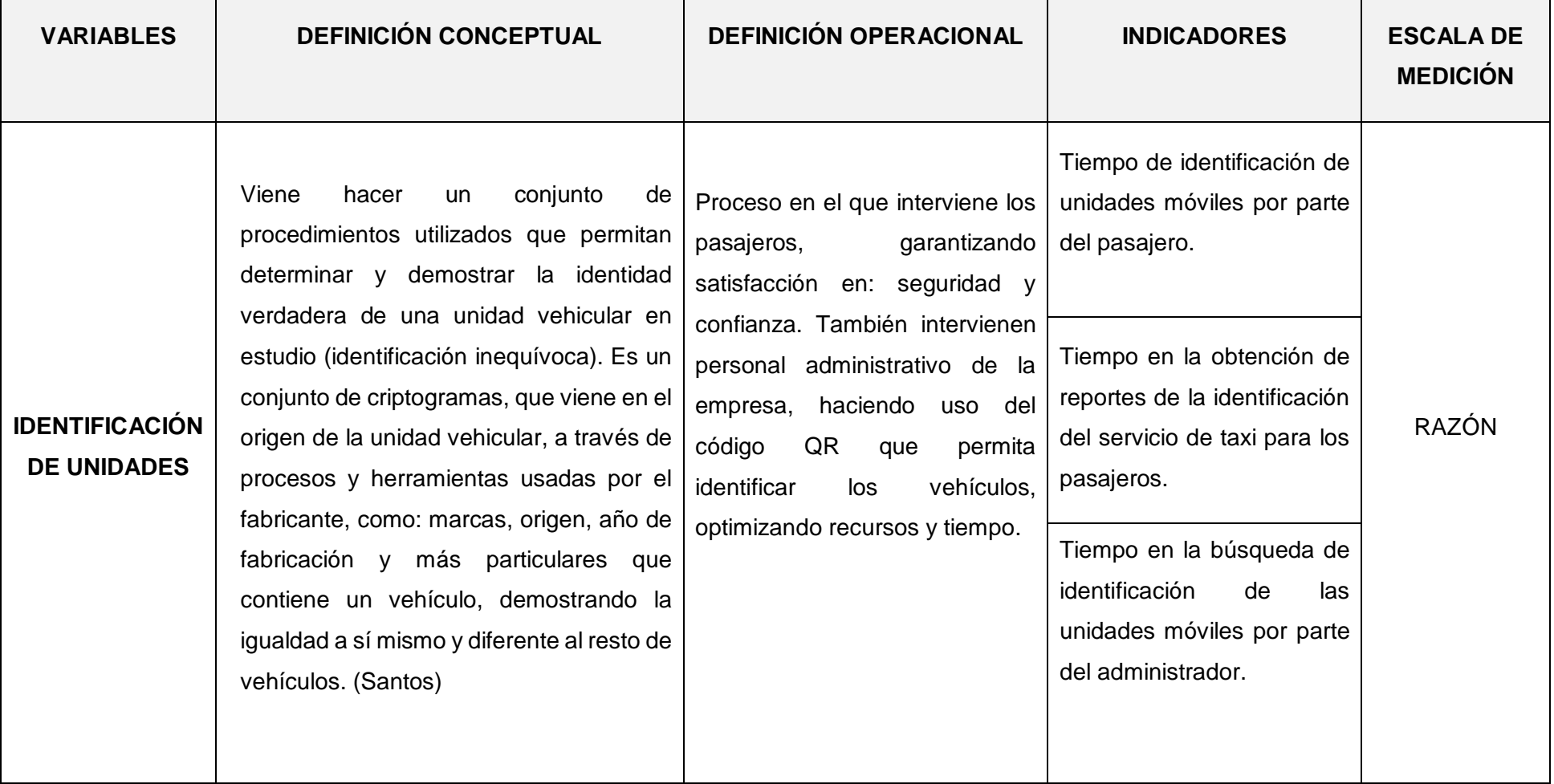

#### Tabla N° 1: Operacionalización de Variable Dependiente

#### Tabla N° 2: Operacionalización de la Variable Independiente

<span id="page-18-0"></span>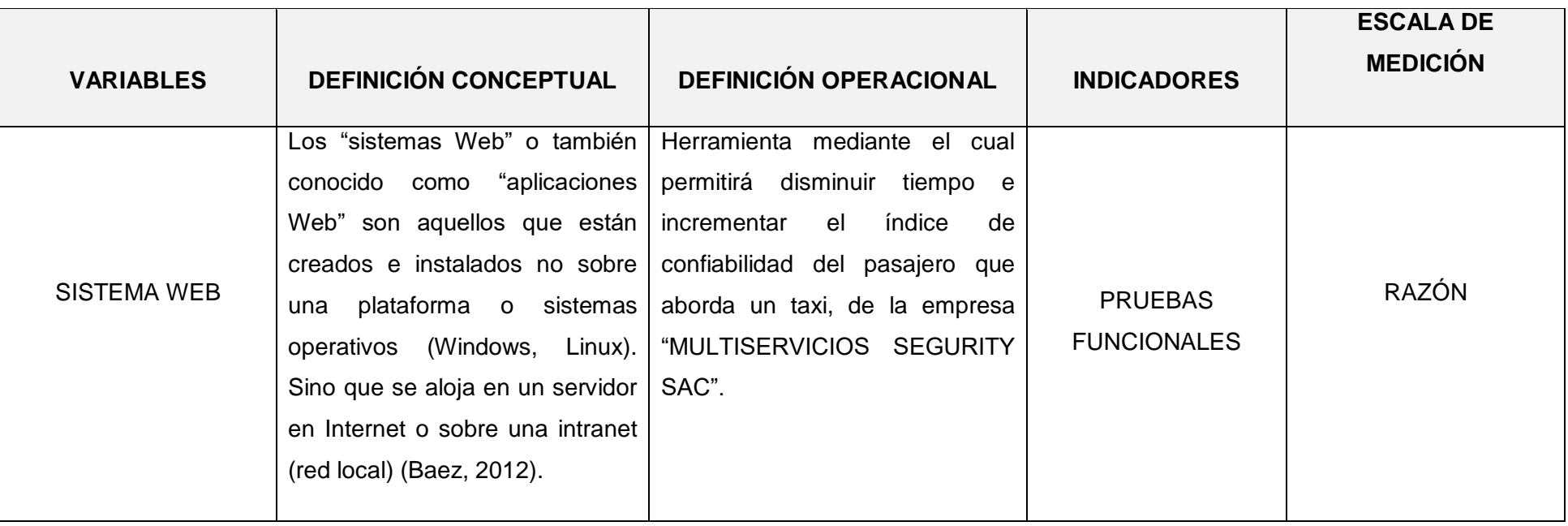

#### <span id="page-19-0"></span>**3.3. Población, muestra, muestreo, unidad de análisis**

La población que fue tomada para el desarrollo de la investigación fue el reporte de llamadas telefónicas recibidas por la empresa MULTISERVICIOS SEGURITY S.A.C., en donde se toma un aproximado de 100 llamadas de servicio diarias, en donde la población se tomará semanalmente por lo cual la población para la presente investigación será de 600 llamadas. La ecuación dio como resultado que nuestra muestra fue de 235 pasajeros que utilizaron el servicio de taxi de la empresa MULTISERVICIOS SEGURITY S.A.C.

Se utilizó en la Investigación, un muestreo Probabilístico aleatorio simple, en el que se utilizó la muestra obtenida de la población infinita, el cual permitió la generalización a toda la población.

## <span id="page-19-1"></span>**3.4. Técnicas e instrumentos de recolección de datos.**

<span id="page-19-2"></span>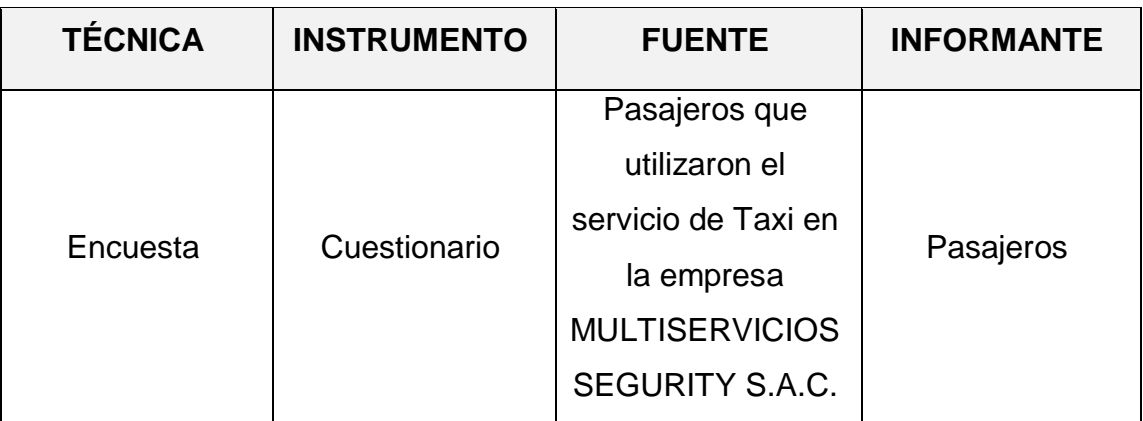

Tabla N° 3: Técnicas e instrumentos

Fuente: elaboración propia

La encuesta que se realizo fue evaluada y validada por expertos, los cuales fueron los que revisaron detalladamente la presente encuesta, dando el visto bueno y procedieron a la aprobación del instrumento para posteriormente ser aplicada.

<span id="page-20-0"></span>

|                 | Nombre          | Tipo     | Anchura | <b>Decimales</b> | Etiqueta                       | <b>Valores</b> | Perdidos | Columnas | Alineación | Medida               | Rol              |
|-----------------|-----------------|----------|---------|------------------|--------------------------------|----------------|----------|----------|------------|----------------------|------------------|
|                 | P <sub>1</sub>  | Numérico | 8       | 0                | <i>i</i> .Alguna vez u         | $\{0, NO\}$    | Ninguna  |          | 三 Derecha  | <b>&amp;</b> Nominal | <b>N</b> Entrada |
|                 | P <sub>2</sub>  | Numérico | 8       | 0                | ¿Usted al mo                   | $\{0, NO\}$    | Ninguna  | 8        | ■ Derecha  | <b>&amp;</b> Nominal | <b>N</b> Entrada |
|                 | P <sub>3</sub>  | Numérico | 8       | 0                | ¿Cuenta usted {0, NO}          |                | Ninguna  |          | ■ Derecha  | <b>A</b> Nominal     | <b>Entrada</b>   |
| 4               | P <sub>4</sub>  | Numérico | 8       | 0                | $i$ , Piensa usted $\{0, NO\}$ |                | Ninguna  |          | ■ Derecha  | <b>A</b> Nominal     | <b>N</b> Entrada |
| 5               | P <sub>5</sub>  | Numérico | 8       | 0                | ¿Le resulta fa                 | $\{0, NO\}$    | Ninguna  |          | 三 Derecha  | <b>A</b> Nominal     | $\sum$ Entrada   |
| $6\phantom{.0}$ | P <sub>6</sub>  | Numérico |         | 0                | ¿Alguna vez vi {0, NO}         |                | Ninguna  |          | ■ Derecha  | <b>A</b> Nominal     | <b>N</b> Entrada |
|                 | P <sub>7</sub>  | Numérico | 8       | 0                | $\chi$ Ha escanead $\{0, NO\}$ |                | Ninguna  |          | ■ Derecha  | <b>A</b> Nominal     | <b>N</b> Entrada |
| 8               | P <sub>8</sub>  | Numérico | 8       | 0                | <i>i</i> Realiza uste          | $\{0, NO\}$    | Ninguna  |          | ■ Derecha  | <b>A</b> Nominal     | <b>N</b> Entrada |
| 9               | P <sub>9</sub>  | Numérico | 8       | 0                | $i$ Conoce uste $[0, NO]$      |                | Ninguna  |          | ■ Derecha  | <b>A</b> Nominal     | <b>N</b> Entrada |
| 10 <sup>°</sup> | P <sub>10</sub> | Numérico | 8       |                  | ¿Está de acue {0, NO}          |                | Ninguna  |          | 三 Derecha  | <b>A</b> Nominal     | <b>N</b> Entrada |

Figura N° 2*: Confiabilidad del Instrumento.*

<span id="page-20-1"></span>Después de la confiabilidad del instrumento, desde el punto de Vista de Datos y Vista de Variables, se pudo concluir en el Alfa de Cron Bach a continuación:

Figura N° 3*: Alfa de CronBach*

# **Escala: TODAS LAS VARIABLES**

#### Resumen del procesamiento de los casos

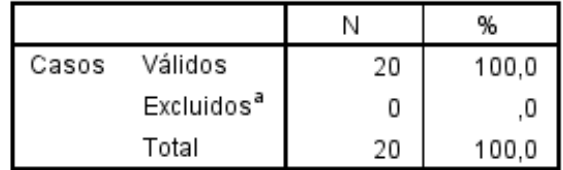

a. Eliminación por lista basada en todas las variables del procedimiento.

#### Estadísticos de fiabilidad

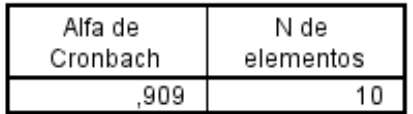

En la figura Nº 3, se observó las estadísticas de fiabilidad del instrumento, donde el Alfa de Cron Bach dio resultado de 0.909 y comparando con la escala de valoración.

#### <span id="page-21-0"></span>**3.5. Procedimientos**

- $\checkmark$  Se utilizó entrevistas para la recolección de la información de la empresa.
- $\checkmark$  Para la obtención de los tiempos de los indicadores se recopilo mediante cronometro.
- $\checkmark$  Se utilizó la prueba de normalidad de Kolmogórov.
- $\checkmark$  Para el desarrollo del sistema web se utilizó PHP y MySQL.
- $\checkmark$  Se trabajó con la metodología ágil ICONIX.

#### <span id="page-21-1"></span>**3.6. Método de análisis de datos**

Para la Investigación usamos la prueba de Kolmogórov-Smirnov (prueba K-S) dado que la muestra es de 235 por lo que dicha cantidad es mayor a 30.

Hipótesis a Contrastar:

- > Hipótesis Nula → H0: Son datos que seguirán una distribución normal.
- $\triangleright$  Hipótesis Alternativa  $\rightarrow$  H1: Son datos que no siguen una distribución norma.

$$
Dn = Fn(X) - F(X)
$$

Dónde:

- $\triangleright$  Fn (X) = función de distribución muestral (empírica).
- $\triangleright$  F (X) = función teórica o correspondiente a la población normal.

#### **Paramétrica**

#### **Prueba Z**

Es una prueba de hipótesis basada en el estadístico Z, el cual sigue una distribución normal según la hipótesis nula. Es una prueba de hipótesis basada en la aproximación de los histogramas de probabilidad de la estadística z bajo la hipótesis nula de la curva normal.

Cuando el indicador n>=30. Se utilizó la prueba Z dado a que nuestra muestra es > a 30,

#### **Fórmula:**

$$
Z_c = \frac{(X_A - X_D) - (X_A - X_D)}{\sqrt{\frac{\sigma A^2}{n_A} + \frac{\sigma D^2}{n_D}}}
$$

<span id="page-22-0"></span>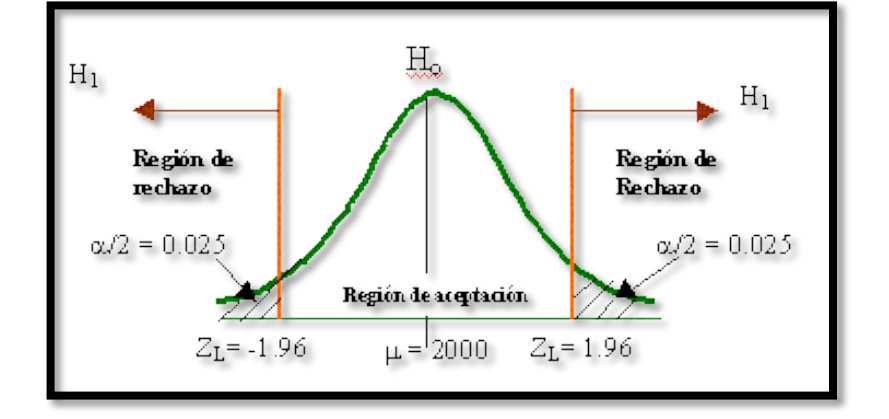

Figura N° 4: Prueba Z

#### **Hipótesis Nula:**

$$
H_0: \mu_B - \mu_A = 0
$$

Implica que el sistema actual es mejor que el propuesto.

#### **Hipótesis Alternativa:**

$$
H_1: \mu_B - \mu_A > 0
$$

Implica que el sistema propuesto es mejor que el actual.

# <span id="page-23-0"></span>**3.7. Aspectos éticos**

El investigador manifiesta lo siguiente:

- **Compromiso**
- **-** Autenticidad
- Fiabilidad en la investigación.

#### <span id="page-24-0"></span>**IV. RESULTADOS**

#### **4.1. Contrastación de hipótesis**

**4.1.1. Tiempo promedio en la identificación de unidades móviles por parte del pasajero.**

### **A. Definición de Variables**

**TPIUMsa =** Tiempo promedio en la identificación de unidades móviles por parte del pasajero con el sistema actual.

**TPIUMsp =** Tiempo promedio en la identificación de unidades móviles por parte del pasajero con el sistema propuesto.

## **B. Hipótesis Estadística**

 **Hipótesis Ho =** Tiempo promedio en la identificación de unidades móviles por parte del pasajero con el sistema actual es menor o igual que el Tiempo promedio en la identificación de unidades móviles por parte del pasajero con el Sistema Propuesto (Segundos).

$$
Ho = TPIUM_{sa} - TPIUM_{sp} \le 0
$$

 **Hipótesis Ha =** Tiempo promedio en la identificación de unidades móviles por parte del pasajero con el sistema actual es mayor que el Tiempo promedio en la identificación de unidades móviles por parte del pasajero con el sistema propuesto (Segundos).

$$
Ha = TPIUM_{sa} - TPIUM_{sp} > 0
$$

#### **C. Nivel de Significancia**

Se define un margen de error con **CONFIABILIDAD 95%**. El nivel de significancia ( $\alpha$  = 0.05) del 5%. Por lo tanto, el nivel de confianza (1 -  $\alpha$  = 0.95) entonces será del 95%.

# **D. Estadígrafo de contraste**

La prueba a utilizarse será la distribución normal (Z) y nuestra muestra de estudio es de n = 235.

Para calcular el tiempo en la identificación de unidades móviles por parte del pasajero se ha estimado un universo de 600,

$$
\bar{X} = \frac{\sum_{i=1}^{n} X_i}{n}
$$

$$
\sigma^2 = \frac{\sum_{i=1}^{n} (x_i - \bar{x})^2}{n - 1}
$$

$$
Z_c = \frac{(\bar{x}_{sa} - \bar{x}_{sp})}{\sqrt{\frac{\sigma_{sp}^2}{n_{sa}} + \frac{\sigma_{sa}^2}{n_{sp}}}}
$$

Tabla N° 4: Contrastación de Hipótesis - Indicador 01.

<span id="page-25-0"></span>

| N<br>$\mathbf{a}$ | <b>AN</b><br><b>TE</b><br><sub>S</sub><br><b>TPI</b><br><b>UM</b><br>sa | <b>DES</b><br><b>PUÉ</b><br><sub>S</sub><br><b>TPIU</b><br><b>Msp</b> | A<br>N<br><b>TE</b><br><sub>S</sub><br>$TPIUM_{sa}$<br>$-$ TPIUM <sub>sa</sub> | <b>DES</b><br><b>PUÉ</b><br>$\mathbf{s}$<br>$TPIUM_{sp}$<br>$-$ TPIUM <sub>sp</sub> | A<br>N<br>TE.<br>S<br>$(TPIUM_{sa})$<br>$-$ TPIUM <sub>sa</sub> ) <sup>2</sup> | <b>DES</b><br><b>PUÉ</b><br><sub>S</sub><br>$(TPIUM_{sp})$<br>$-$ TPIUM <sub>sp</sub> ) <sup>2</sup> |
|-------------------|-------------------------------------------------------------------------|-----------------------------------------------------------------------|--------------------------------------------------------------------------------|-------------------------------------------------------------------------------------|--------------------------------------------------------------------------------|----------------------------------------------------------------------------------------------------|
| 1                 | 387                                                                     | 129                                                                   | 25.32                                                                          | $-20.13$                                                                            | 641.27                                                                         | 405.29                                                                                               |
| $\mathbf{2}$      | 338                                                                     | 173                                                                   | $-23.68$                                                                       | 23.87                                                                               | 560.58                                                                         | 569.69                                                                                               |
| 3                 | 386                                                                     | 180                                                                   | 24.32                                                                          | 30.87                                                                               | 591.63                                                                         | 952.84                                                                                               |
| 4                 | 324                                                                     | 143                                                                   | $-37.68$                                                                       | $-6.13$                                                                             | 1419.53                                                                        | 37.60                                                                                                |
| 5                 | 381                                                                     | 164                                                                   | 19.32                                                                          | 14.87                                                                               | 373.39                                                                         | 221.06                                                                                               |
| 6                 | 325                                                                     | 178                                                                   | $-36.68$                                                                       | 28.87                                                                               | 1345.17                                                                        | 833.37                                                                                               |
| $\overline{7}$    | 340                                                                     | 139                                                                   | $-21.68$                                                                       | $-10.13$                                                                            | 469.87                                                                         | 102.66                                                                                               |

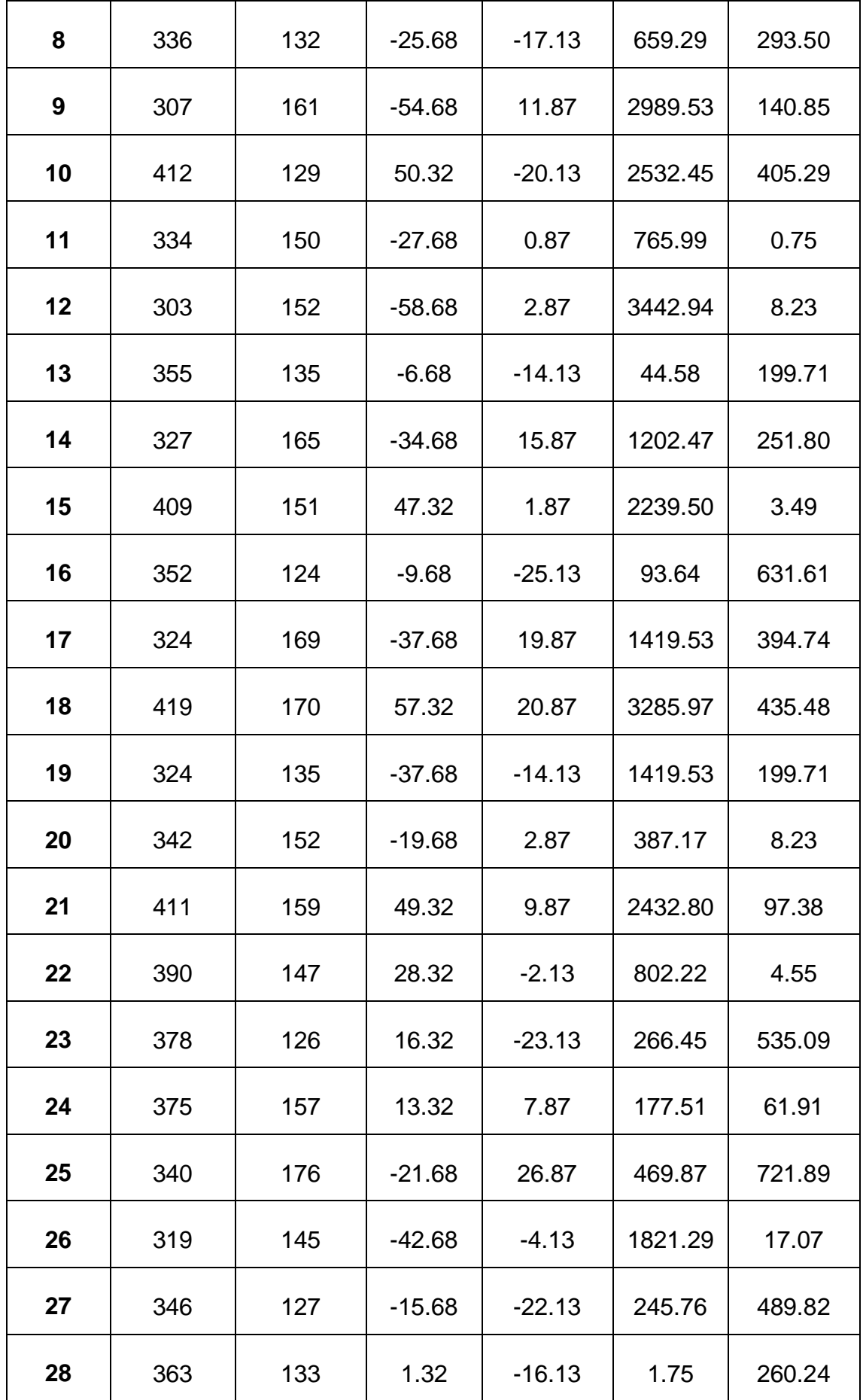

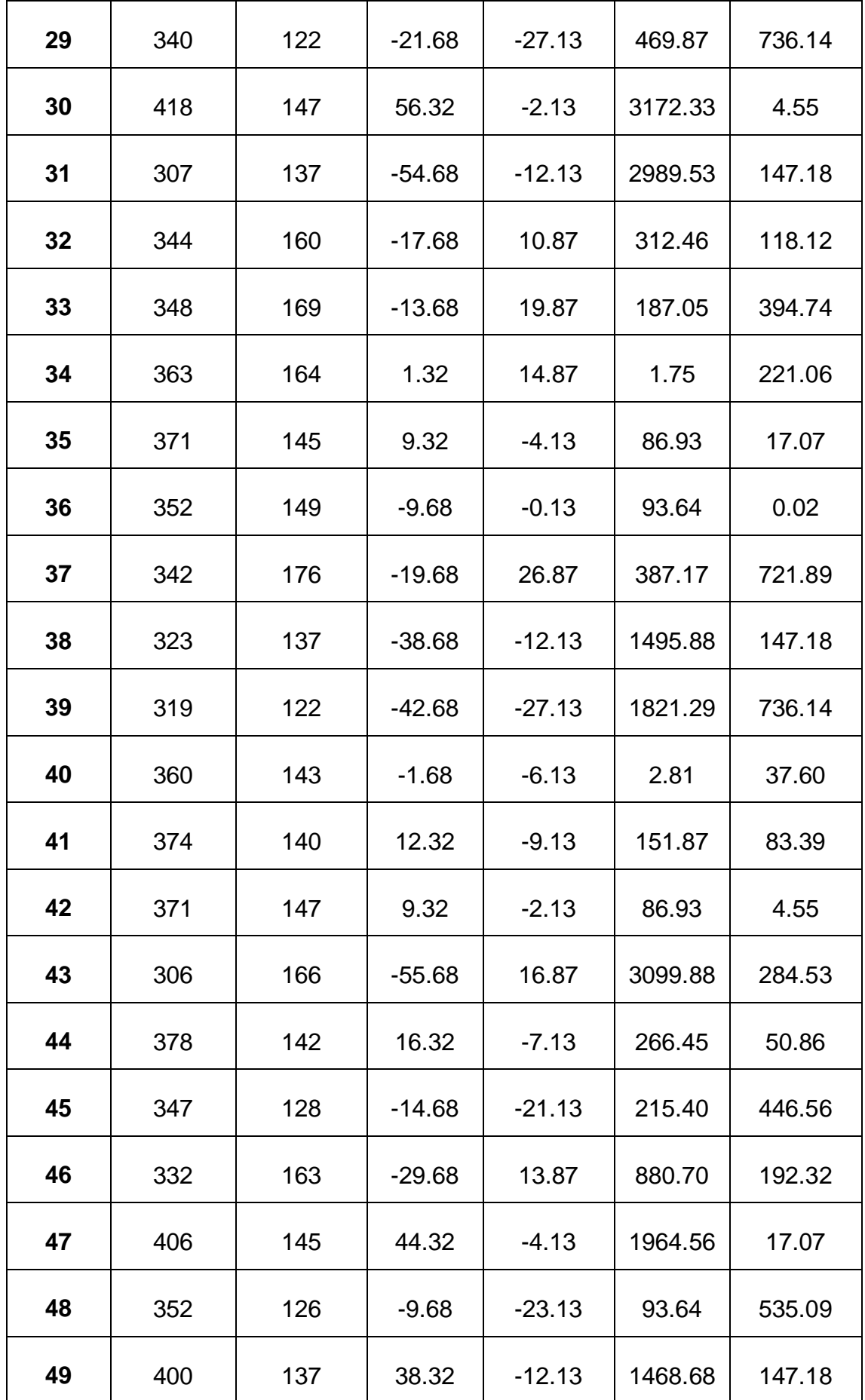

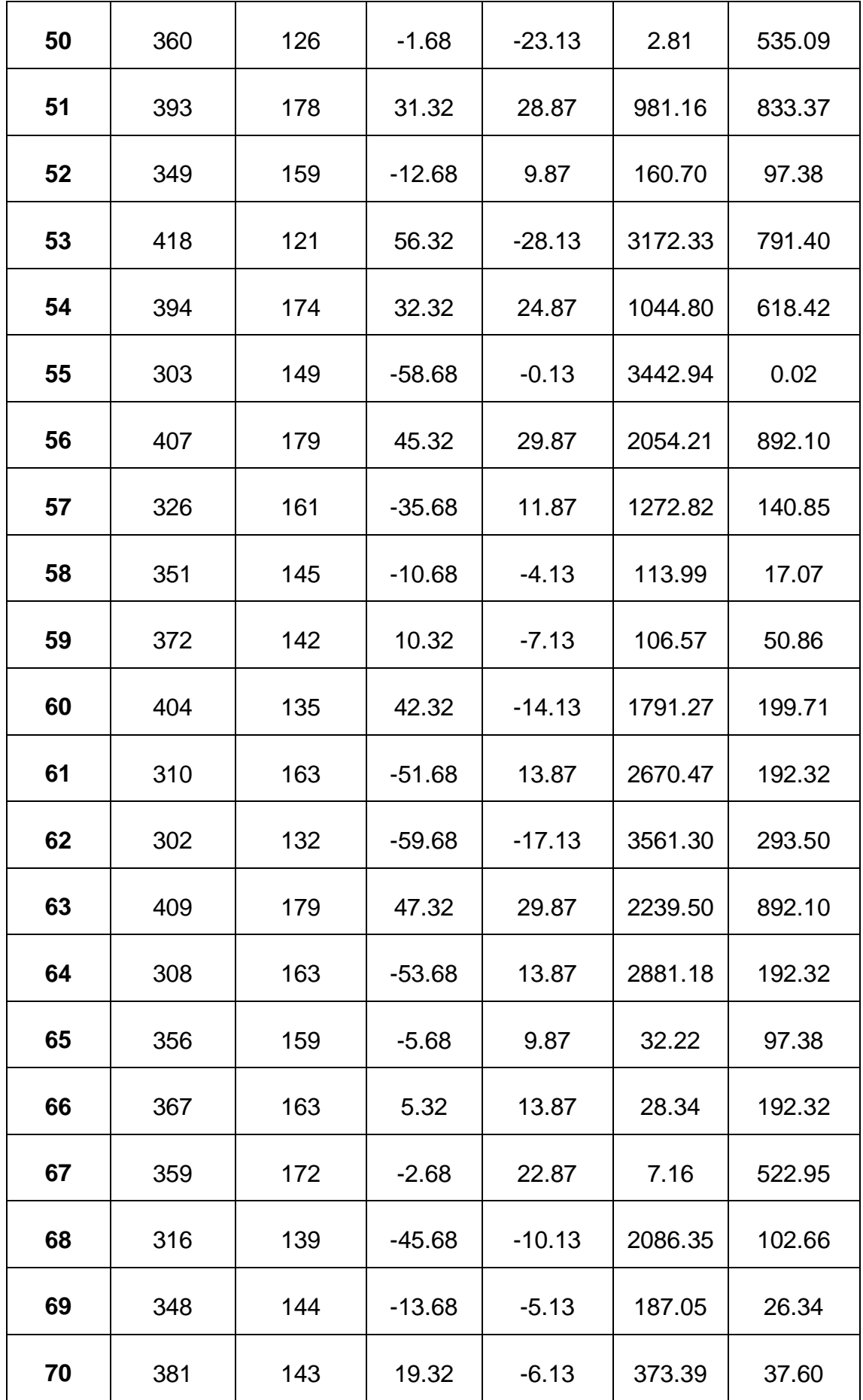

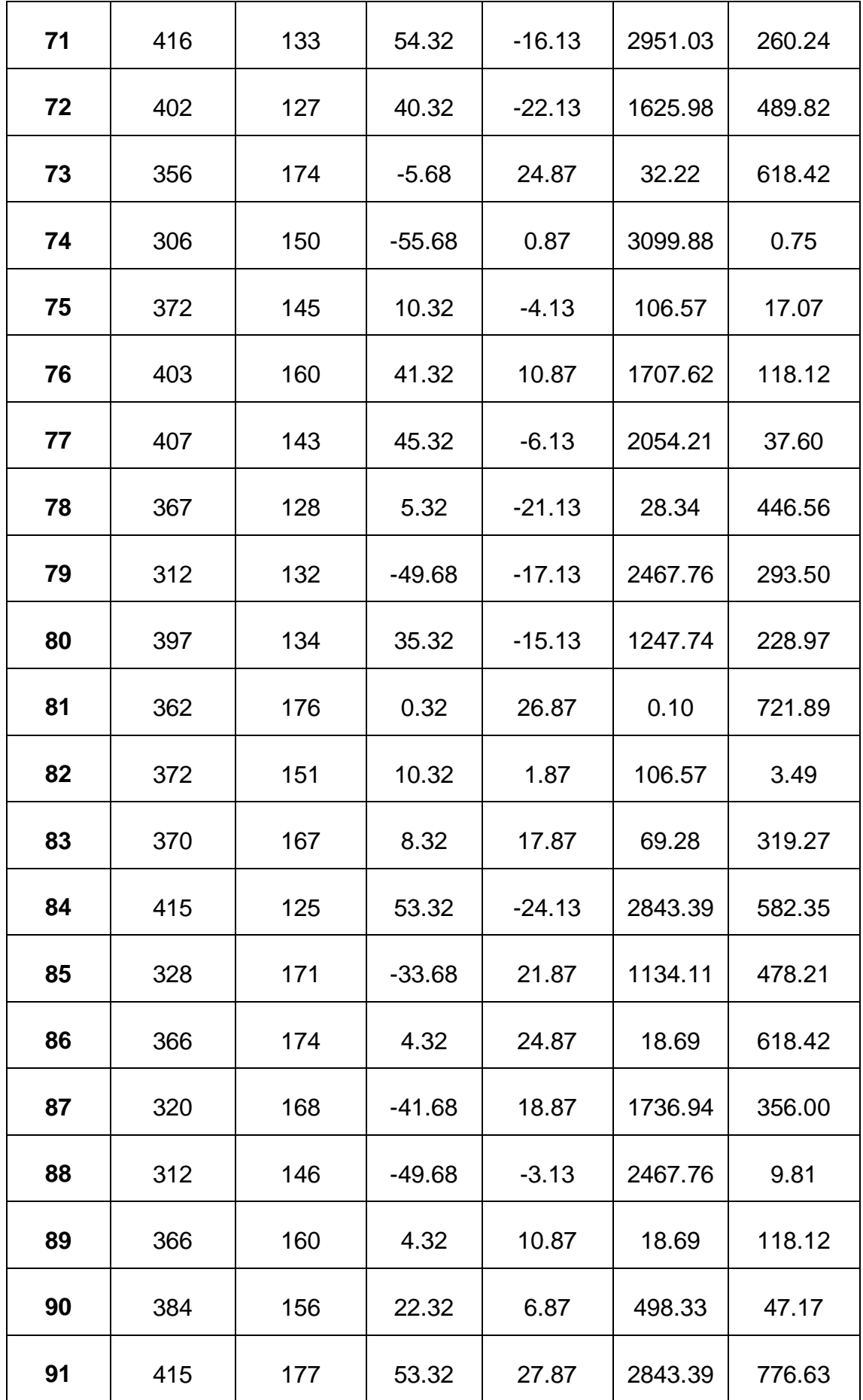

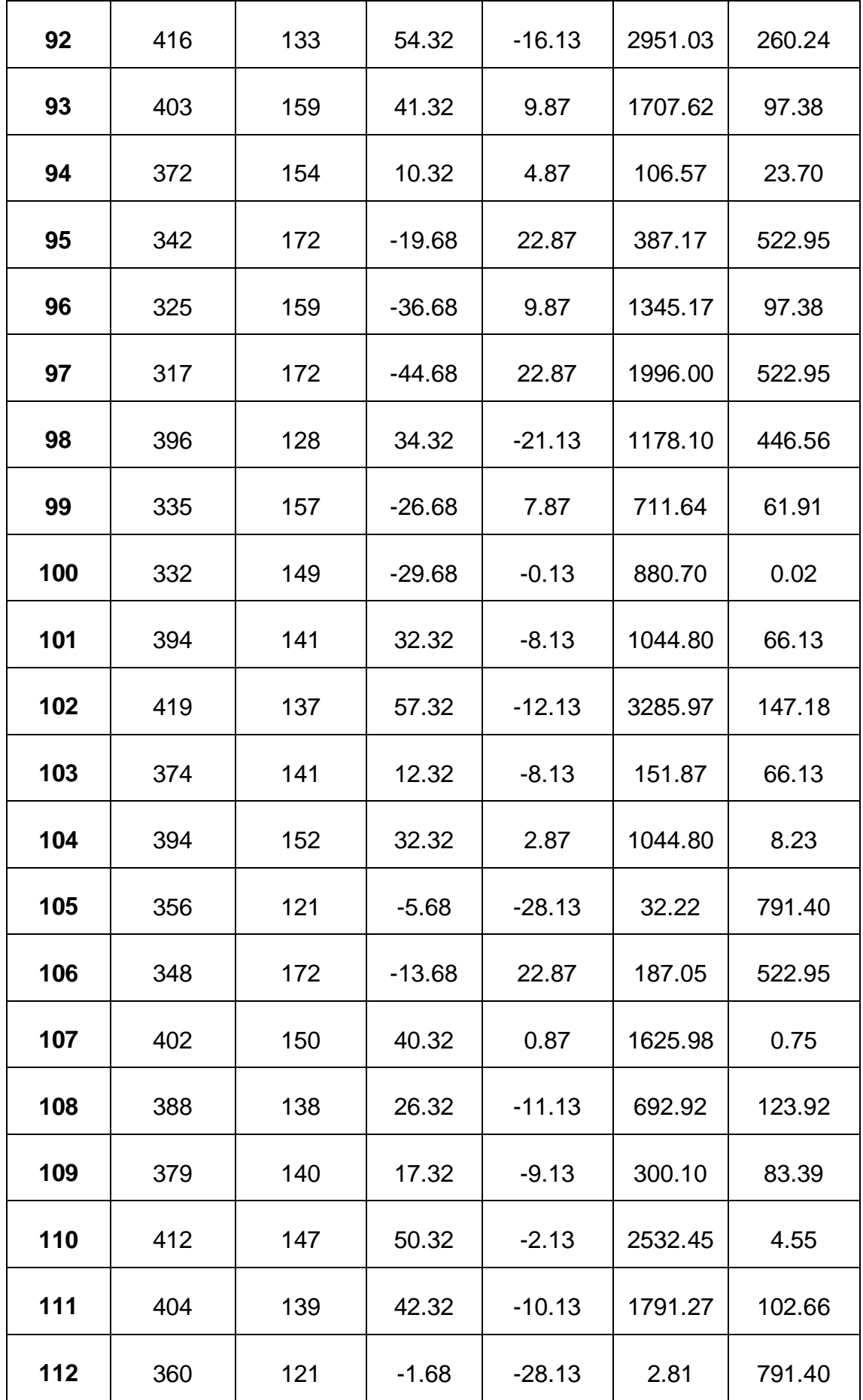

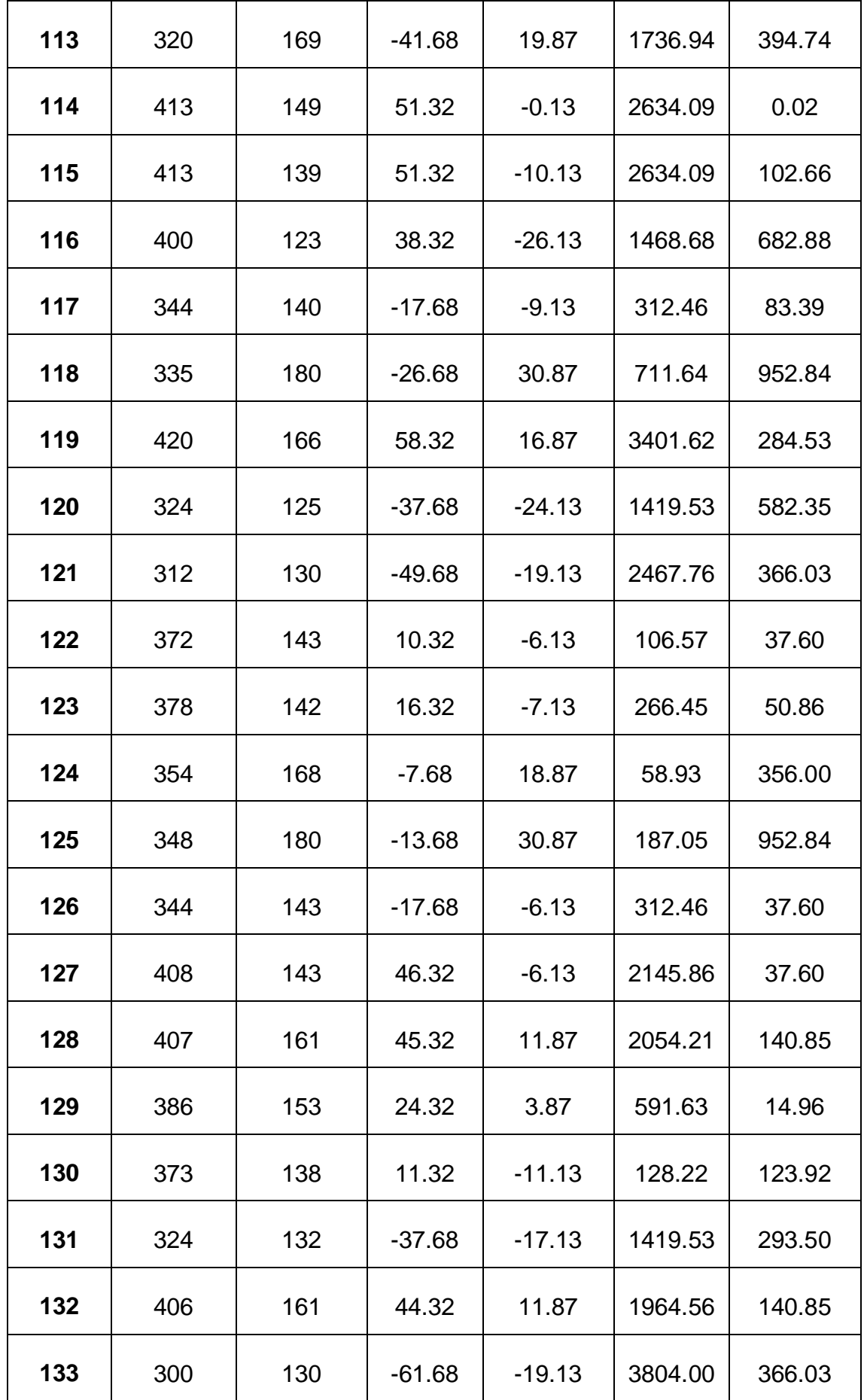

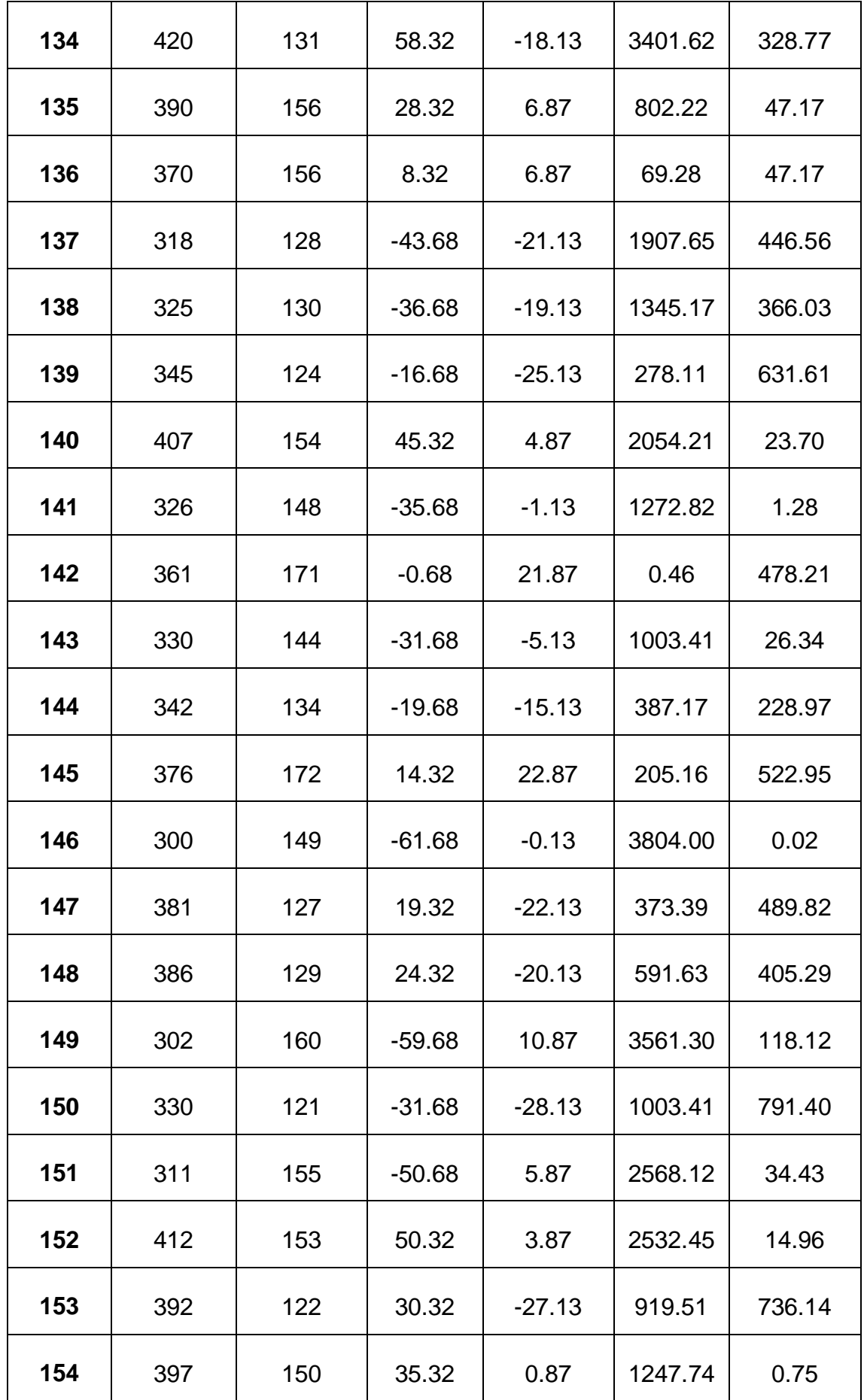

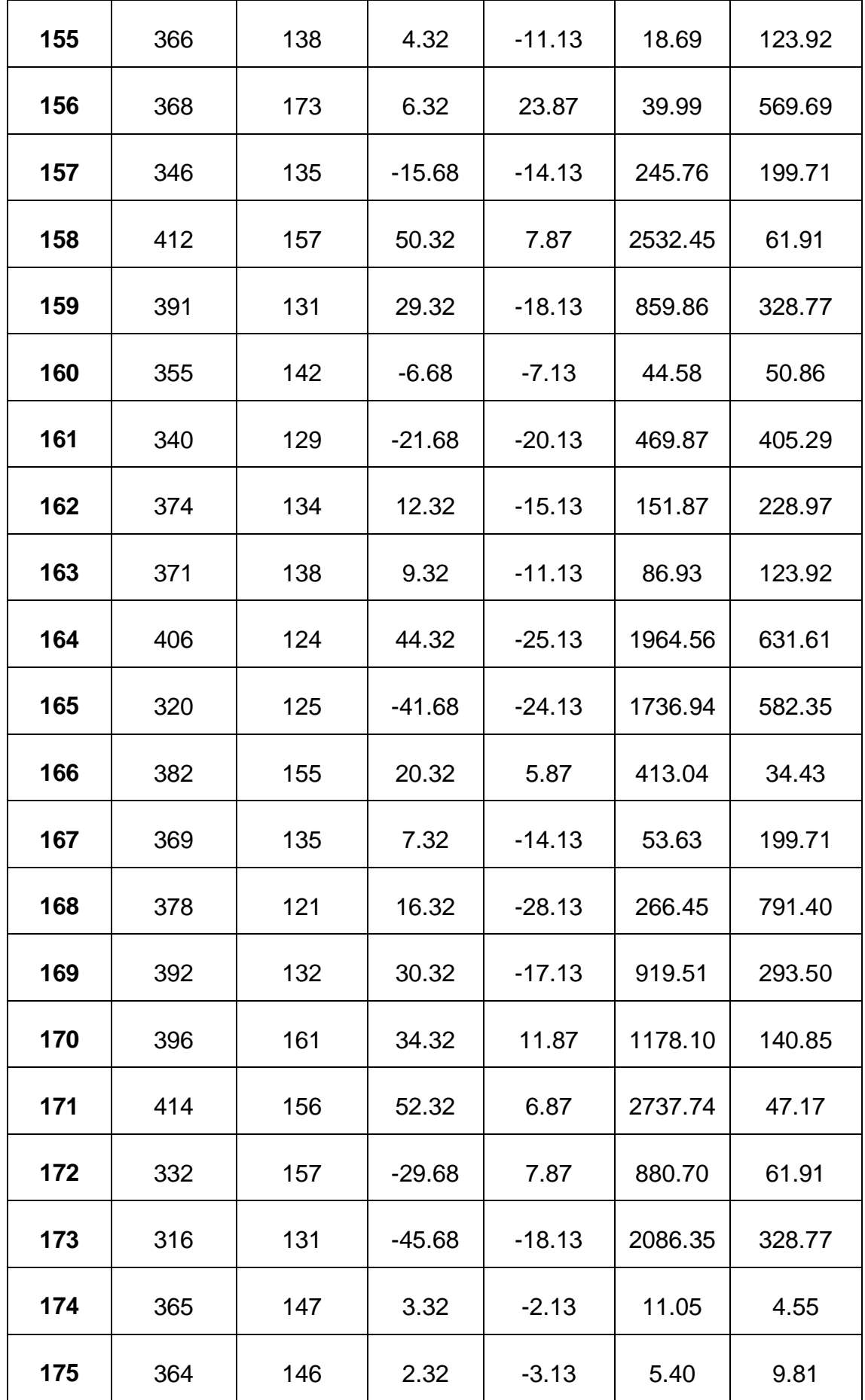

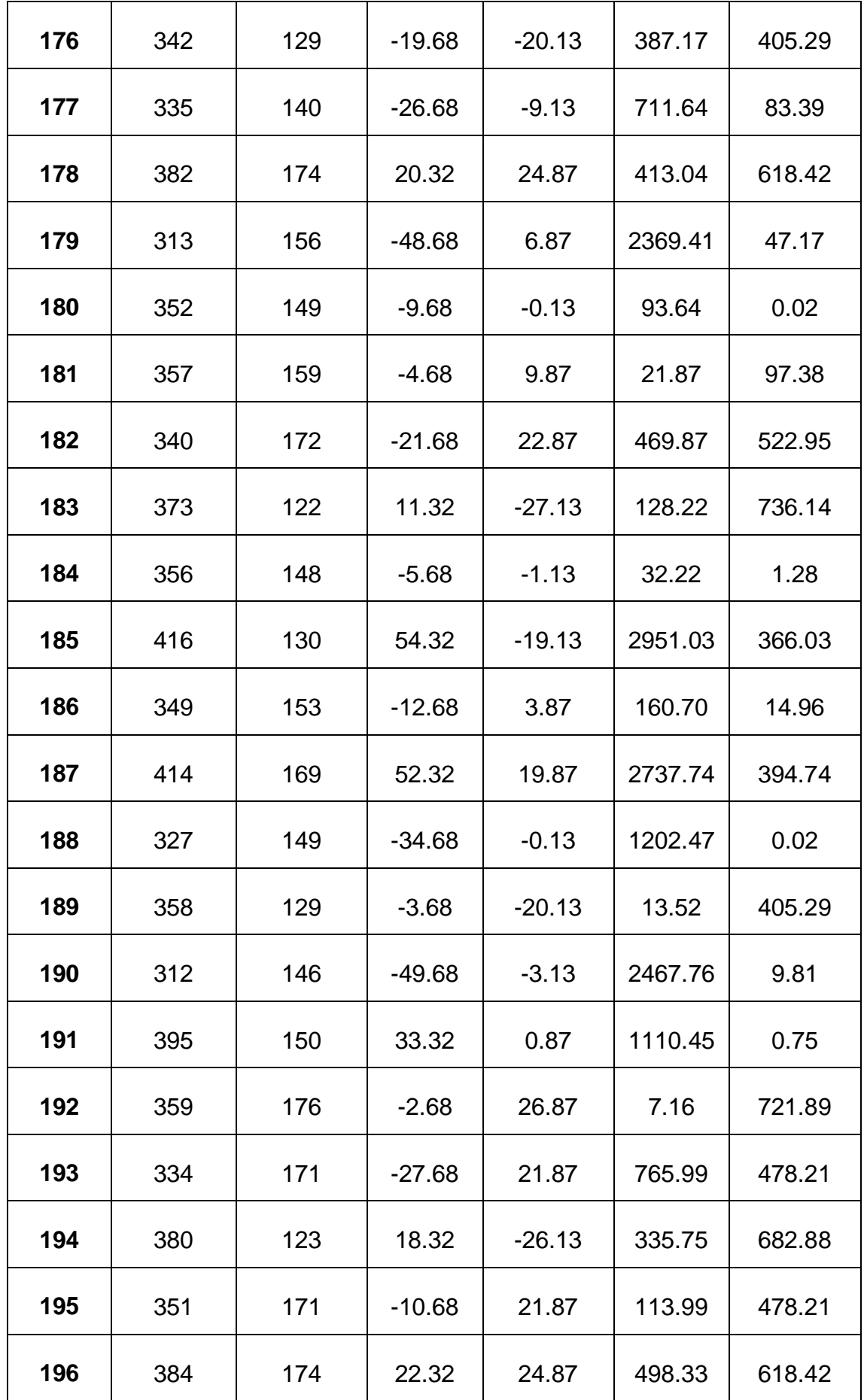

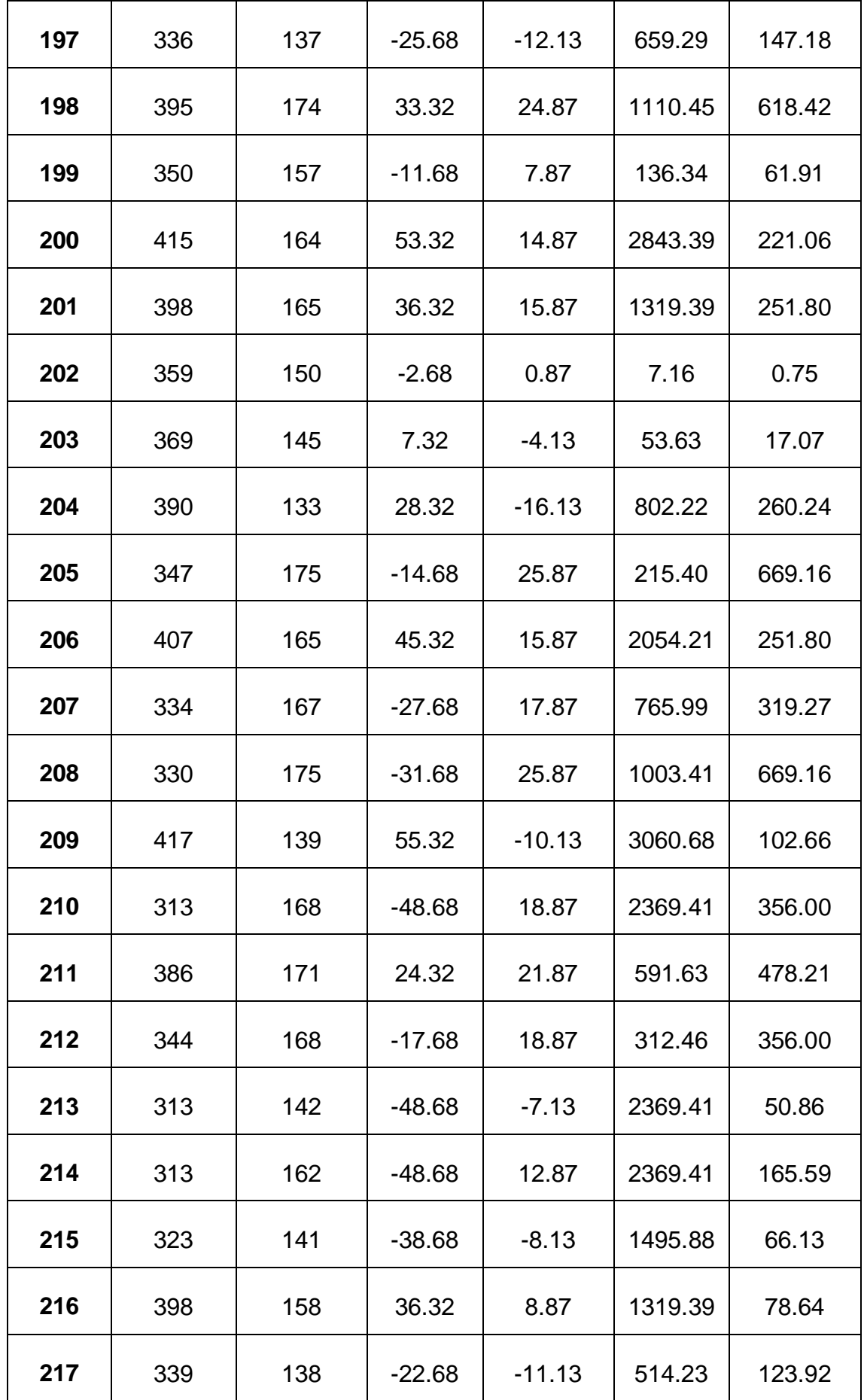
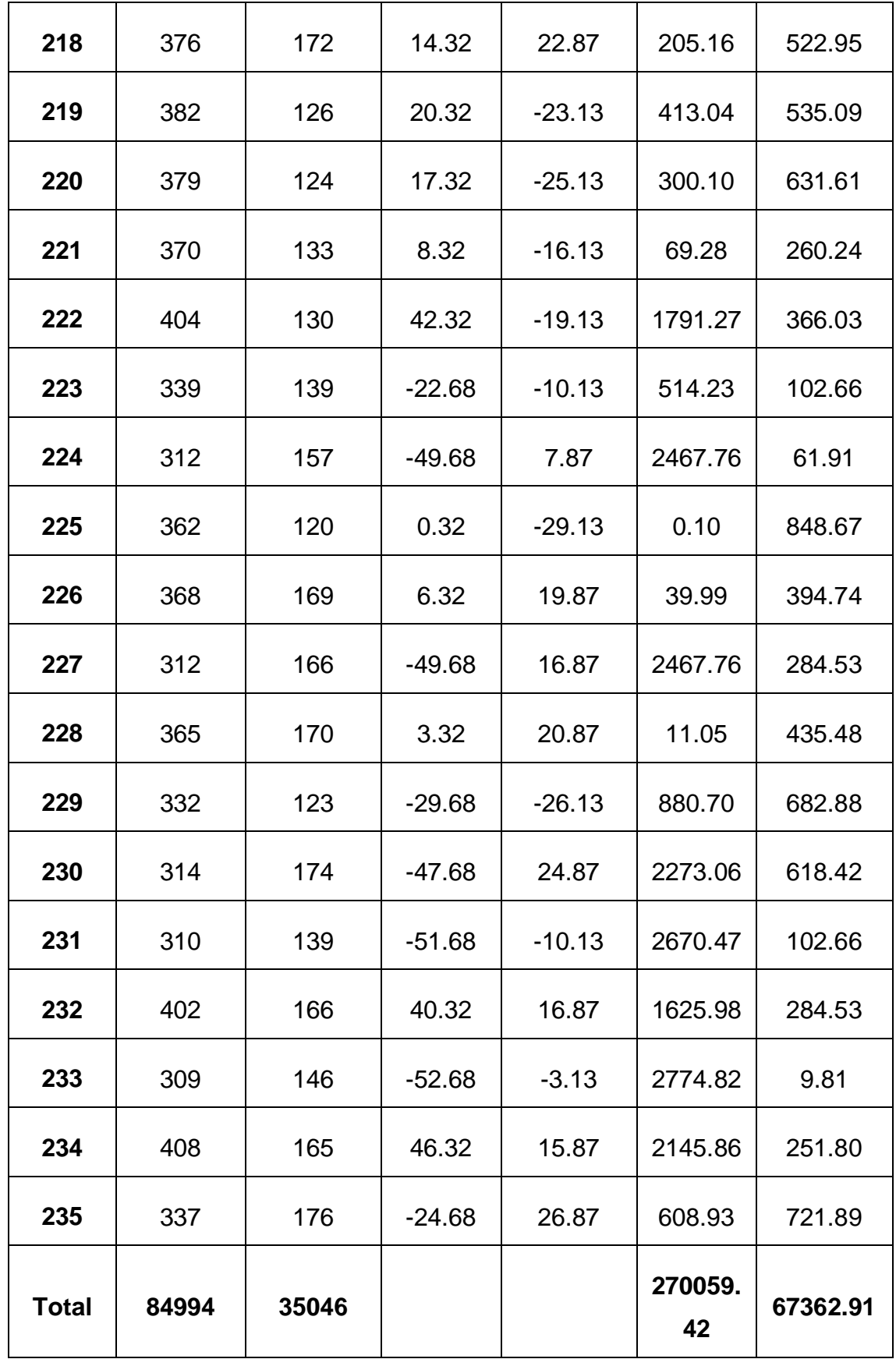

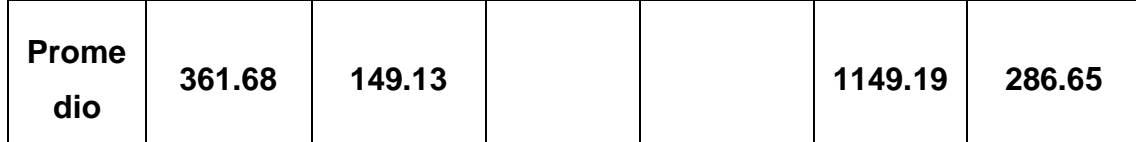

## **E. Cálculo de los Promedios**

$$
\bar{x} = \frac{\sum_{i=1}^{n} Xi}{n}
$$
  
\n
$$
\overline{TPIUM}_{sa} = \frac{\sum_{i=1}^{n} TPIUM_{sa}}{n_{sa}} = \frac{84994}{235} = 361.68
$$
  
\n
$$
\overline{TPIUM}_{sp} = \frac{\sum_{i=1}^{n} TPIUM_{sp}}{n_{sp}} = \frac{35046}{235} = 149.13
$$

# **F. Cálculo de la Varianza**

$$
\sigma^2 = \frac{\sum_{i=1}^{n} (x_i - \bar{x})^2}{n}
$$

$$
\sigma_{sa}^2 = \frac{\sum_{i=1}^{n} (TPIUM_{sa} - \overline{TPIUM}_{sa})^2}{n_{sa}} = \frac{270059.42}{235}
$$

$$
\sigma_{sa}^2 = 1149.19
$$

$$
\sigma_{sp}^2 = \frac{\sum_{i=1}^{n} (TPIUM_{sp} - \overline{TPIUM}_{sp})^2}{n_{sp}} = \frac{67362.91}{235}
$$

$$
\sigma_{sp}^2=286.65
$$

## **G. Calculo Prueba Z**

$$
Z_c = \frac{(\bar{x}_{sa} - \bar{x}_{sp})}{\sqrt{\frac{\sigma_{sp}^2}{n_{sa}} + \frac{\sigma_{sa}^2}{n_{sp}}}}
$$

$$
Z_c = \frac{(\overline{TPIUM}_{sa} - \overline{TPIUM}_{sp})}{\sqrt{\frac{\sigma_{sp}^2}{n_{sa}} + \frac{\sigma_{sa}^2}{n_{sp}}}}
$$

$$
Z_c = \frac{(361.68 - 149.13)}{\sqrt{\frac{(1149.19}{235} + \frac{286.65}{235}})}
$$

$$
Z_c = 85.99
$$

## **H. Región Critica**

Para α = 0.05 según el valor que toma en la tabla de Distribución Z encontramos Zα = 1.645.

A lo cual se concluye que la región critica de la prueba es:

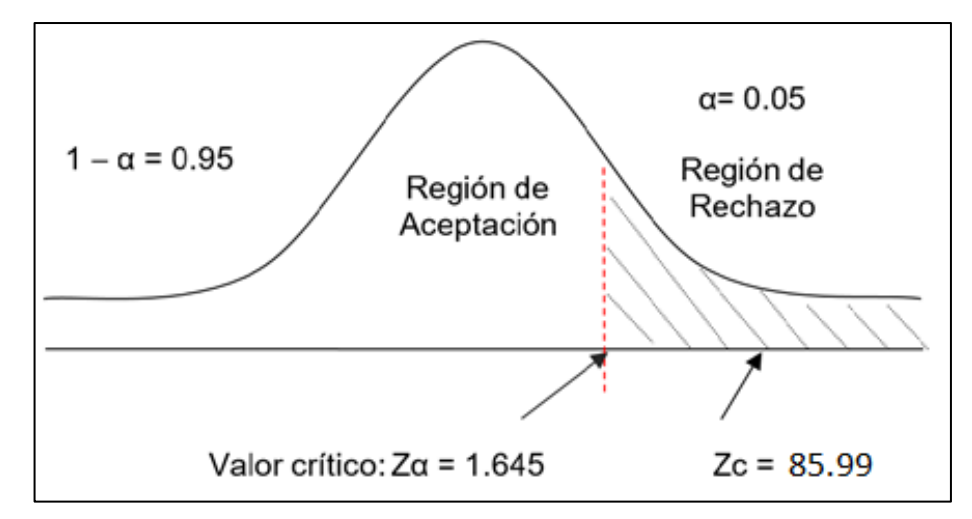

 $Zc = 1.645, \infty$ 

Figura N° 5*: Región Crítica - Indicador 01.*

**4.1.2. Tiempo promedio en la obtención de reportes de la identificación del servicio de taxi para los pasajeros.**

### **A. Definición de Variables**

**TPORIsa =** Tiempo promedio en la obtención de reportes de la identificación del servicio de taxi con el sistema actual.

**TPORIsp =** Tiempo promedio en la obtención de reportes de la identificación del servicio de taxi con el sistema propuesto.

#### **B. Hipótesis Estadística**

 **Hipótesis Ho =** Tiempo promedio en la obtención de reportes de la identificación del servicio de taxi con el sistema actual es menor o igual que el Tiempo promedio en la obtención de reportes de la identificación del servicio de taxi con el Sistema Propuesto (Segundos).

$$
Ho = TPORI_{sa} - TPORI_{sp} \le 0
$$

 **Hipótesis Ha =** Tiempo promedio en la obtención de reportes de la identificación del servicio de taxi con el sistema actual es mayor que el Tiempo promedio en la obtención de reportes de la identificación del servicio de taxi con el sistema propuesto (Segundos).

$$
Ha = TPORI_{sa} - TPORI_{sp} > 0
$$

#### **C. Nivel de Significancia**

Se define un margen de error con **CONFIABILIDAD 95%**. El nivel de significancia ( $\alpha$  = 0.05) del 5%. Por lo tanto, el nivel de confianza (1 -  $\alpha$  = 0.95) entonces será del 95%.

## **D. Estadígrafo de contraste**

La prueba a utilizarse será la distribución normal (Z) y nuestra muestra de estudio es de n = 235.

Tiempo promedio en la obtención de reportes de la identificación del servicio de taxi se ha estimado un universo de 600,

$$
\bar{X} = \frac{\sum_{i=1}^{n} X_i}{n}
$$

$$
\sigma^2 = \frac{\sum_{i=1}^{n} (x_i - \bar{x})^2}{n - 1}
$$

$$
Z_c = \frac{(\bar{x}_{sa} - \bar{x}_{sp})}{\sqrt{\frac{\sigma_{sp}^2}{n_{sa}} + \frac{\sigma_{sa}^2}{n_{sp}}}}
$$

#### Tabla N° 5*: Contrastación de Hipótesis - Indicador 02.*

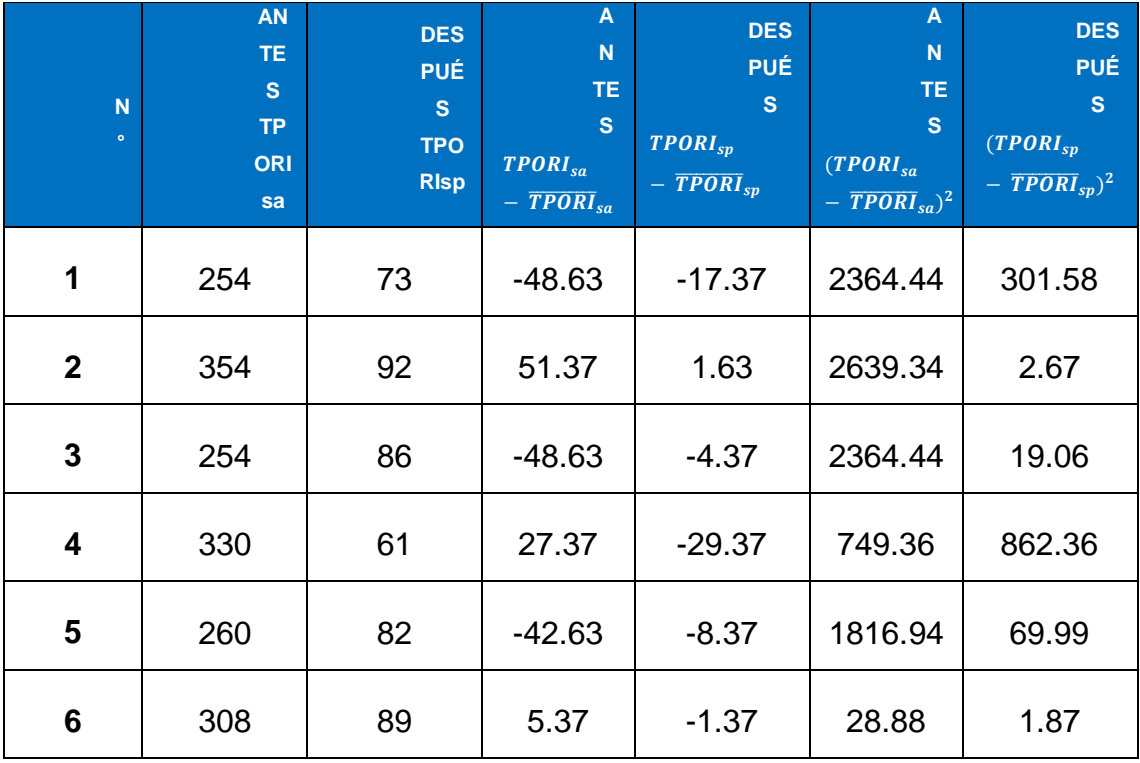

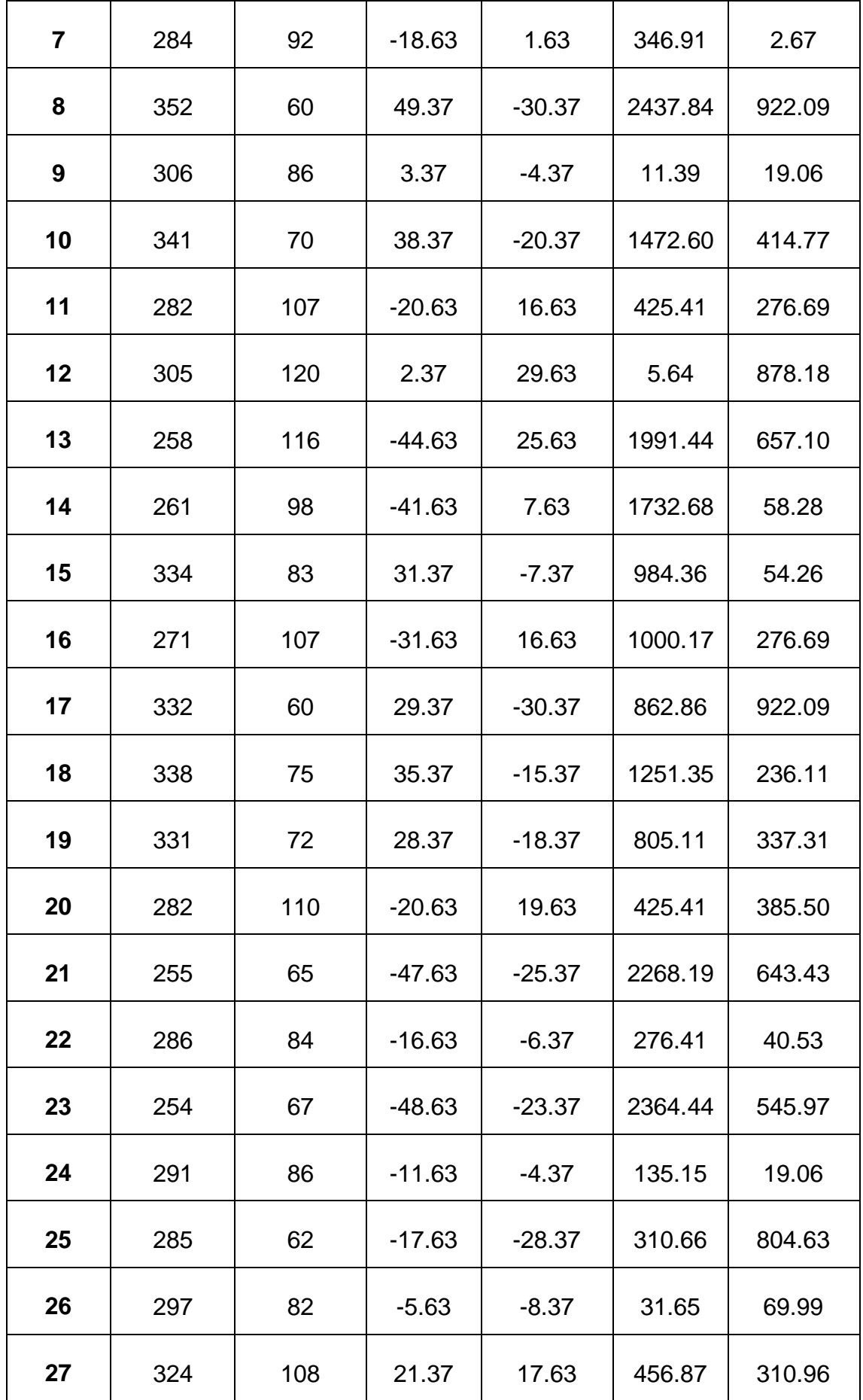

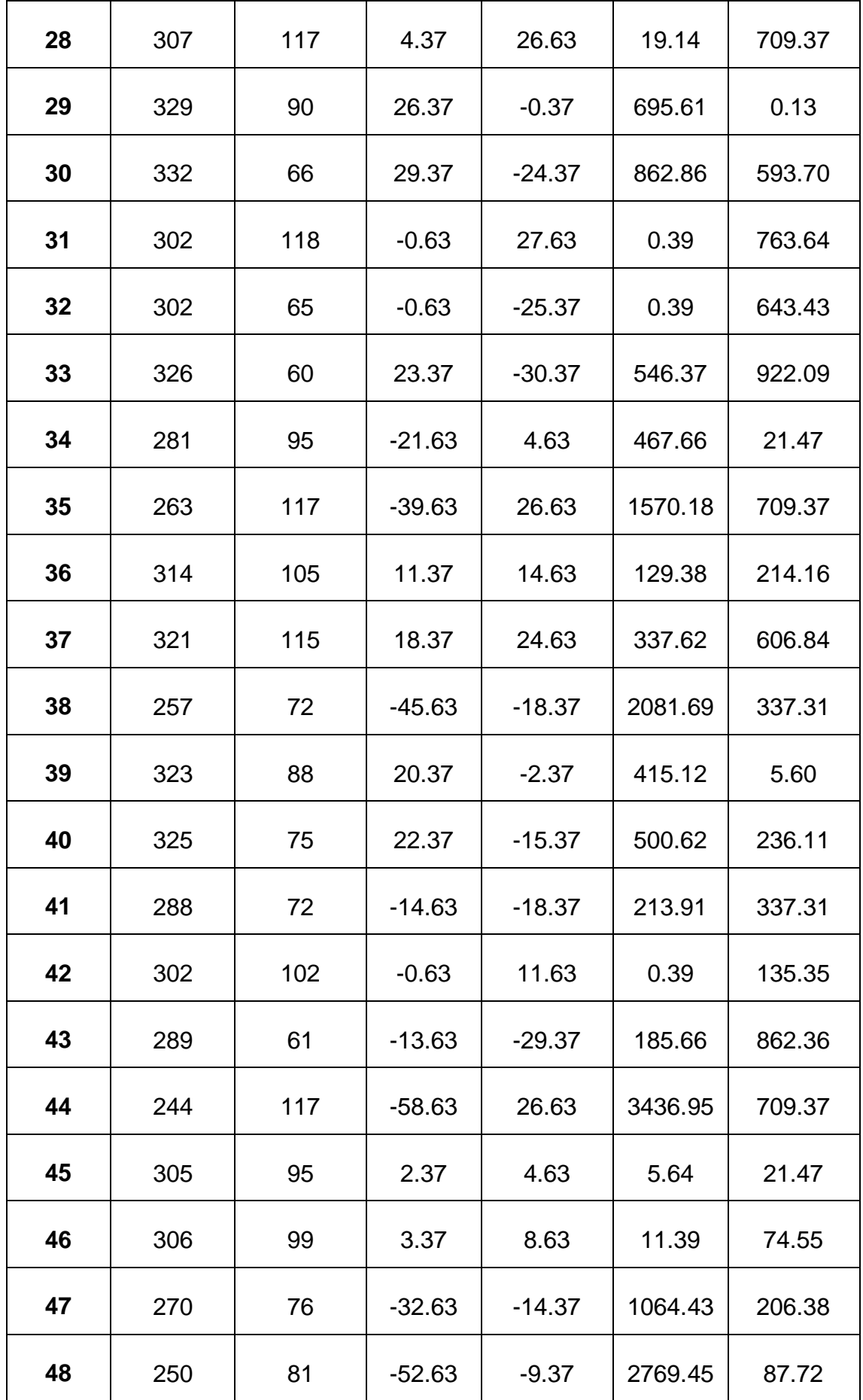

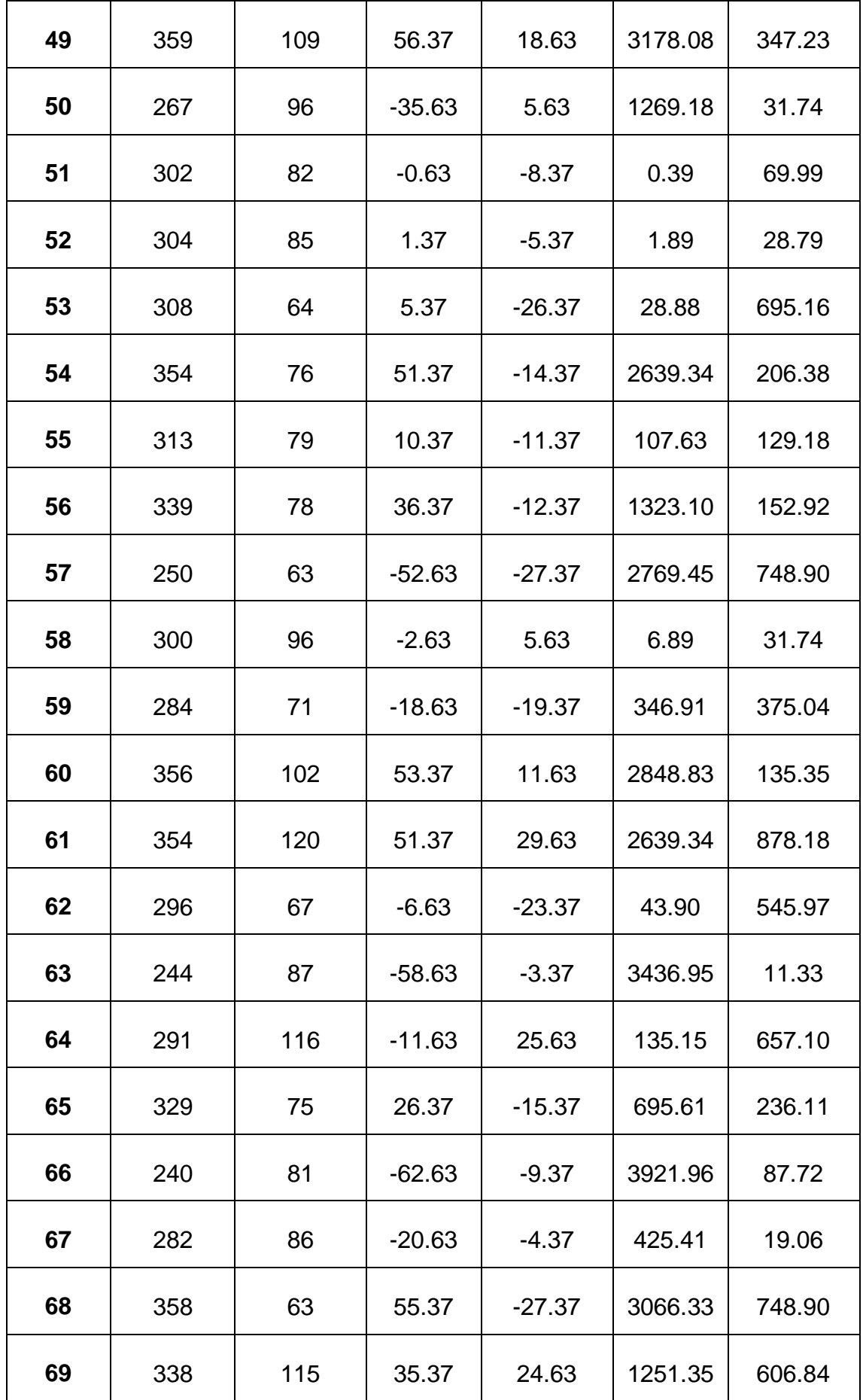

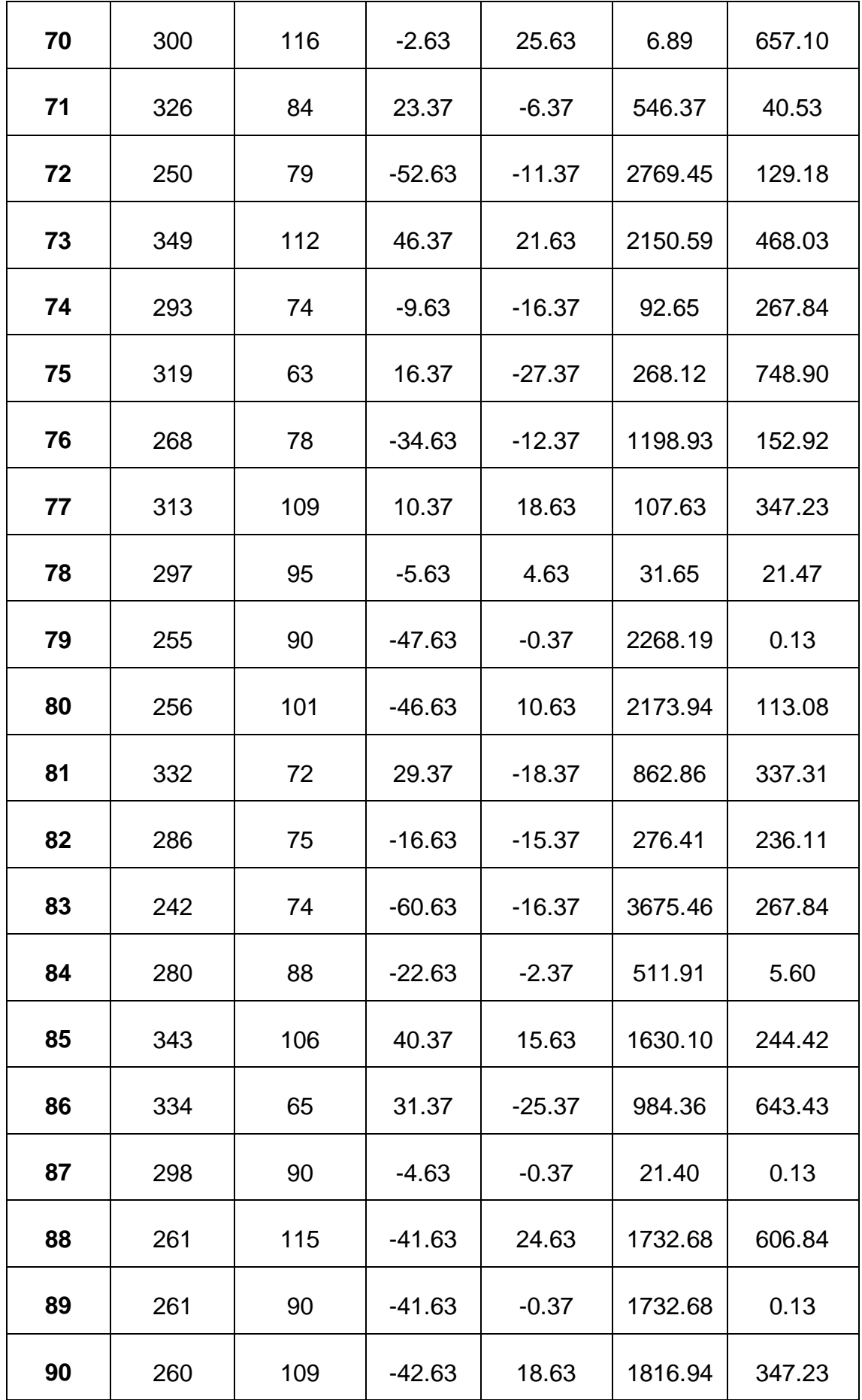

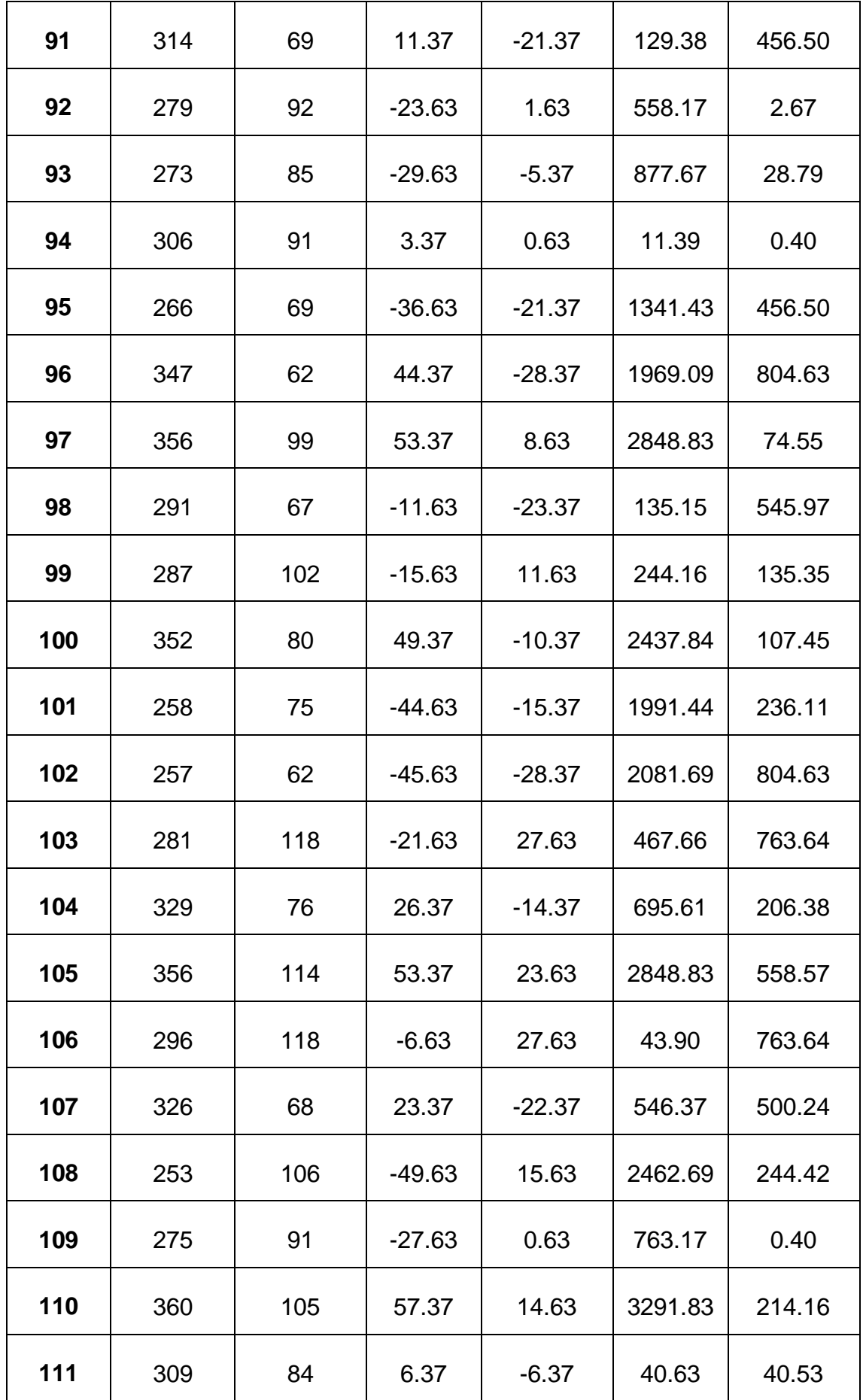

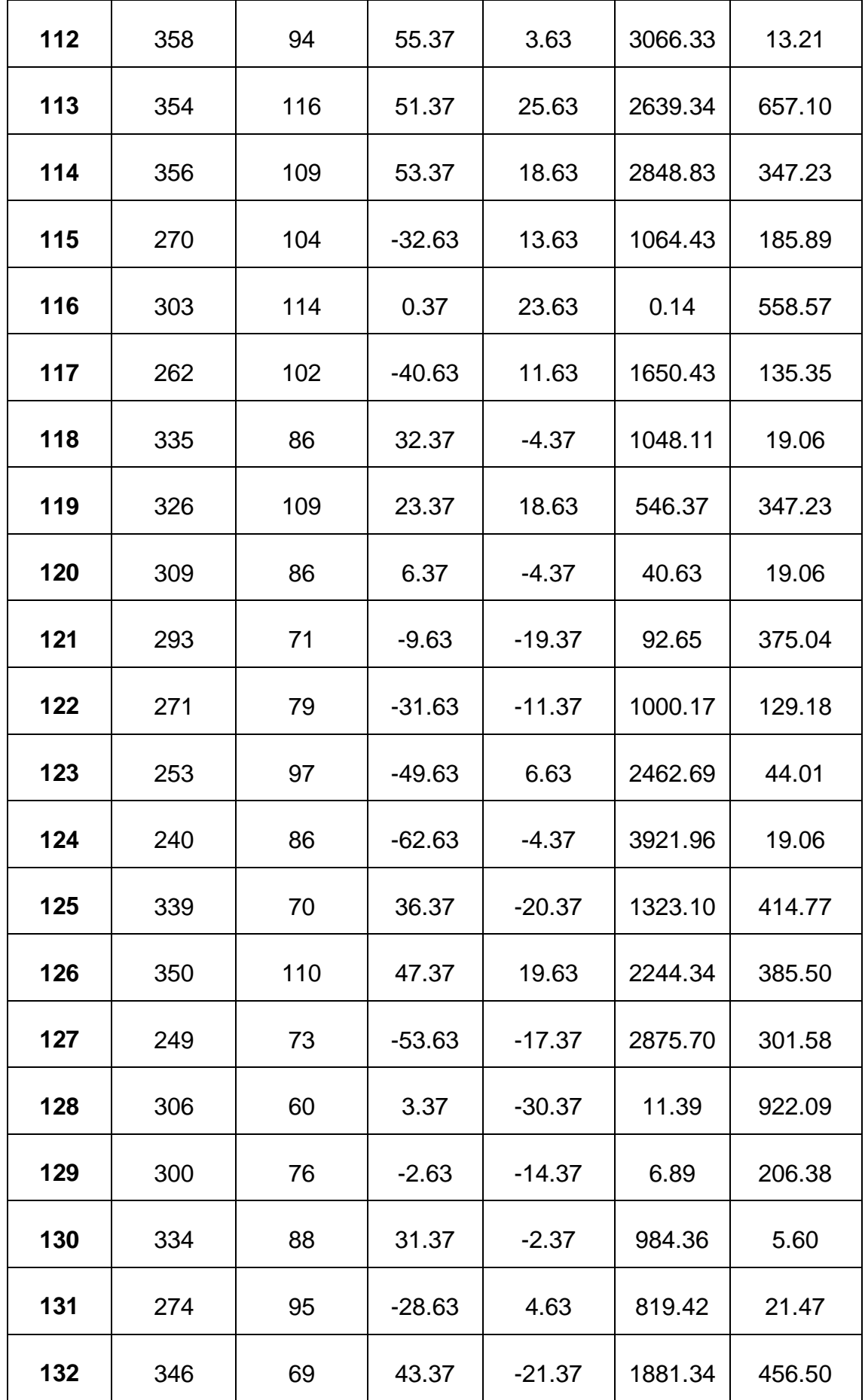

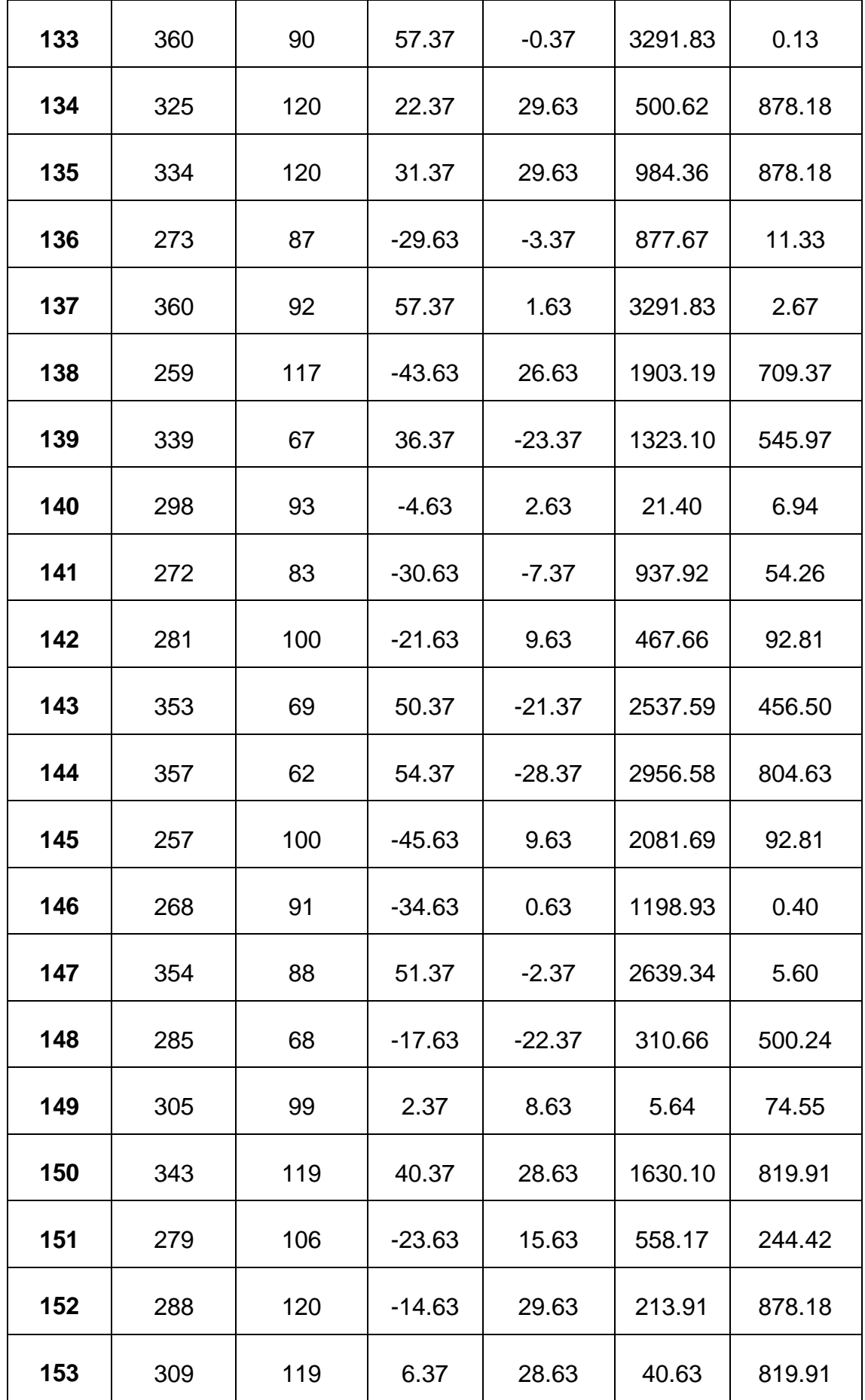

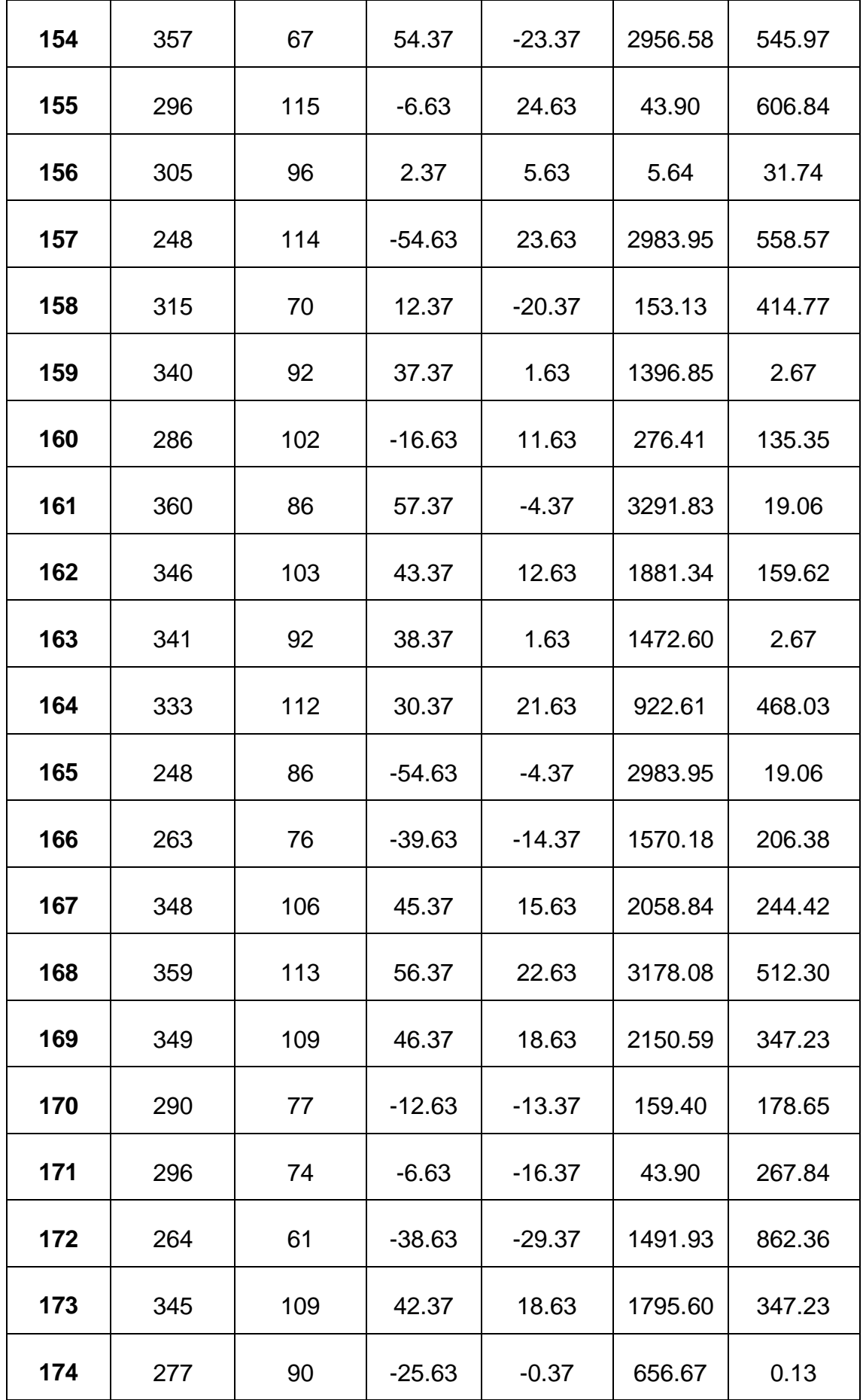

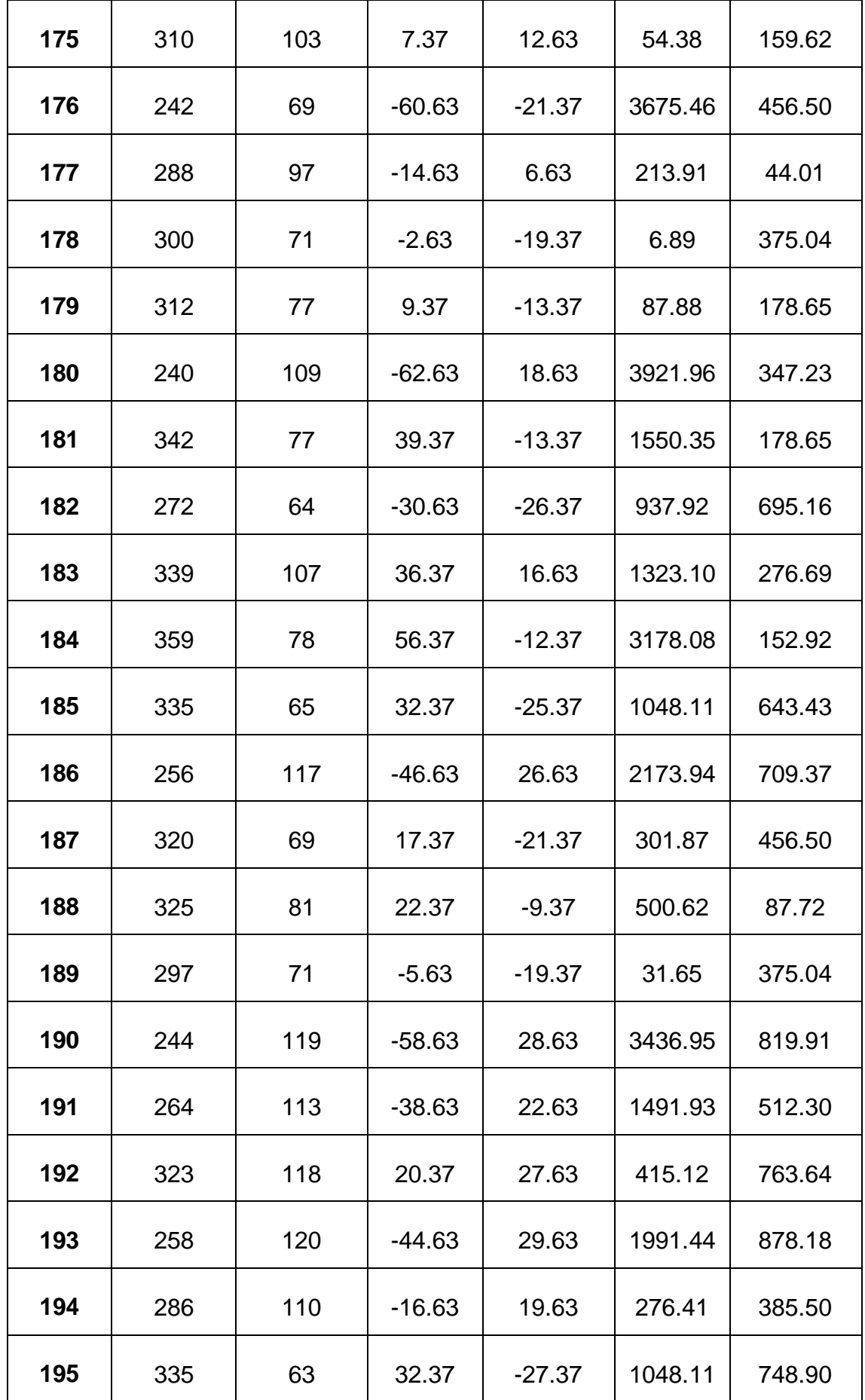

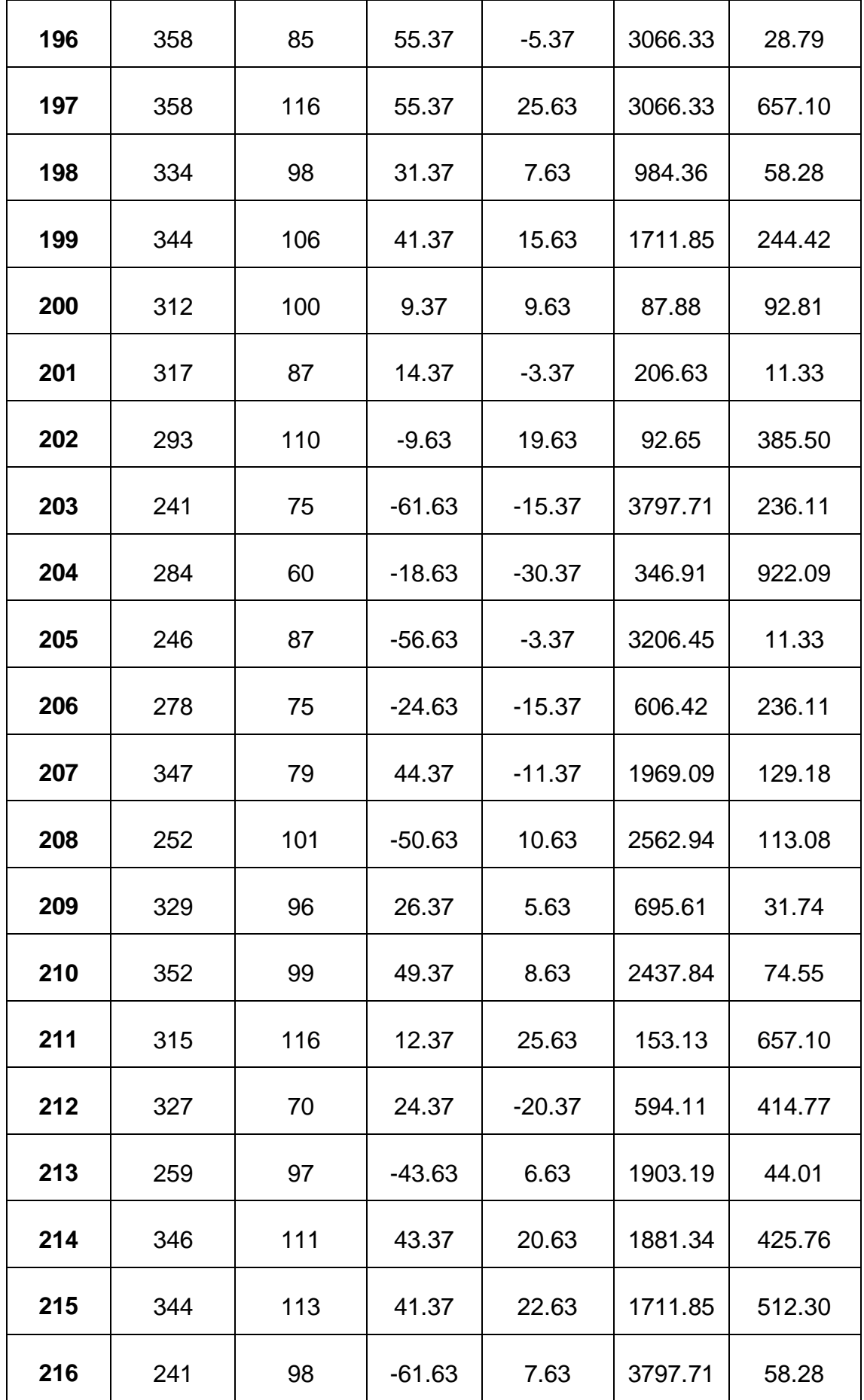

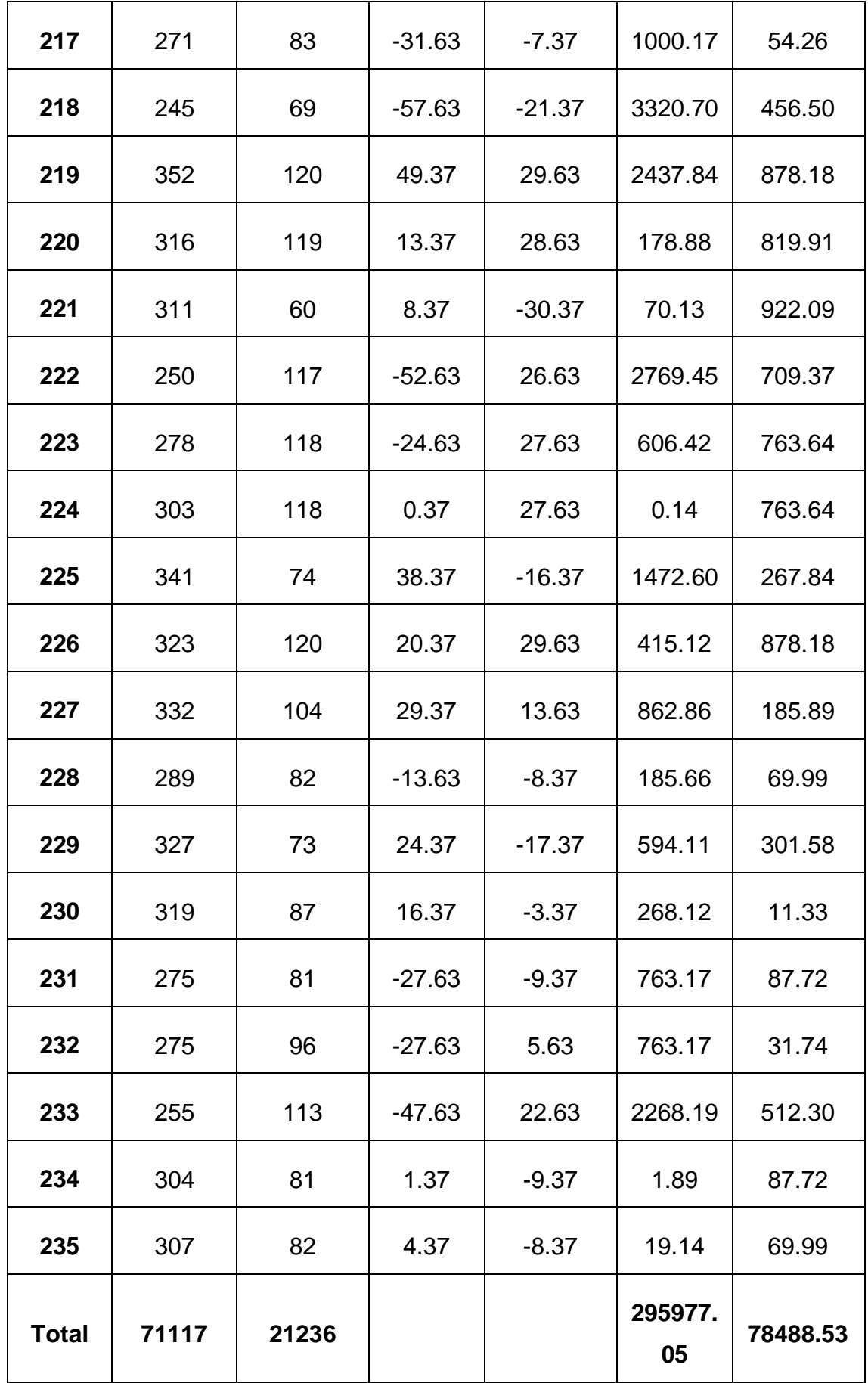

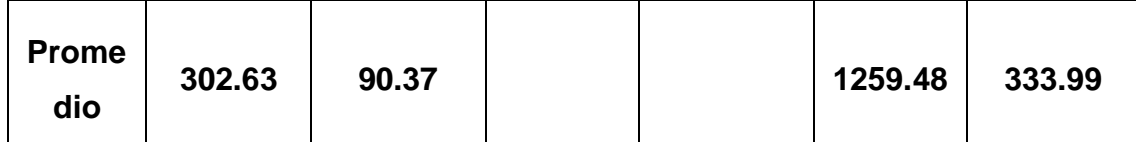

# **E. Cálculo de los Promedios**

$$
\bar{x} = \frac{\sum_{i=1}^{n} Xi}{n}
$$

$$
\overline{TPORI}_{sa} = \frac{\sum_{i=1}^{n} TPORI_{sa}}{n_{sa}} = \frac{71117}{235} = 302.63
$$

$$
\overline{TPORI}_{sp} = \frac{\sum_{i=1}^{n} TPORI_{sp}}{n_{sp}} = \frac{21236}{235} = 90.37
$$

# **F. Cálculo de la Varianza**

$$
\sigma^2 = \frac{\sum_{i=1}^n (x_i - \bar{x})^2}{n}
$$

$$
\sigma_{sa}^2 = \frac{\sum_{i=1}^n (TPORI_{sa} - \overline{TPORI}_{sa})^2}{n_{sa}} = \frac{295977.05}{235}
$$

$$
\sigma_{sa}^2 = 1259.48
$$

$$
\sigma_{sp}^2 = \frac{\sum_{i=1}^n (TPORI_{sp} - \overline{TPORI}_{sp})^2}{n_{sp}} = \frac{78488.53}{235}
$$

$$
\sigma_{sp}^2=333.99
$$

# **G. Calculo Prueba Z**

$$
Z_c = \frac{(\bar{x}_{sa} - \bar{x}_{sp})}{\sqrt{\frac{\sigma_{sp}^2}{n_{sa}} + \frac{\sigma_{sa}^2}{n_{sp}}}}
$$

$$
Z_c = \frac{(\overline{TPIUM}_{sa} - \overline{TPIUM}_{sp})}{\sqrt{\frac{\sigma_{sp}^2}{n_{sa}} + \frac{\sigma_{sa}^2}{n_{sp}}}}
$$

$$
Z_c = \frac{(302.63 - 90.37)}{\sqrt{\frac{1259.48}{235} + \frac{333.99}{235}}}
$$

$$
Z_c = 81.51
$$

## **H. Región Critica**

Para α = 0.05 según el valor que toma en la tabla de Distribución Z encontramos Zα = 1.645.

A lo cual se concluye que la región critica de la prueba es:

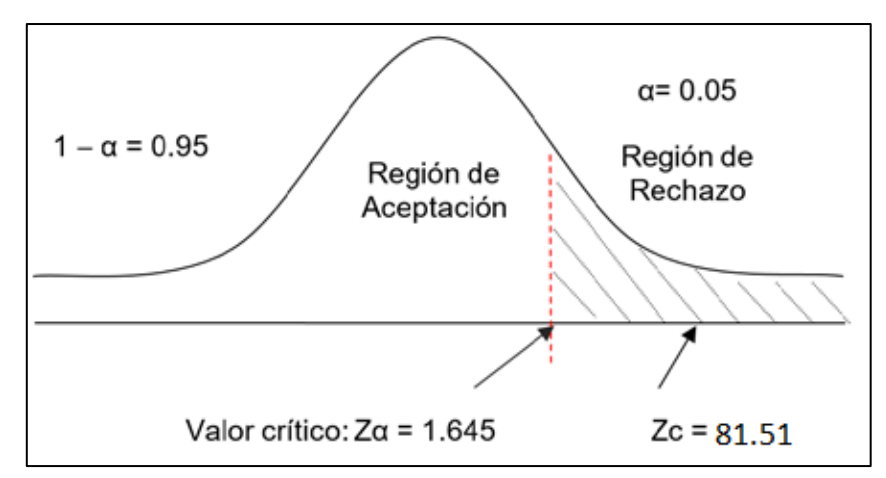

 $Zc = 1.645, \infty$ 

Figura N° 6*: Región Crítica - Indicador 02.*

**4.1.3. Tiempo promedio en la búsqueda de identificación de las unidades móviles.**

## **A. Definición de Variables**

**TPBIUsa =** Tiempo promedio en la búsqueda de identificación de las unidades móviles con el sistema actual.

**TPBIUsp =** Tiempo promedio en la búsqueda de identificación de las unidades móviles con el sistema propuesto.

#### **B. Hipótesis Estadística**

 **Hipótesis Ho =** Tiempo promedio en la búsqueda de identificación de las unidades móviles con el sistema actual es menor o igual que el Tiempo promedio en la búsqueda de identificación de las unidades móviles con el Sistema Propuesto (Segundos).

$$
Ho = TPBIU_{sa} - TPBIU_{sp} \le 0
$$

 **Hipótesis Ha =** Tiempo promedio en la búsqueda de identificación de las unidades móviles con el sistema actual es mayor que el Tiempo promedio en la búsqueda de identificación de las unidades móviles con el sistema propuesto (Segundos).

$$
Ha = TPBIU_{sa} - TPBIU_{sp} > 0
$$

#### **C. Nivel de Significancia**

Se define un margen de error con **CONFIABILIDAD 95%**.

El nivel de significancia ( $\alpha$  = 0.05) del 5%. Por lo tanto, el nivel de confianza (1 -  $\alpha$  = 0.95) entonces será del 95%.

#### **D. Estadígrafo de contraste**

La prueba a utilizarse será la distribución normal (Z) y nuestra muestra de estudio es de n = 235.

Para calcular el Tiempo promedio en la búsqueda de identificación de las unidades móviles se ha estimado un universo de 600,

$$
\bar{X} = \frac{\sum_{i=1}^{n} X_i}{n}
$$

$$
\sigma^2 = \frac{\sum_{i=1}^{n} (x_i - \bar{x})^2}{n - 1}
$$

$$
Z_c = \frac{(\bar{x}_{sa} - \bar{x}_{sp})}{\sqrt{\left(\frac{\sigma_{sp}^2}{n_{sa}} + \frac{\sigma_{sa}^2}{n_{sp}}\right)}}
$$

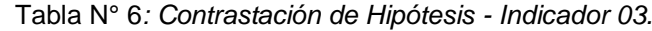

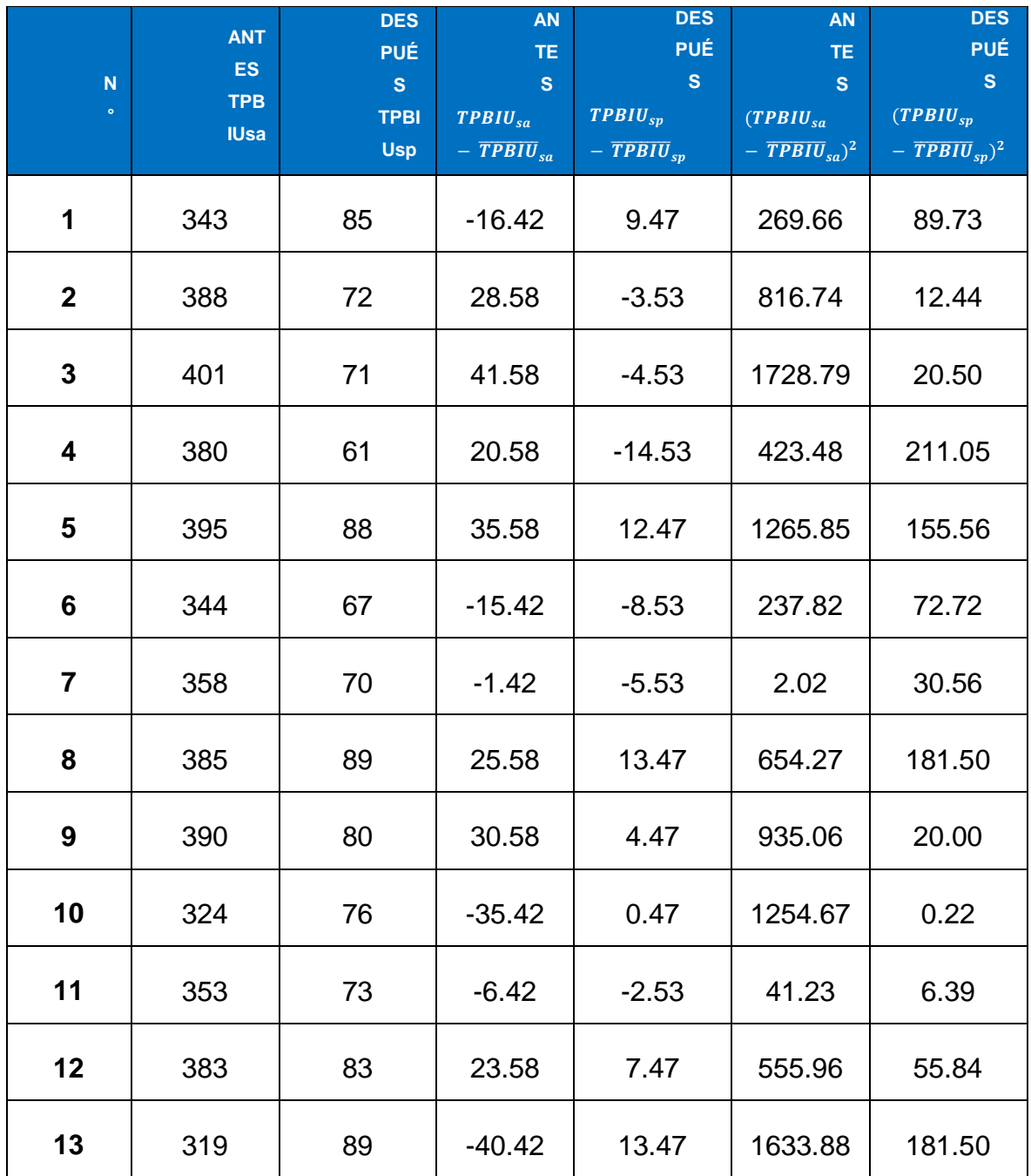

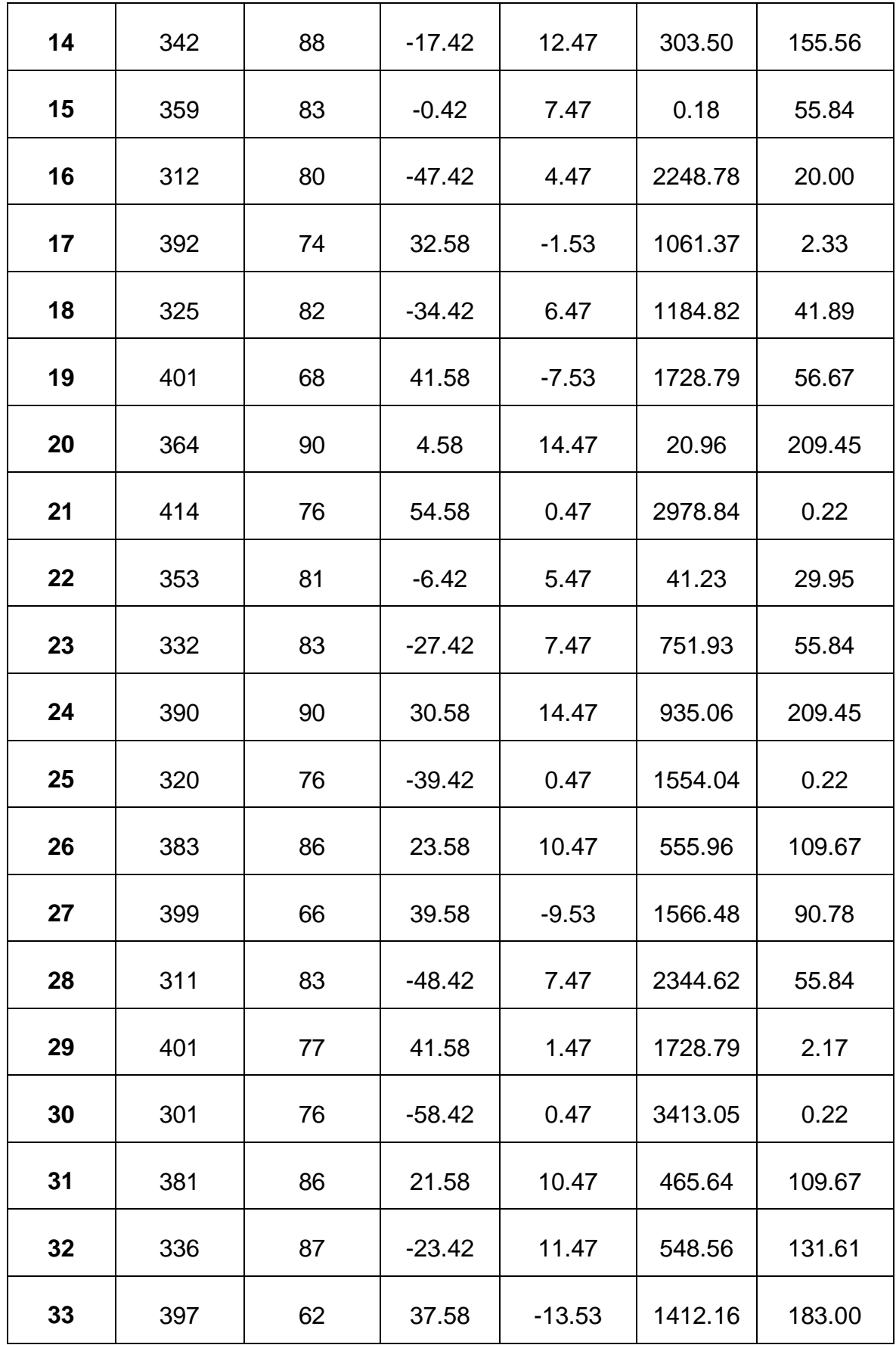

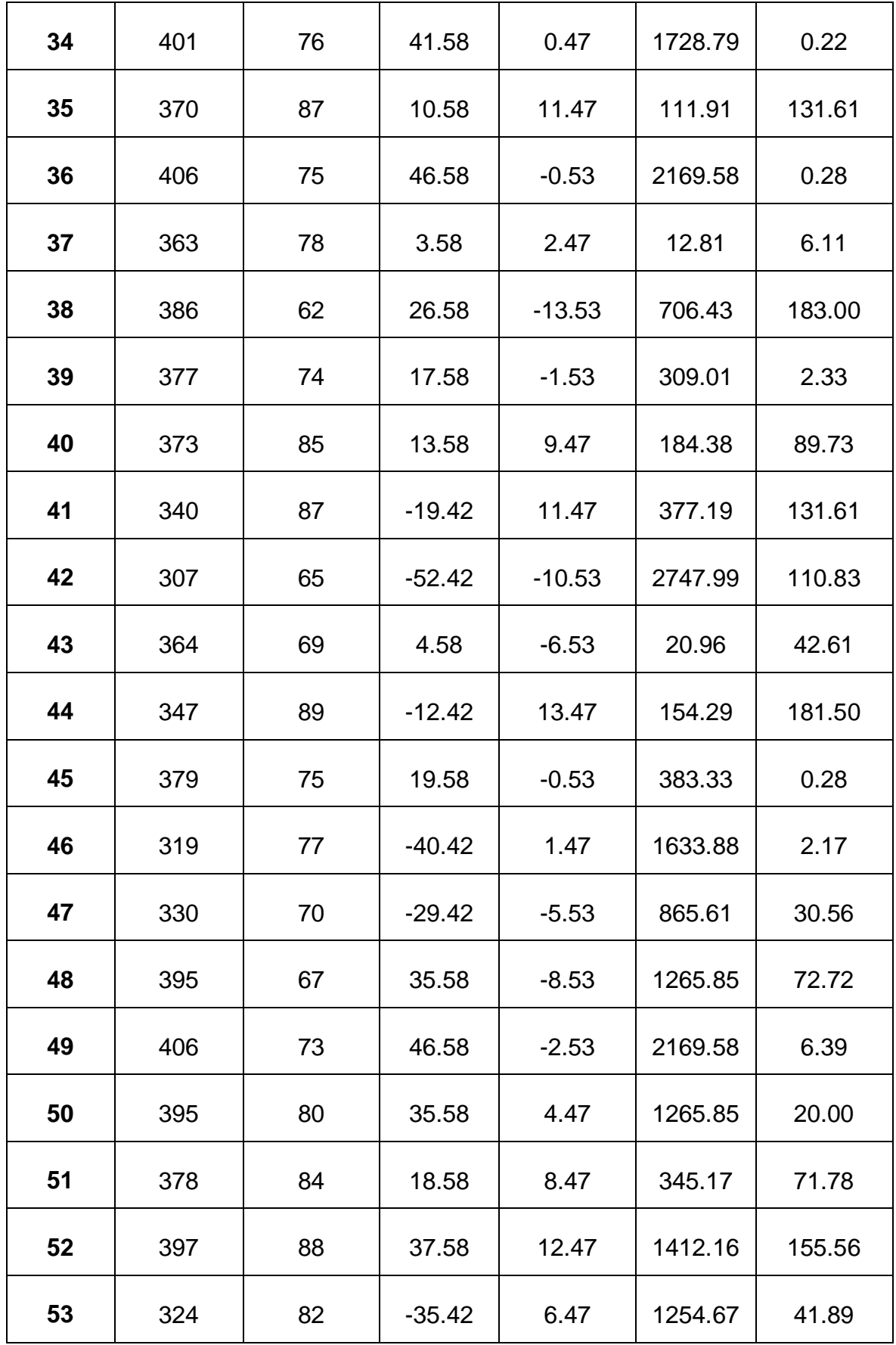

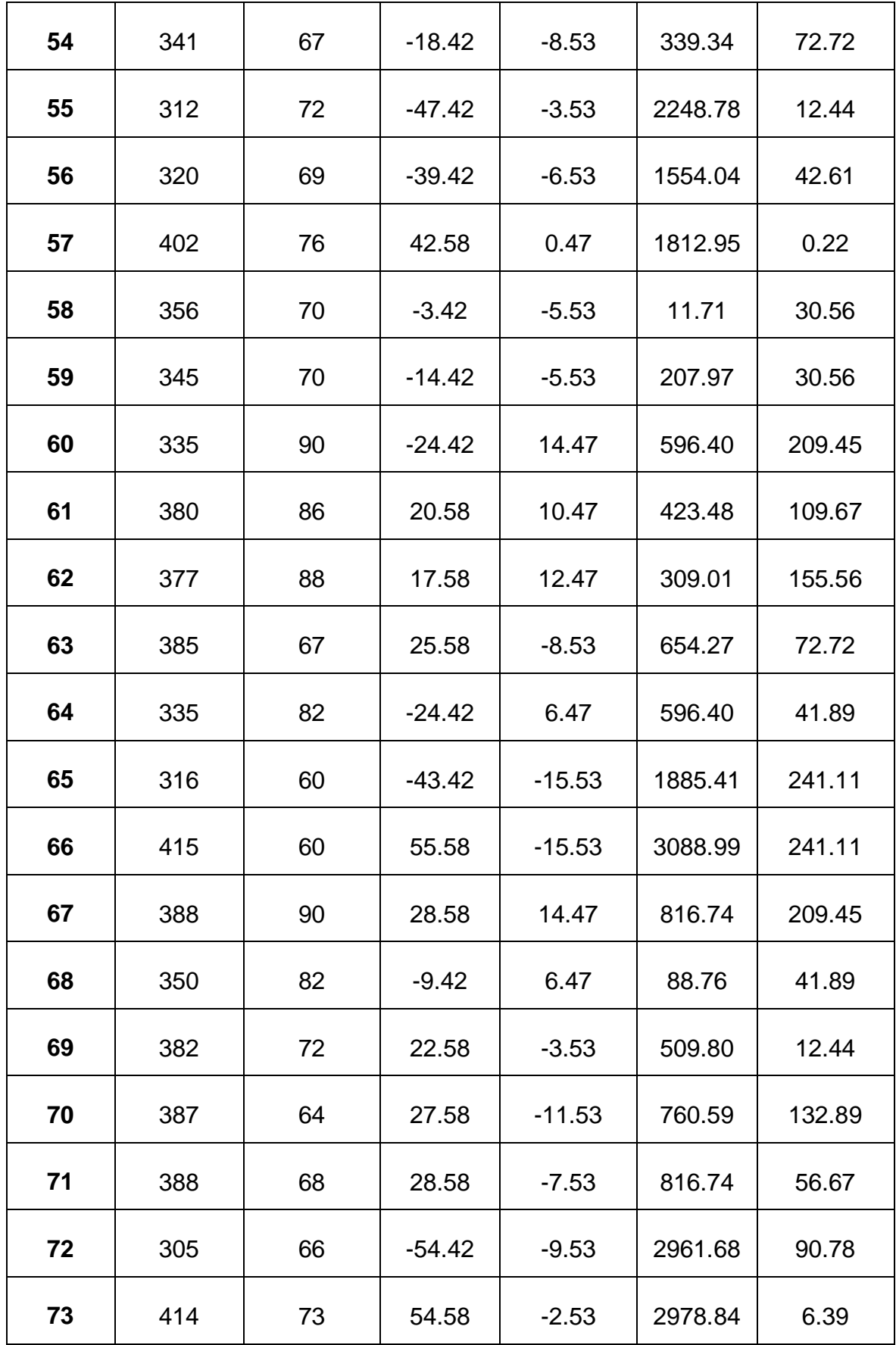

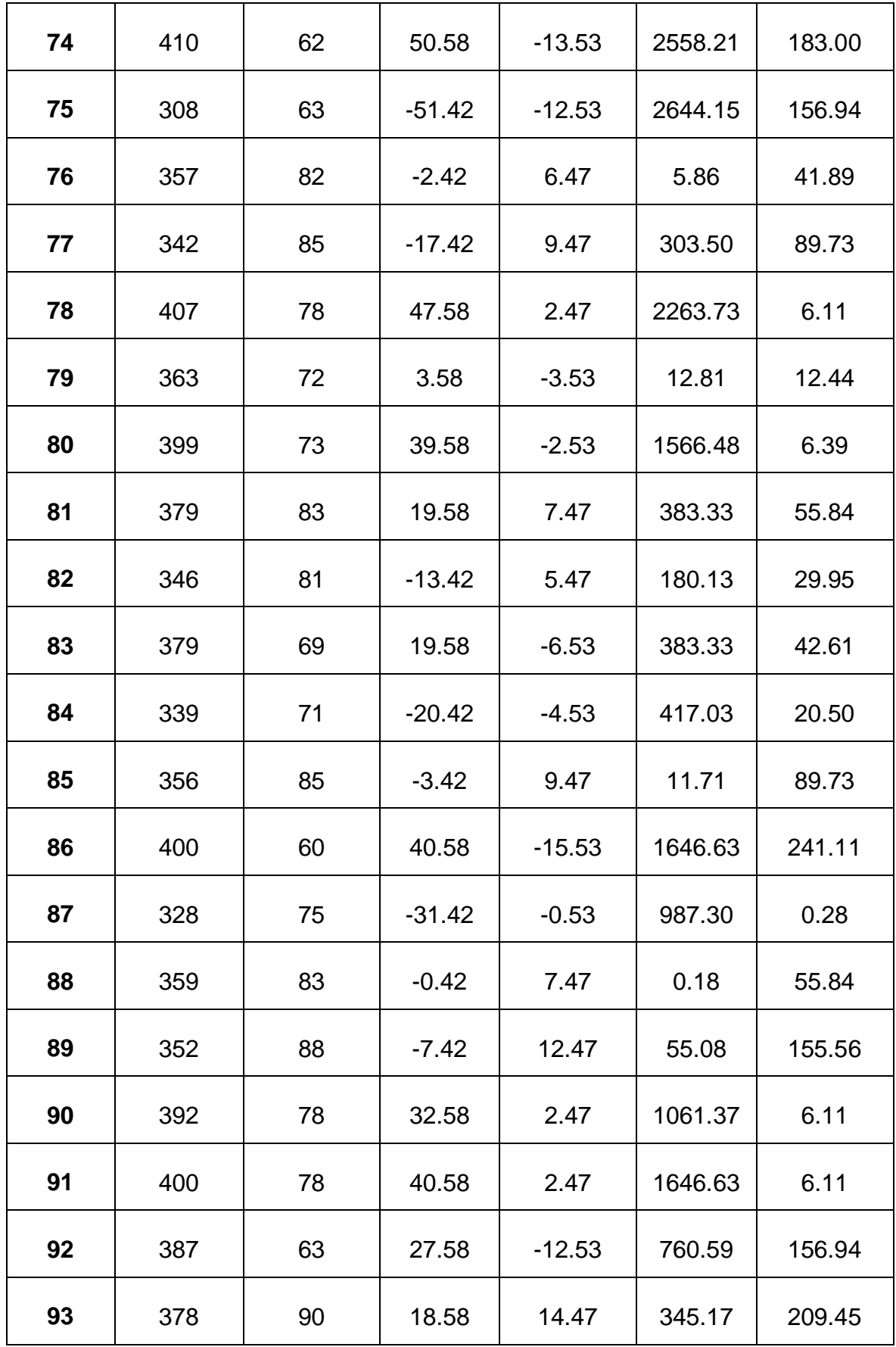

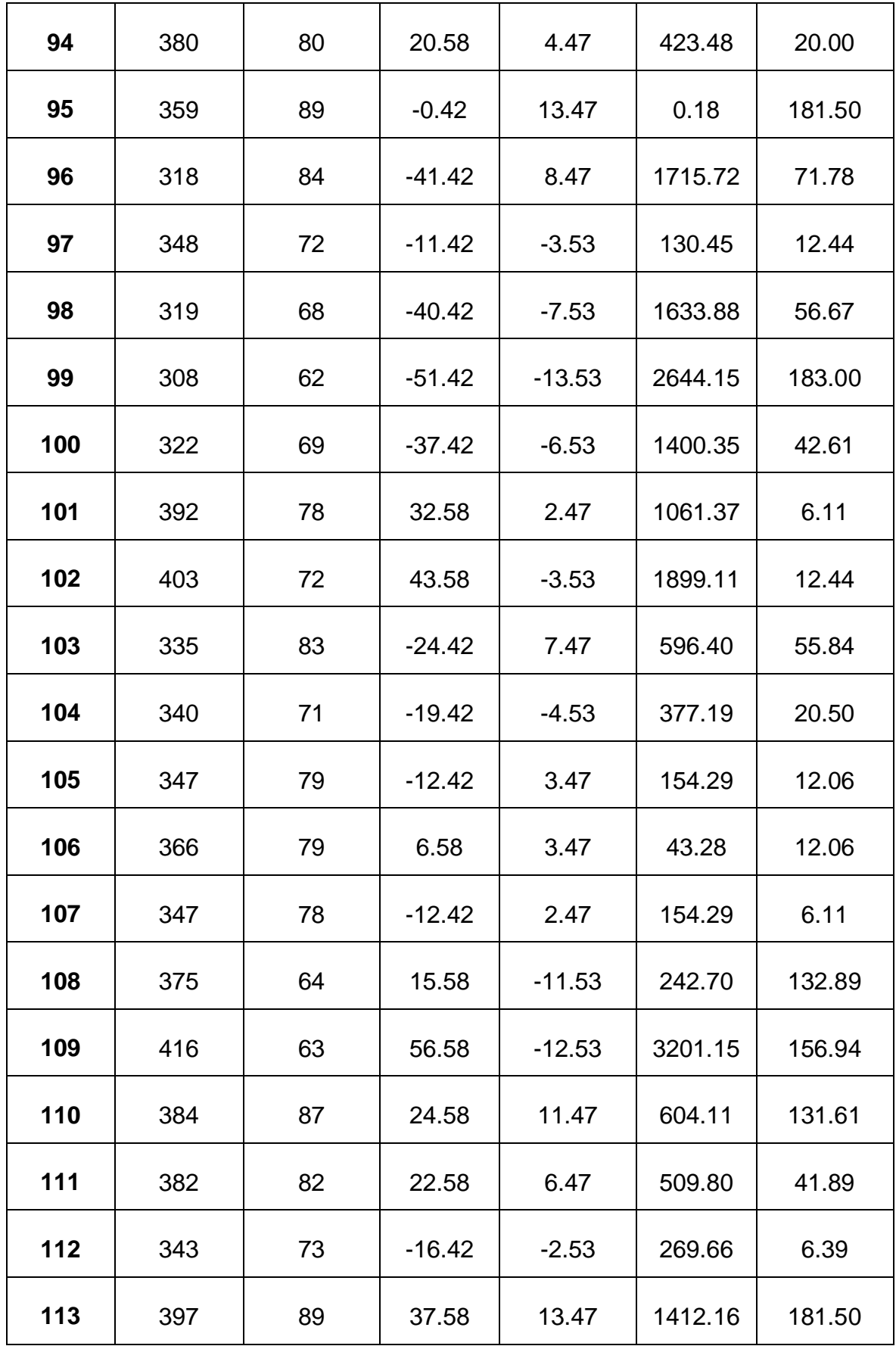

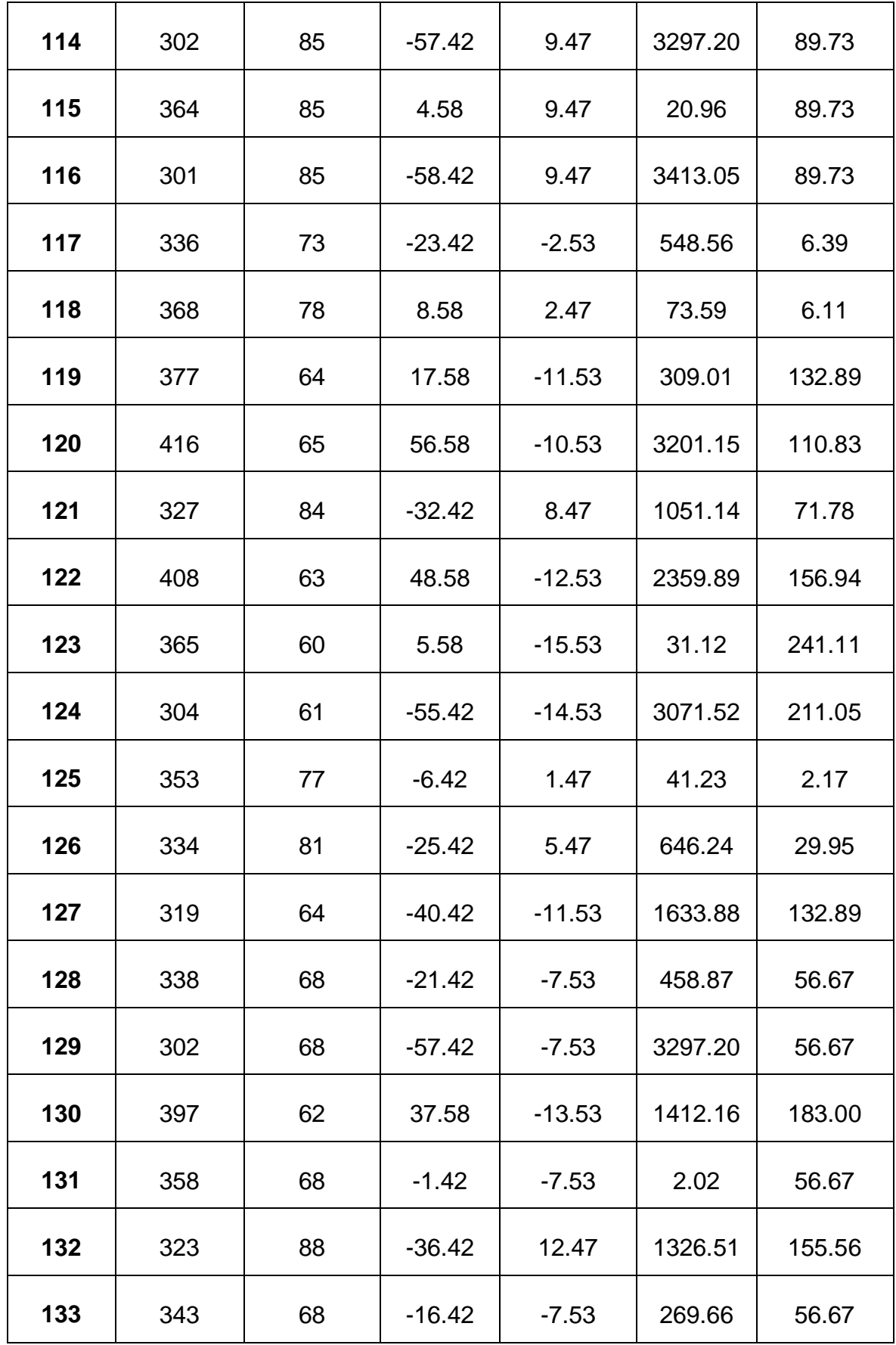

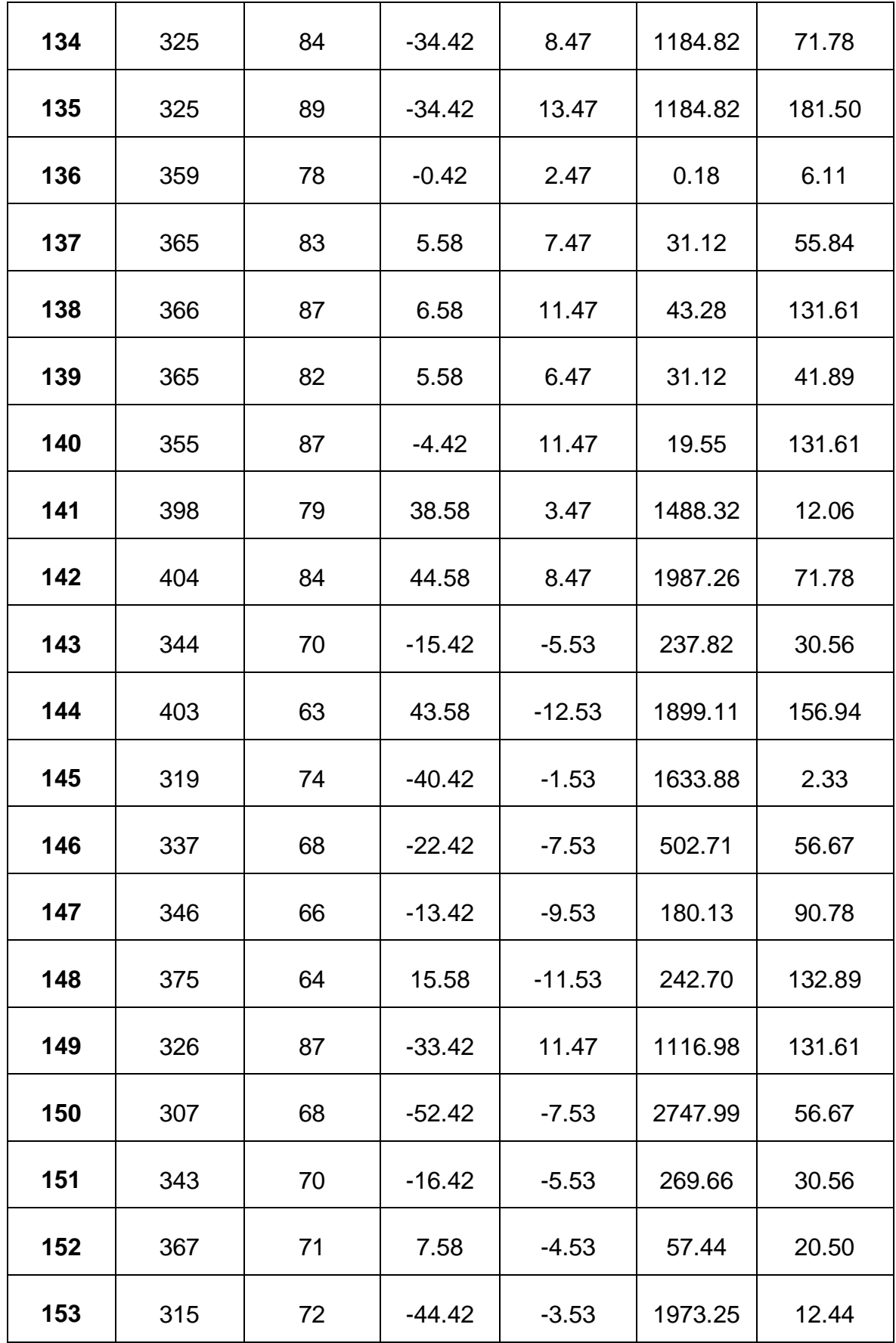

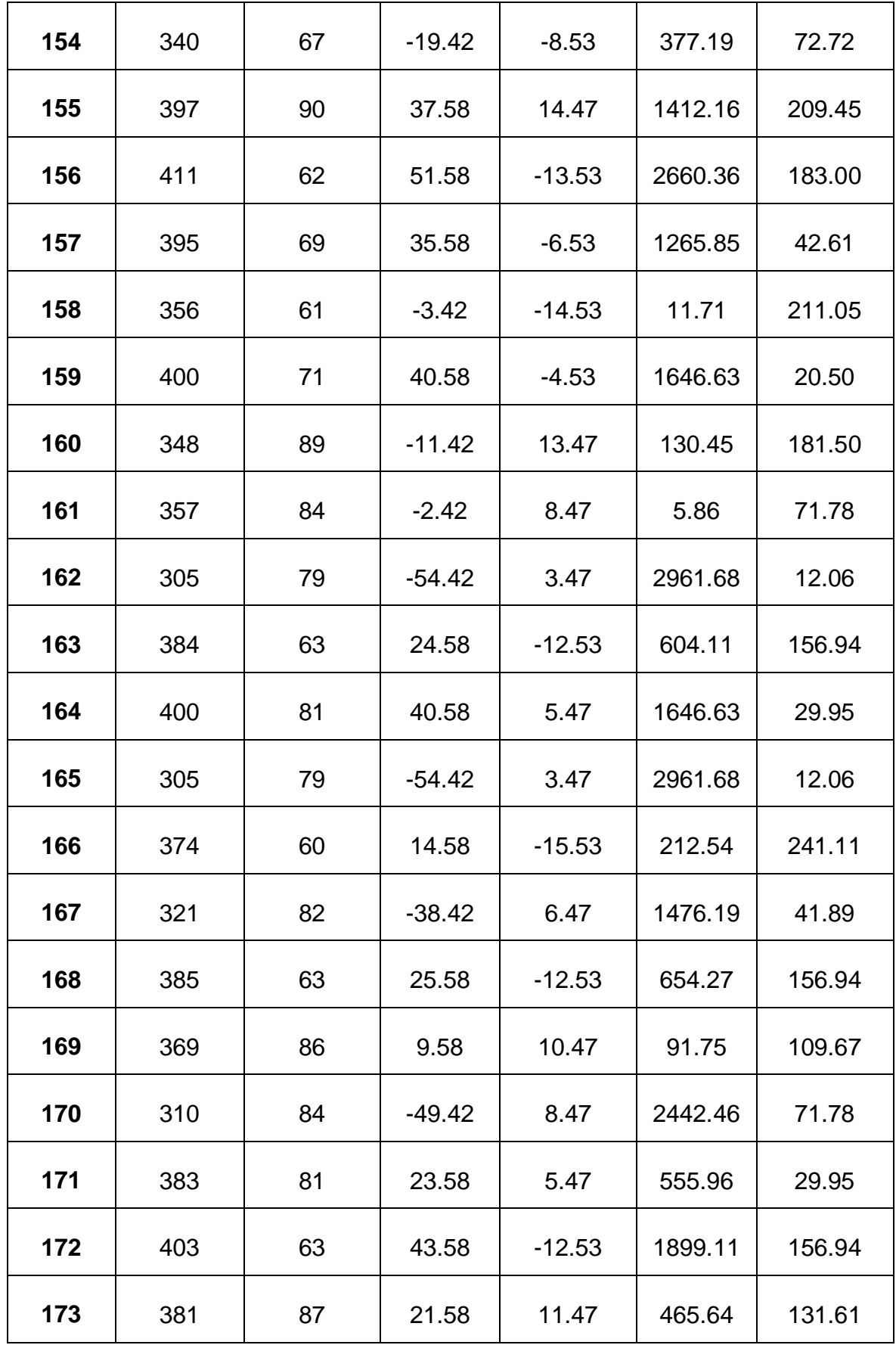

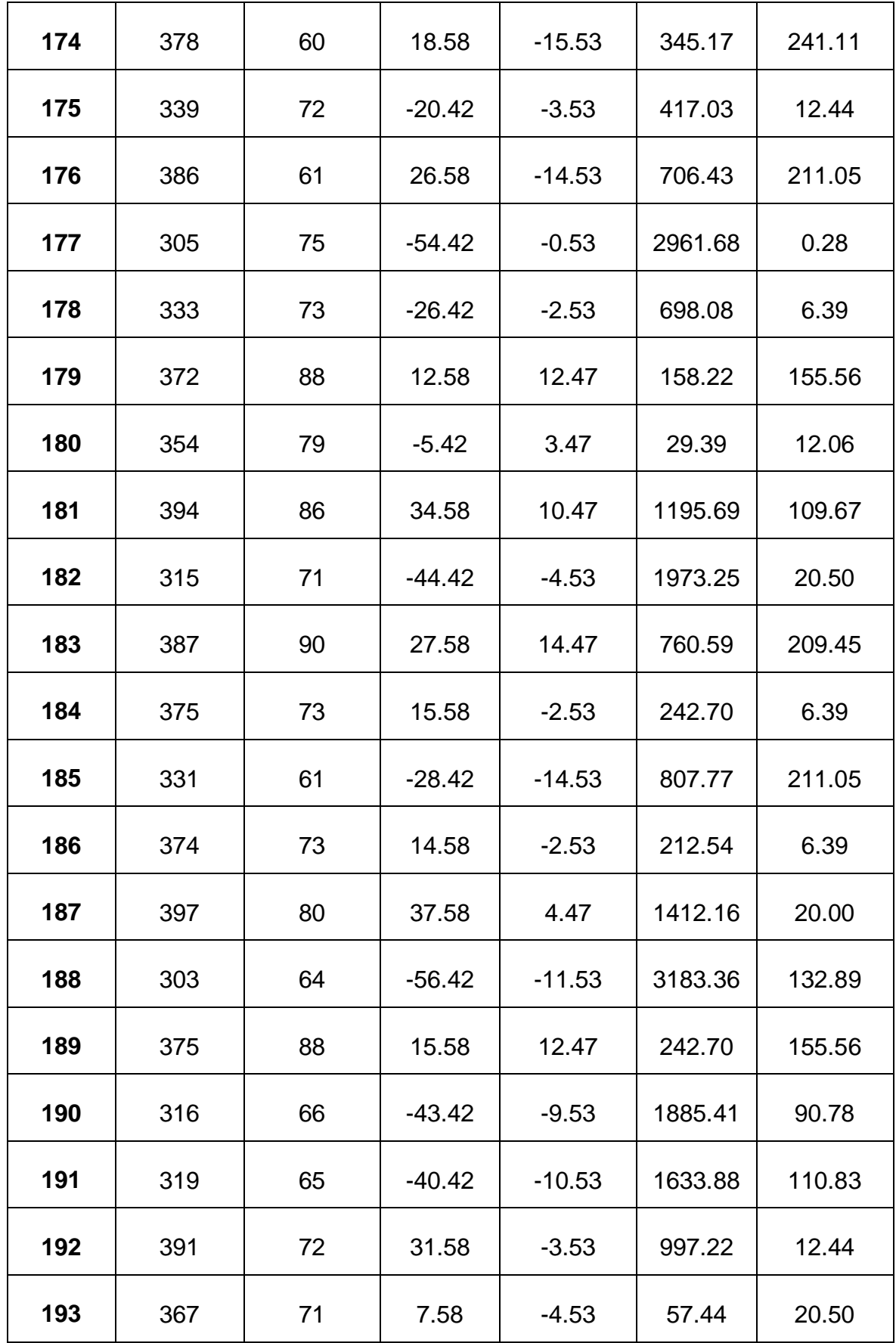

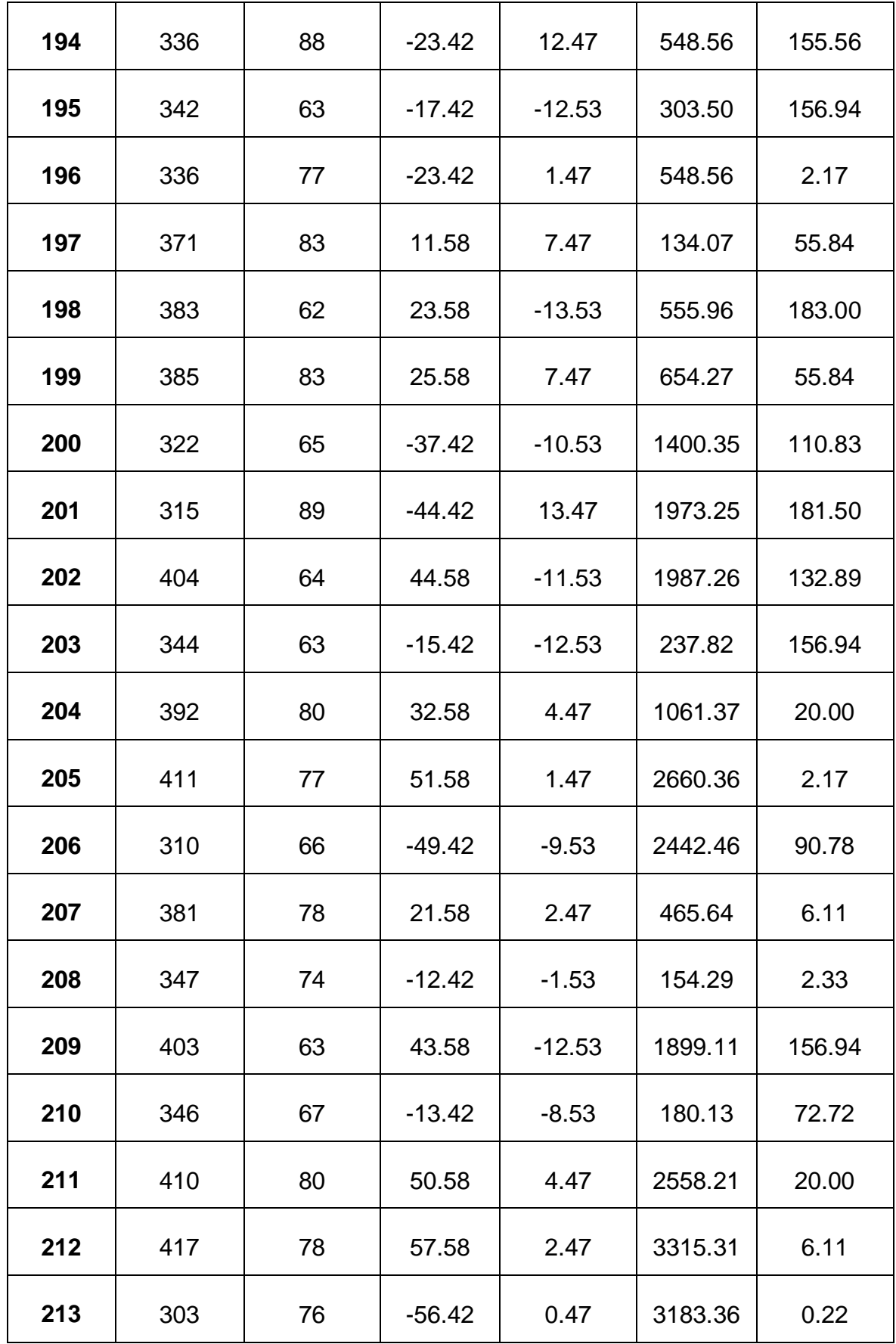

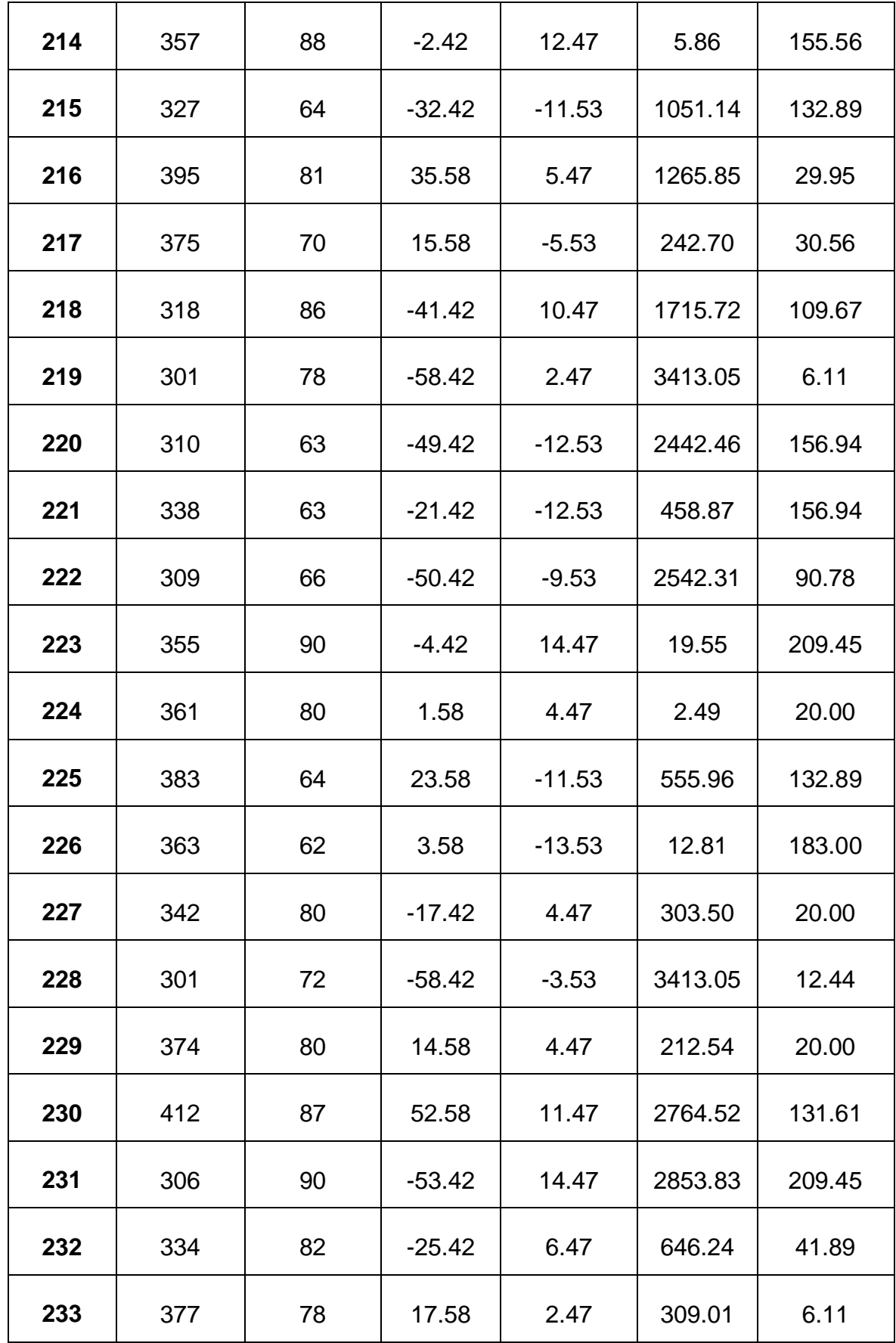

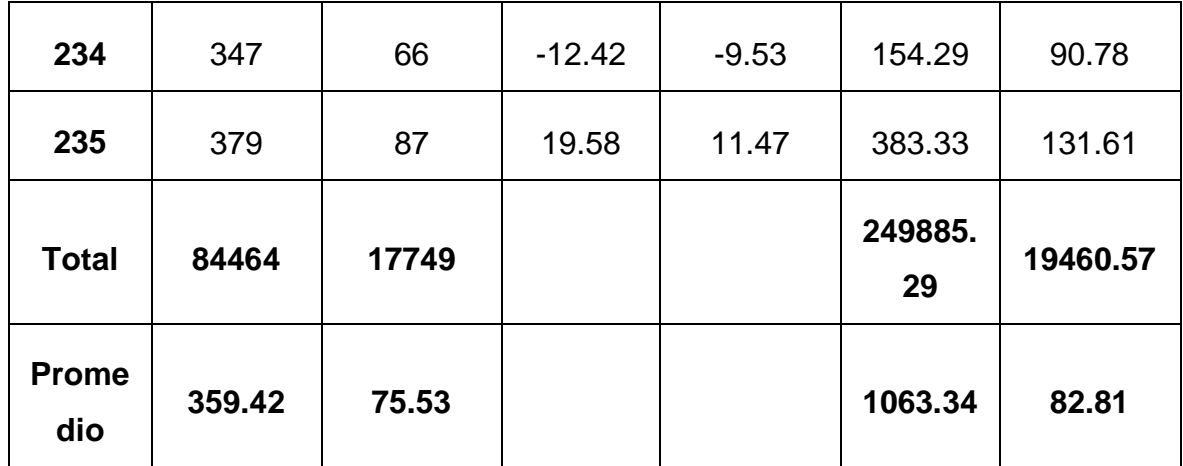

# **E. Cálculo de los Promedios**

$$
\bar{x} = \frac{\sum_{i=1}^{n} Xi}{n}
$$

$$
\overline{TPBIU}_{sa} = \frac{\sum_{i=1}^{n} TPBIU_{sa}}{n_{sa}} = \frac{84464}{235} = 359.42
$$

$$
\overline{TPBIU}_{sp} = \frac{\sum_{i=1}^{n} TPBIU_{sp}}{n_{sp}} = \frac{17749}{235} = 75.53
$$

# **F. Cálculo de la Varianza**

$$
\sigma^2 = \frac{\sum_{i=1}^n (x_i - \bar{x})^2}{n}
$$

$$
\sigma_{sa}^2 = \frac{\sum_{i=1}^n (TPBIO_{sa} - TPBIO_{sa})^2}{n_{sa}} = \frac{249885.29}{235}
$$

$$
\sigma_{sa}^2 = 1063.34
$$

$$
\sigma_{sp}^2 = \frac{\sum_{i=1}^n (TPBIO_{sp} - TPBIO_{sp})^2}{n_{sp}} = \frac{19460.57}{235}
$$

# $\sigma_{sp}^2 = 82.81$

# **G. Calculo Prueba Z**

$$
Z_c = \frac{\left(\bar{x}_{sa} - \bar{x}_{sp}\right)}{\sqrt{\left(\frac{\sigma_{sp}^2}{n_{sa}} + \frac{\sigma_{sa}^2}{n_{sp}}\right)}}
$$

$$
Z_c = \frac{(\overline{TPBIO}_{sa} - \overline{TPBIO}_{sp})}{\sqrt{\frac{\sigma_{sp}^2}{n_{sa}} + \frac{\sigma_{sa}^2}{n_{sp}}}}
$$

$$
Z_c = \frac{(359.42 - 75.53)}{\sqrt{(\frac{249885.29}{235} + \frac{19460.57}{235})}}
$$

$$
Z_c = 128.55
$$

# **H. Región Critica**

Para α = 0.05 según el valor que toma en la tabla de Distribución Z encontramos Zα = 1.645.

A lo cual se concluye que la región critica de la prueba es:

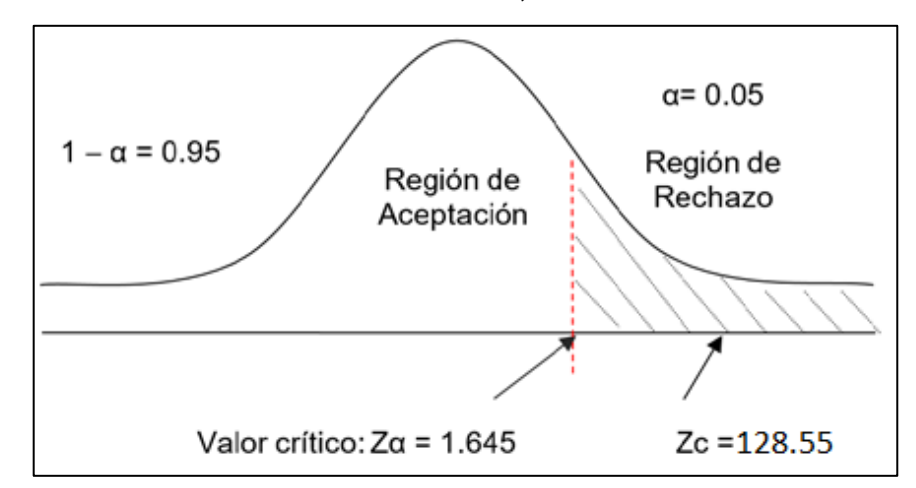

 $Zc = 1.645, \infty$ 

Figura N° 7*: Región Crítica - Indicador 03.*

## **V. DISCUSIÓN**

Hoy en día la mayoría de personas por no decir todas usan la tecnología en su día a día por tal motivo se realizó un sistema web en donde utilizaremos los códigos QR que nos ayudara a mejorar la identificación de unidades móviles de la empresa de taxis en estudio el mismo que nos brindara seguridad tanto para los conductores como para los usuarios del servicio de taxi.

Para el desarrollo de la metodología se utilizó ICONIX metodología de desarrollo ágil a robusta en donde fusiona la principal característica de RUP y XP metodología robusta y ágil respectivamente, también según los expertos salió como ganador la Metodología ICONIX por lo cual se eligió para el desarrollo de la documentación del presente sistema, dicha metodología comprende 4 fases que a continuación se detalla las fases.

En el anexo 16 se encuentra el desarrollo de Metodología ICONIX en donde en la primera fase se muestra el análisis de requerimientos mostrando los principales características con las que contara el sistema web y sus principales funcionalidades y en los requerimientos no funcionales describiendo el lenguaje de programación a utilizar que en este caso será PHP y el gestor de base de datos MySQL ambos muy utilizados en lo que es el desarrollo de sistemas Web o páginas Web, ambos de software libre por lo cual no se necesita comprar de una licencia para su uso. También en la primera fase se muestran los prototipos del sistema en donde se muestra como quedara visualmente nuestro sistema y mostrando las principales formas de uso tanto en el sistema web como en el valor agregado que es el móvil.

Así mismo se muestra el modelo de casos de uso en donde se muestra a los actores del sistema web que en este caso viene a ser el administrador y el pasajero en donde interactúan con los 9 casos de uso que se muestran en el sistema los mismos que nos ayudaran en la funcionalidad del sistema mostrando lo que se realizara en el sistema, también se muestra el caso de uso generar código QR siendo el proceso principal del sistema en donde el único actor es el administrador quien se encargara de buscar el vehículo, buscar

conductor y generar el código QR, el mismo que nos servirá para la identificación del vehículo y conductor por parte del pasajero o usuario del sistema.

También se muestra el caso de uso de reportes mostrando los principales reportes con el que contara el sistema siendo el reporte de denuncias, calificación y los que no podrían faltar serían los reportes de vehículos y conductores ya que el proceso principal que brinda la empresa es el servicio de taxi por lo cual los reportes de vehículos y conductores es vital para la empresa. Así mismo se muestra el modelo de dominio incluyendo la jerarquía de los objetos que existe en el sistema en donde puede variar según vaya avanzando el sistema considerando todo cambio para bien del sistema.

En la fase II que comprende el análisis de diseño preliminar se muestra el diagrama de robustez en donde se muestra como interactúa el sistema mostrándonos el diagrama de robustez de Registrar código QR en donde empieza cuando el administrado envía la orden en la interfaz del generar código QR en donde se puede seleccionar el conductor, vehículo y generar el código QR siempre y cuando todos los datos estén llenados correctamente caso contrario no se podrá guardar los datos, y terminando en el Registro del código QR.

También se muestra el diagrama de robustez del proceso gestionar marca en donde el administrador selecciona en la interfaz de Gestionar Marca en donde se permite seleccionar la marca, modificarla en caso de cometerse un error de tipeo y por último gestionar la marca cuando todos los datos ingresados sean correctos y llenados en su totalidad todos los campos requeridos.

A continuación, se muestra el modelo de dominio actualizado en donde se considera su cardinalidad y el mismo que consta de 9 entidades con su respectiva relación y cardinalidad entre entidades. También se muestra el modelado de base de datos donde se muestra 9 tablas cada una con sus respectivos atributos, relacionadas entre sí, cada una con su clave primaria o foránea de acuerdo a necesidad.

También se muestra el modelo de componente en donde se utilizará el patrón de arquitectura MVC que es modelo, vista y controlador y en el modelo e despliegue se trata de mostrar como irán distribuidos los equipos físicos para que pueda funcionar el sistema sin ningún problema ni inconveniente y en la parte final de la metodología se mostrara las pruebas del sistema y la complejidad ciclomatica.

Con respecto a la contrastación de hipótesis con referencia al primer indicador que es el tiempo promedio en la identificación de unidades móviles por parte del pasajero se concluye en que el tiempo promedio con el sistema actual es de 361.68 segundos mientras que con el sistema propuesto es 149.13 segundos obteniendo un decremento de 58.77%.

Con respecto al segundo indicador el tiempo promedio en la obtención de reportes de la identificación del servicio de taxi para los pasajeros con el sistema actual es de 302.63 segundos mientras que con el sistema propuesto es de 90.37 segundos mostrando un decremento del 70.14%.

Y por último con respecto al tercer indicador el tiempo promedio en la búsqueda de identificación de las unidades móviles con el sistema actual es de 359.42 segundos mientras que con el sistema propuesto es de 75.53 segundos obteniendo un decremento del 78.99%.

Finalmente, de acuerdo a los resultados se da por concluida la hipótesis en donde el sistema web usando el código qr mejoró significativamente la identificación de unidades en la empresa de taxi Multiservicios y Segurity S.A.C., dicha mejora se muestra porque se decrementa los tiempos mejorando significativamente los procesos.
### **VI. CONCLUSIONES**

Se logró mejorar la identificación de unidades en la empresa de Taxi Multiservicios Segurity cumpliendo con los siguientes logros:

- $\triangleright$  Se logró disminuir el tiempo en la identificación de unidades móviles por parte del pasajero en un 58.77% existiendo un decremento de 212.55 segundos.
- $\triangleright$  Se logró disminuir el tiempo en la obtención de reportes de la identificación del servicio de taxi en un 70.14% existiendo un decremento de 212.26 segundos.
- Se logró disminuir el tiempo en la búsqueda de identificación de las unidades móviles en un 78.99% existiendo un decremento de 283.89 segundos.
- Según los datos obtenidos en la viabilidad económica el presente proyecto generara ganancias de acuerdo a los siguientes datos:
	- El valor actual neto es 14879.64 soles.
	- El beneficio costo es 1.64 soles.
	- La tasa interna de retorno es 54%.
	- El tiempo de recuperación de capital será en 10 meses y 21 días.
- Un sistema web usando el código QR mejoró significativamente la identificación de unidades en la empresa de Taxi Multiservicios Segurity S.A.C.

### **VII. RECOMENDACIONES**

Se recomienda lo siguiente:

- $\checkmark$  Para la implementación del Sistema Web usando el código QR, se requiere que la empresa Multiservicios Segurity S.A.C.; cuente con un hosting, debe de ser rápido, con buena capacidad de almacenamiento y que pertenezca una empresa confiable.
- $\checkmark$  Realizar periódicamente un backup de la bd.
- $\checkmark$  A los estudiantes que sirva de guía la presente investigación, para desarrollar sistemas web de identificación de unidades usando el Código QR.

### **REFERENCIAS**

**RODRÍGUEZ VILLANUEVA, ERICK JOSUÉ. 2016.** *"PLAN ESTRATEGICO INFORMATICO PARA MEJORAR LA GESTION ADMINISTRATIVA DE LA EMPRESA DE TAXI TRUJILLO SERVICE E.I.R.L.".* Trujillo : s.n., 2016.

**2012.** Actualidad Motor. [En línea] 22 de Febrero de 2012.

https://www.actualidadmotor.com/placas-de-identificacion-de-vehiculos/.

**Baez, Sergio. 2012.** knowdo. *knowdo.* [En línea] 20 de Octubre de 2012. [Citado el: 25 de Mayo de 2017.] http://www.knowdo.org/knowledge/39-sistemas-web.

**CALLAO CORTEZ , RAUL MARCO. 2015.** *"APLICACIÓN WEB BASADO EN EL PROGRAMA DE REAPROVISIONAMIENTO CONTINÚO UTILIZANDO LA TECNOLOGÍA DE CÓDIGOS QR PARA MEJORAR LOS PROCESOS DE DISTRIBUCIÓN, EN UNA EMPRESA COMERCIALIZADORA DE VEHÍCULOS".*  Chiclayo : s.n., 2015.

**Cueva Estrada, Jorge. 2012.** *"APLICACIÓN DEL CÓDIGO QR PARA EL DESARROLLO DE LAS EMPRESAS DEL SECTOR COMERCIAL DE LA CIUDAD DE GUAYAQUIL.".* Guayaquil : s.n., 2012.

**MÉNDEZ QUINTUÑA, DANIEL ERNESTO . 2016.** *"DISEÑO WEB PARA MÓVILES, GUIADO POR CÓDIGO QR, PARA PROMOCION DEL PATRIMONIO Y TURISMO EN LA CIUDAD DE CUENCA.".* Cuenca : s.n., 2016.

**PAZ, EDUARDO. 2005.** Caracteristicas principales de Web 1\_0, Web 1\_5 y Web 2\_0. [En línea] 23 de NOVIEMBRE de 2005. http://e-global.es/b2bblog/2005/11/23/caracteristicas-principales-de-web-1\_0-web-1\_5-y-web-2\_0/.

**Pérez Porto, Julián y Gardey, Ana . 2013.** definicion.de. *definicion.de.* [En línea] 2013. [Citado el: 16 de Mayo de 2017.] https://definicion.de/pasajero/.

**PNUD. 2013.** PROGRAMA DE LAS NACIONES UNIDAS PARA EL DESARROLLO. *PROGRAMA DE LAS NACIONES UNIDAS PARA EL DESARROLLO.* [En línea] 12 de NOVIEMBRE de 2013. [Citado el: 28 de ABRIL de 2017.]

http://www.undp.org/content/undp/es/home/presscenter/pressreleases/2013/11/12 /citizen-insecurity-thwarts-latin-america-s-development-says-undp.html.

**Rojas Ygnacio, Ingrid. 2012.** *"PROPUESTA DE SOLUCION PARA REALIZAR TRANSACCIONES EN LA COMPRA DE PRODUCTOS DE CONSUMO USANDO TECNOLOGIA QR Y NFC".* Lima : s.n., 2012.

**Santos, Magda Elena.** IDENTIFICACIÓN DE VEHÍCULOS AUTOMOTORES. [En línea] https://es.scribd.com/doc/111649119/IDENTIFICACION-DE-VEHICULOS-AUTOMOTORES.

#### **ANEXOS**

ANEXO 01: Carta De Aceptación Para Realizar Proyecto De Investigación

EGURIT "Año Del Buen Servicio Al Ciudadano" Trujillo, 12 de Junio del 2017 Mg. Ricardo Manuel Delgado Arana Decano de la Facultad de Ingeniería Universidad Cesar Vallejo Presente: Tengo el agrado de dirigirme a Usted, con la finalidad de hacer de su conocimiento que el Sr. PEREZ VILLACORTA MIGUEL ANGEL, alumno de la Escuela de Ingeniería de Sistemas de la Institución Universitaria que representa, ha sido admitido para realizar su Proyecto de Usted Investigación en nuestra Empresa. Aprovecho la oportunidad para expresarle mi consideración y estima personal. Atentamente: **ESCUTE CESAR VALLEJO SA.C.**<br>ESCUTLA DE INGENERIA DE SISTEMAS SERIID 1 2 JUN. 2017 RECIBI - OGOLW AV. PABLO CASALS MZ,B LT. 16 - URB. LOS CEDROS - TRUJILLO Telf. (044) 597575 RPC 980466396 RPM #995000400  $\sim$ 

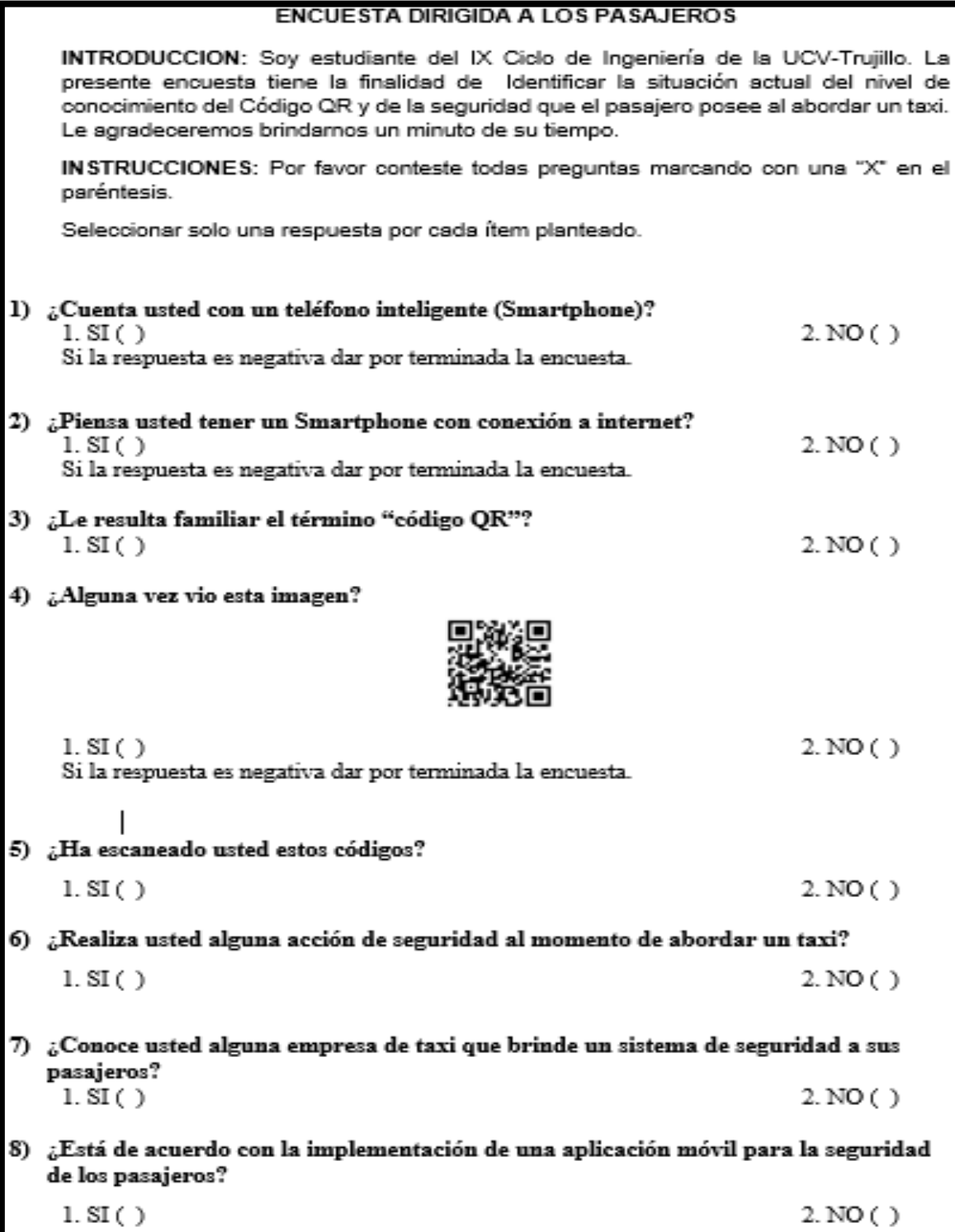

# ANEXO 03: Validación Del Instrumento-Experto Estadístico

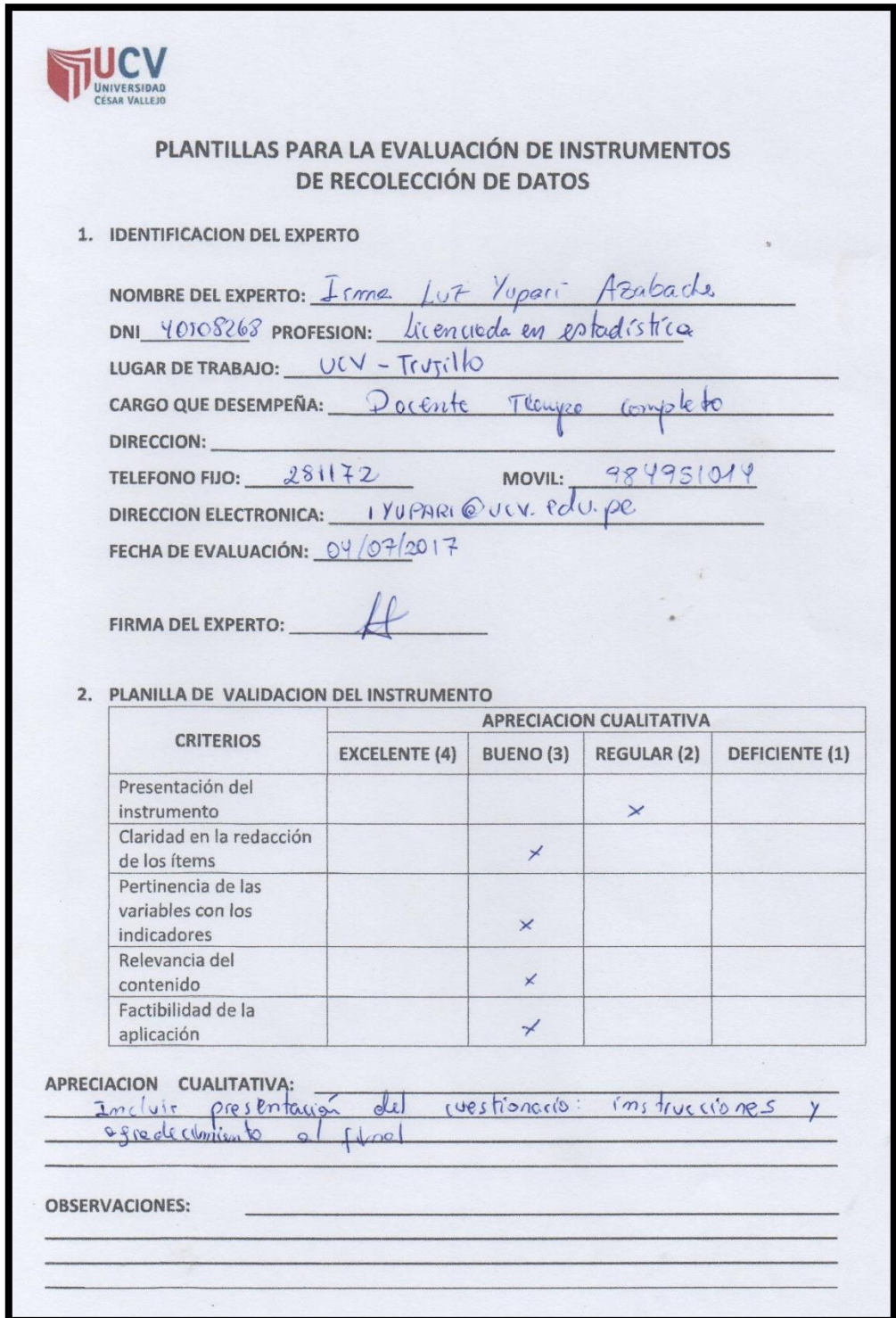

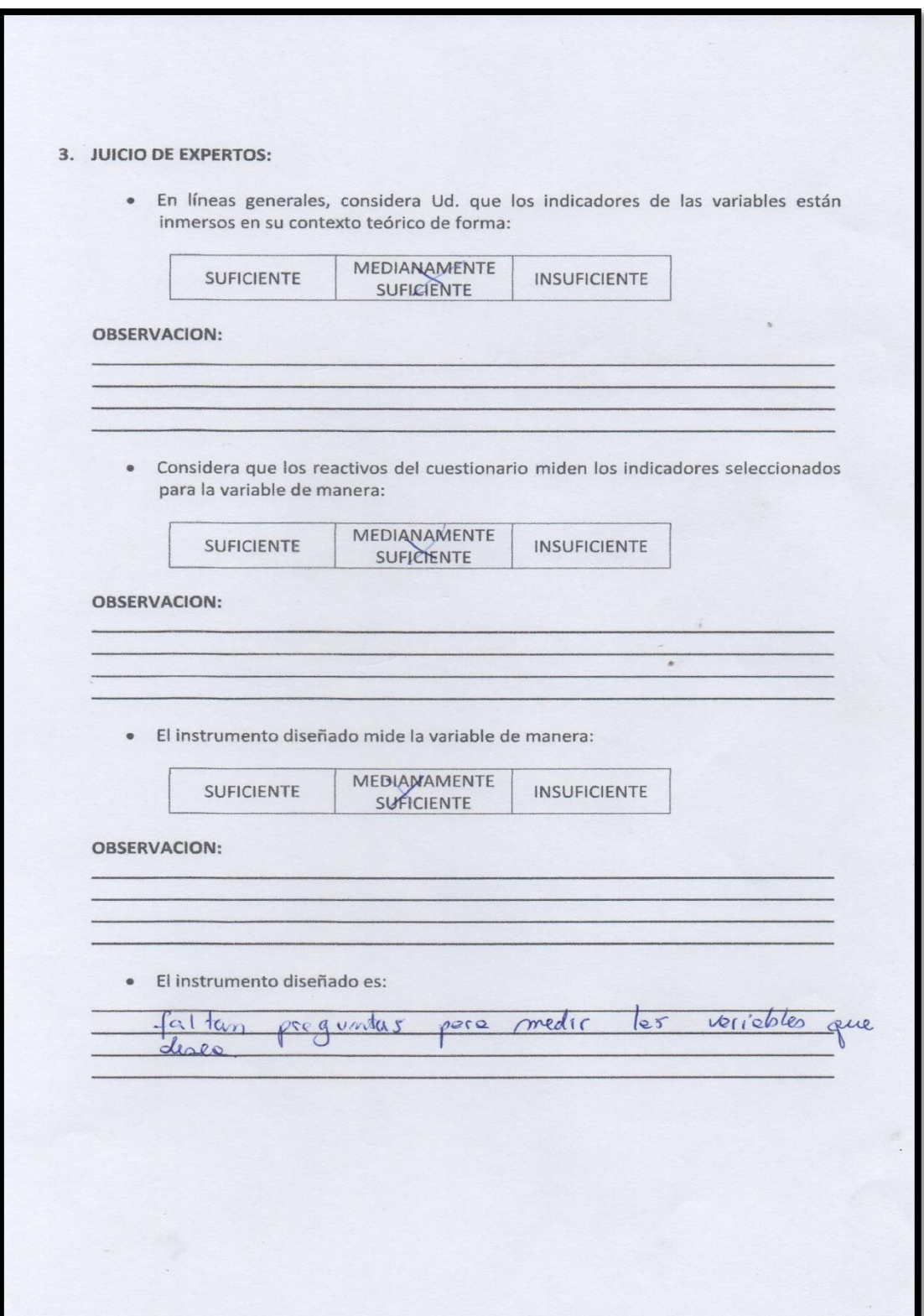

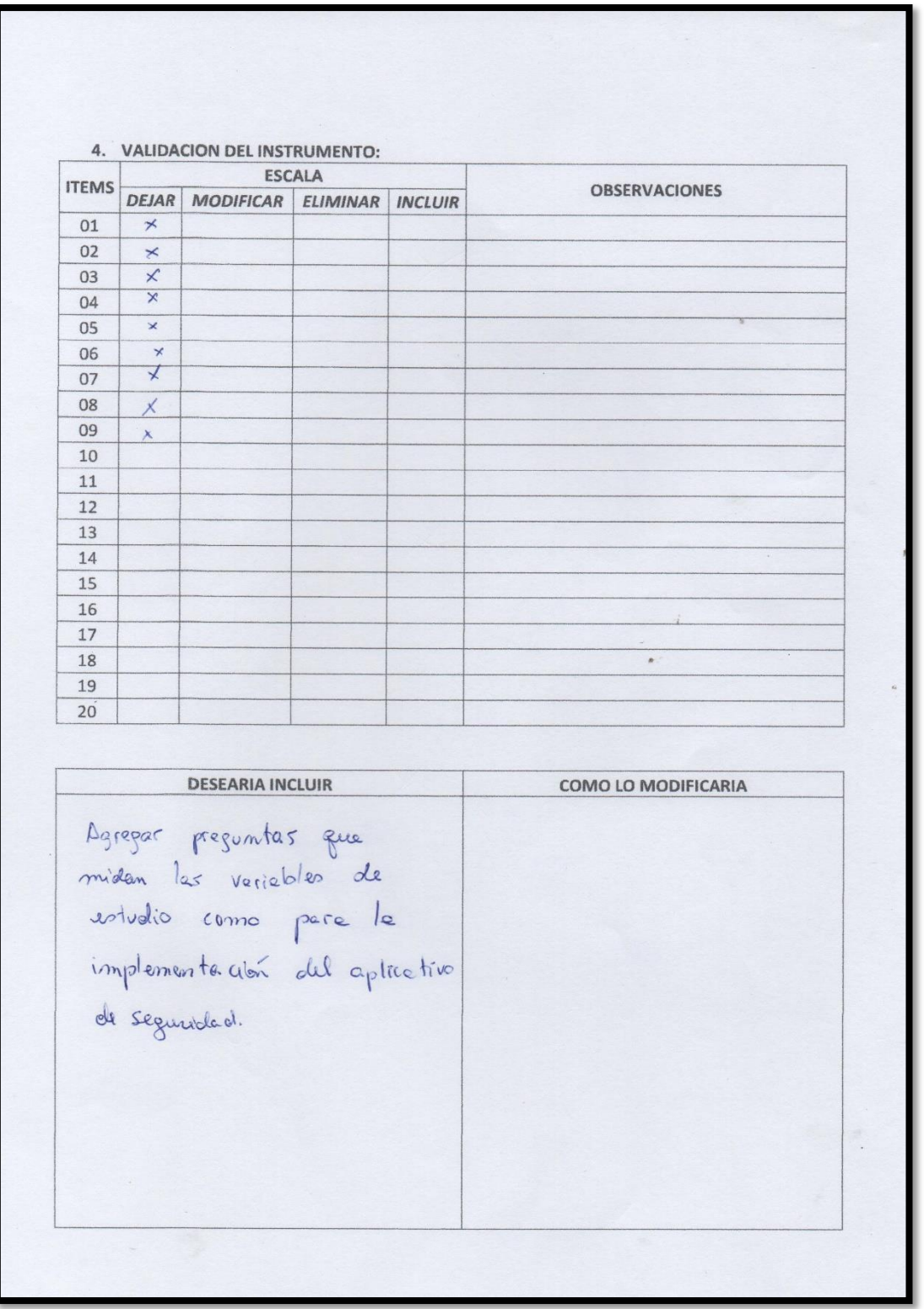

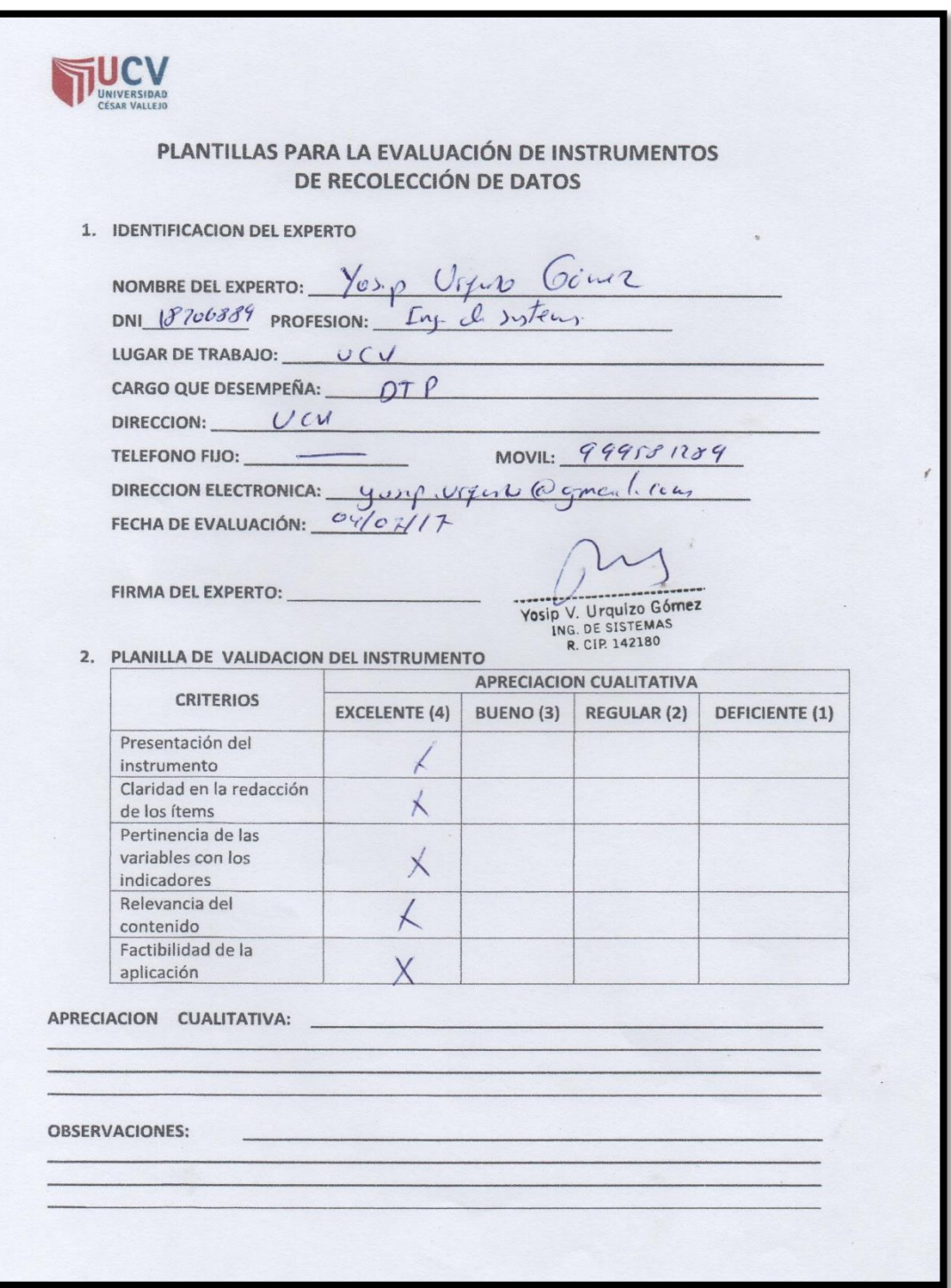

# ANEXO 04: Validación Del Instrumento-Experto Asesor

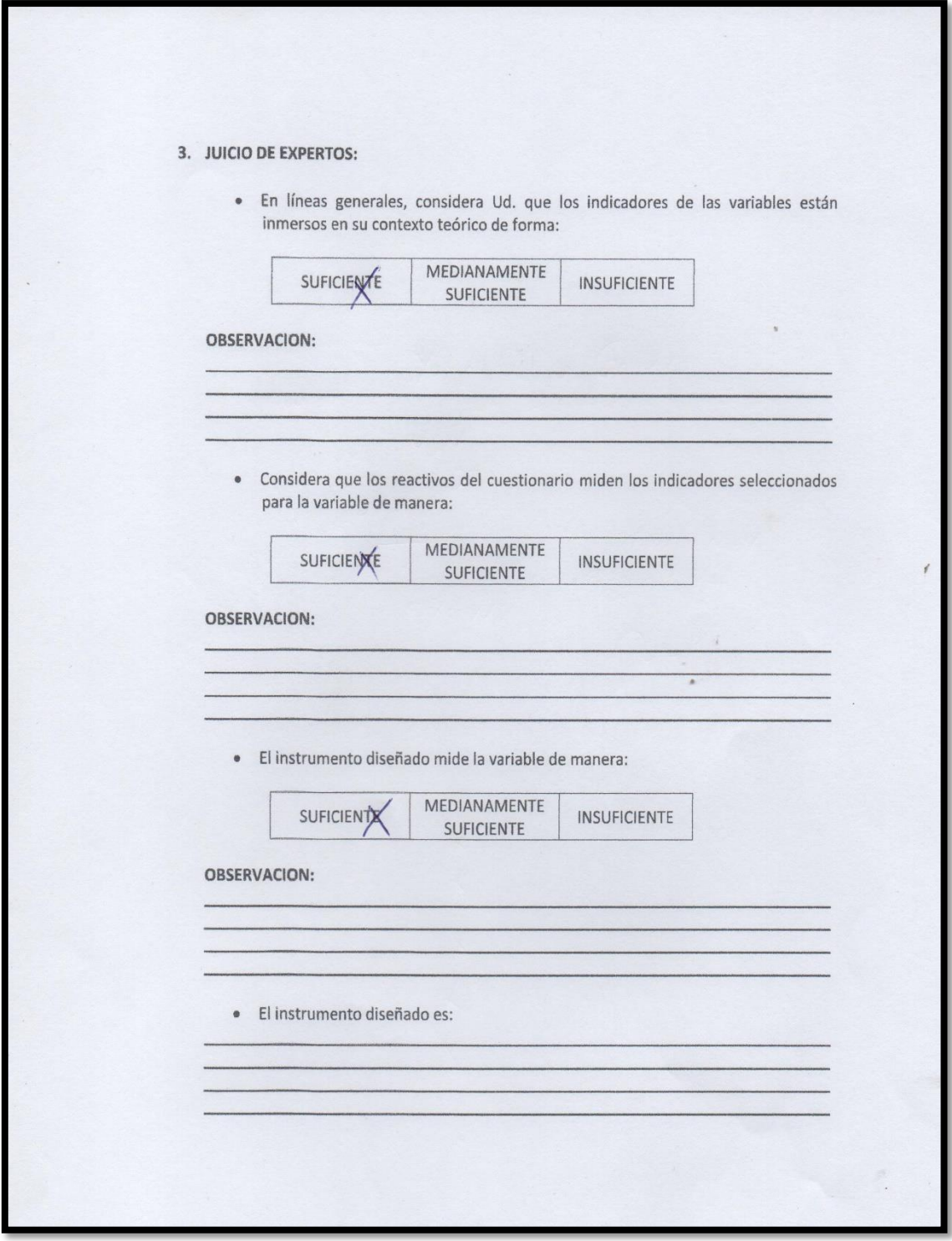

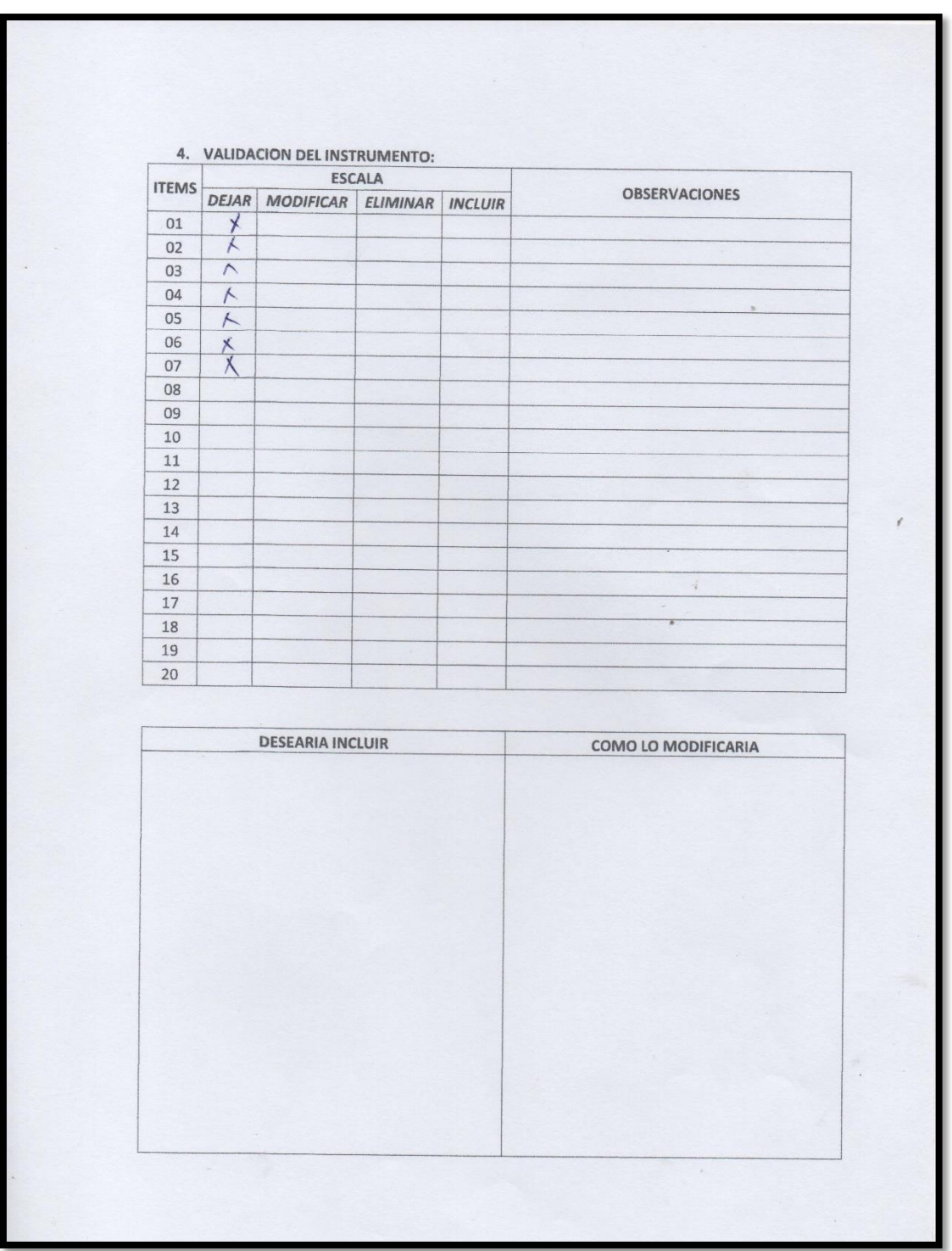

# ANEXO 05: Validación Del Instrumento-Ingeniero De Sistemas

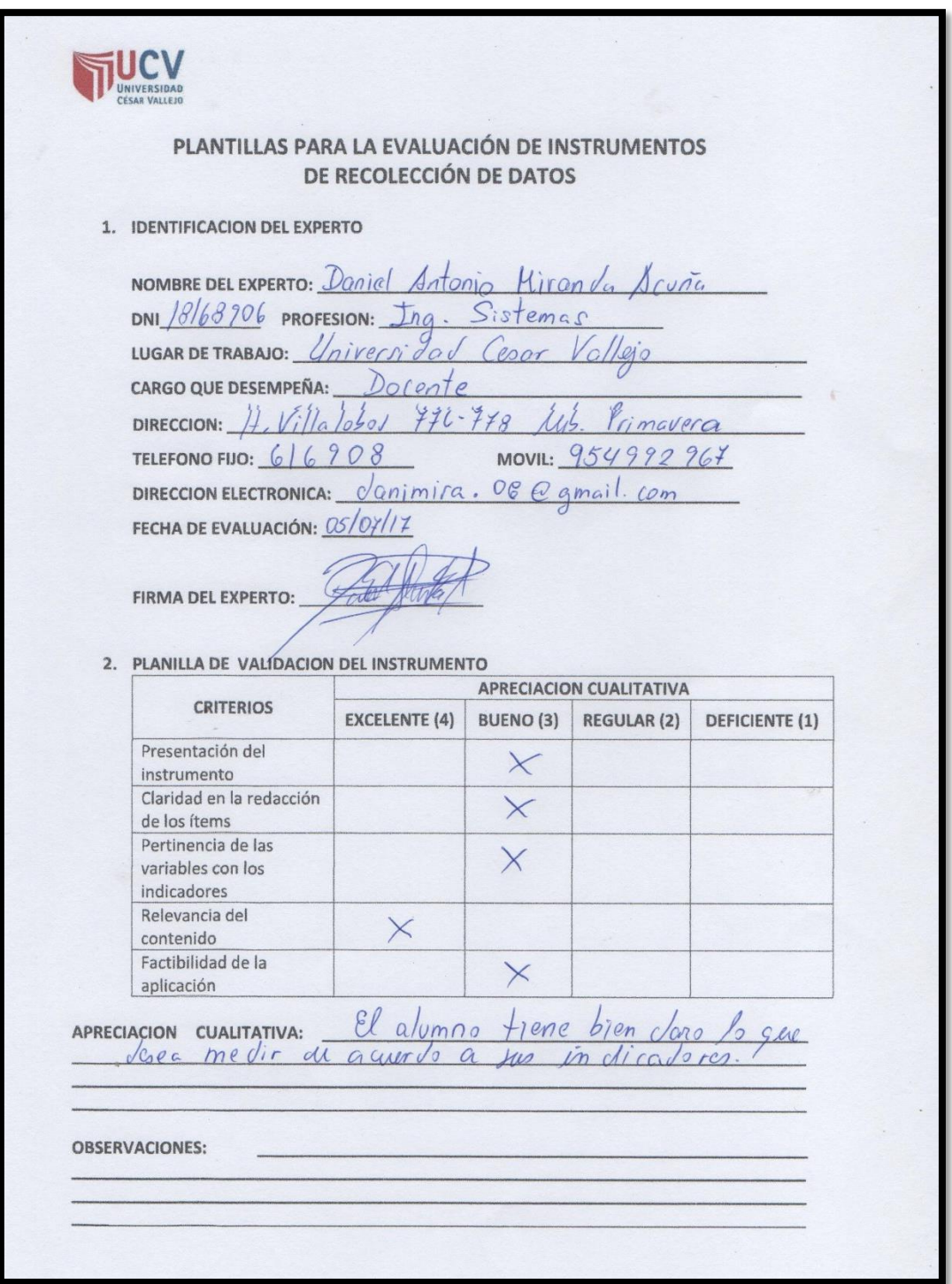

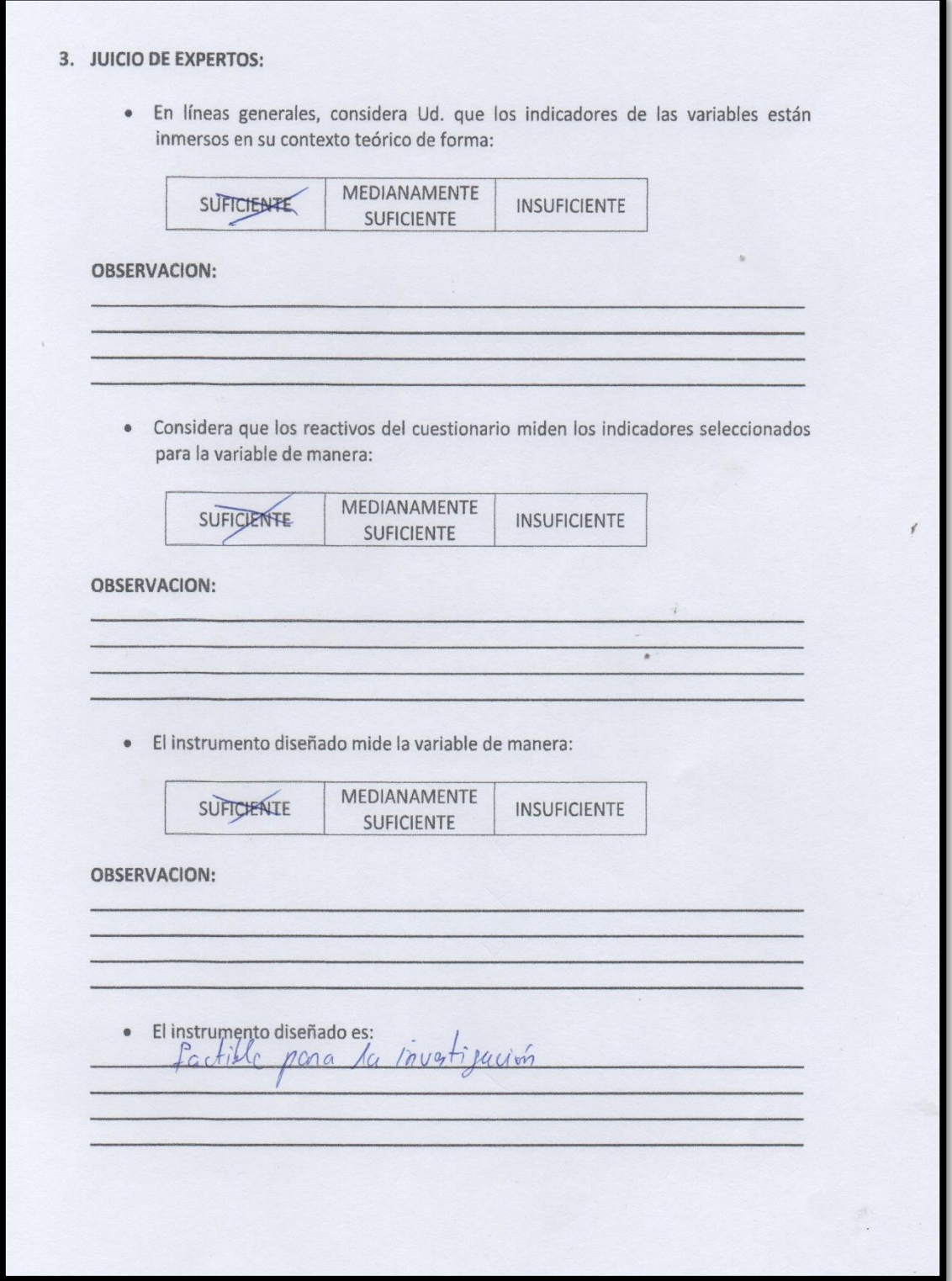

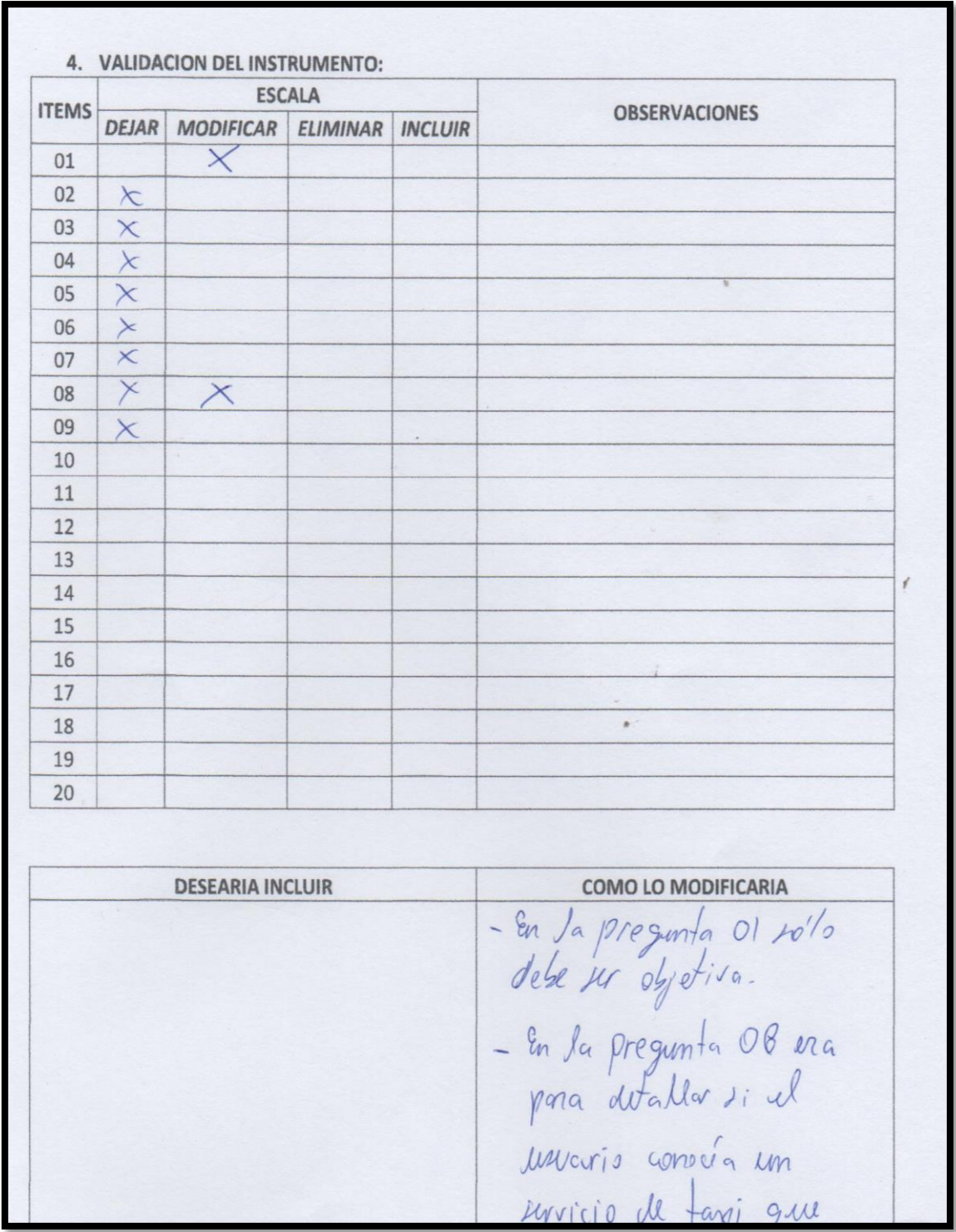

#### ANEXO 06: Resumen De Evaluación de Metodología

#### EVALUACION DE METODOLOGIA DE DESARROLLO DE SOFTWARE

El número de expertos en el desarrollo de soluciones y aplicaciones de software encuestados fueron dos, los mismos que en la actualidad vienen dictando cursos de programación en la escuela de Ingeniería de Sistemas en la Universidad Cesar Vallejo de la ciudad de Trujillo, ellos son:

- > Ing. Marcelino Torres. (Experto 01)
- > Ing. Yosip Vladimir Urquizo Gómez.(Experto 02)

Grado de Satisfacción de los Metodólogos

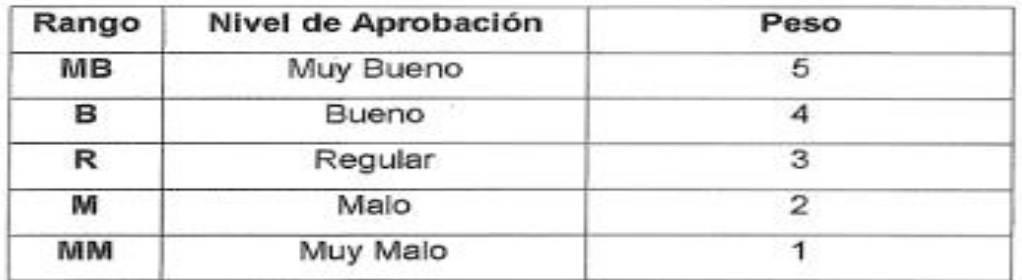

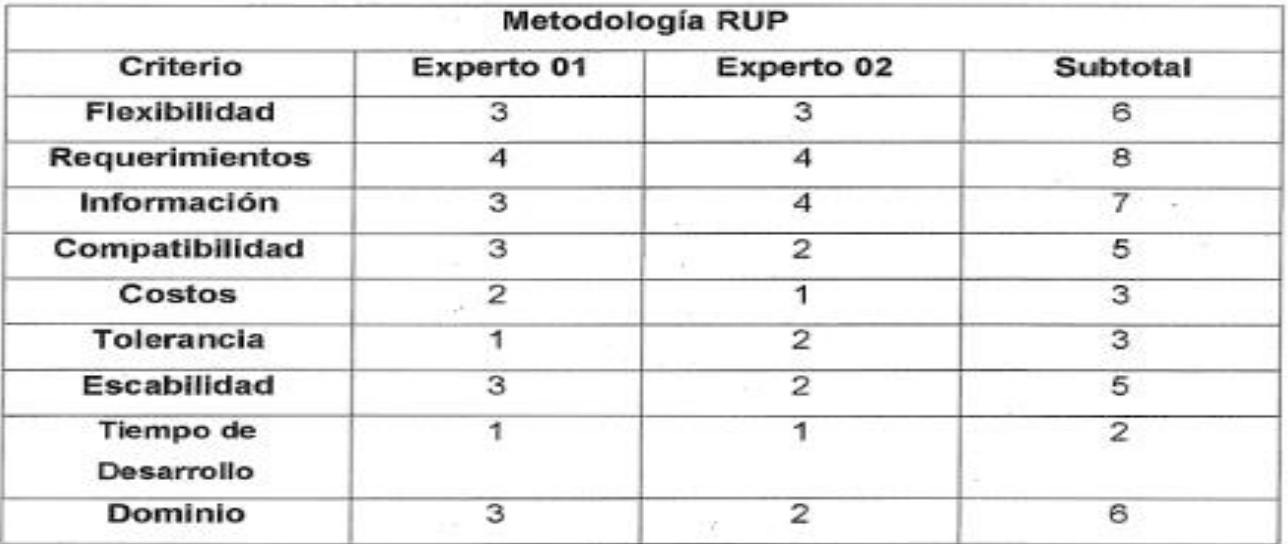

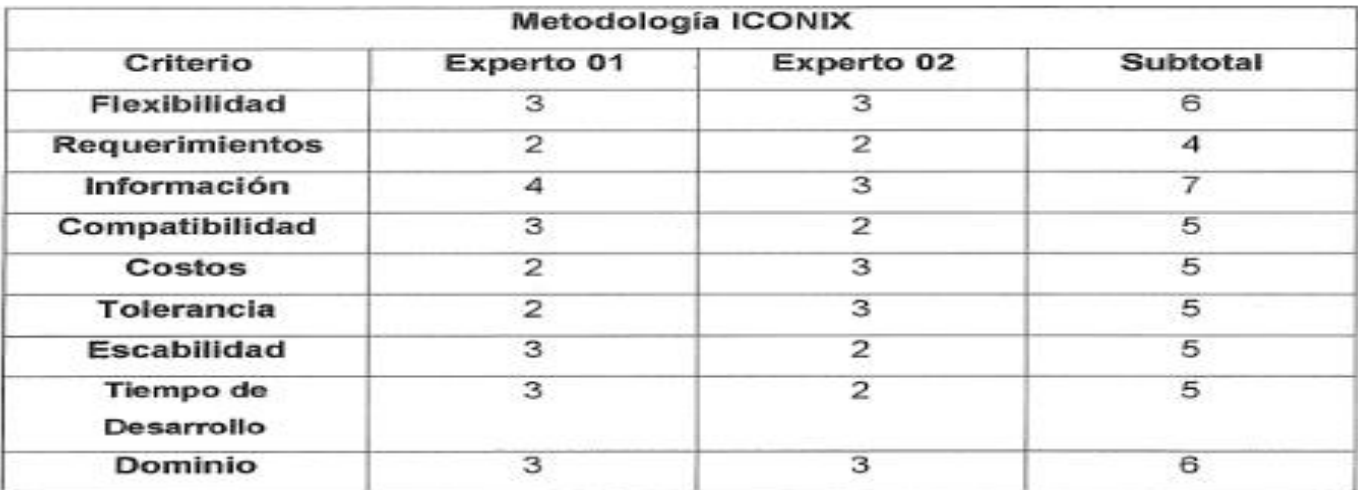

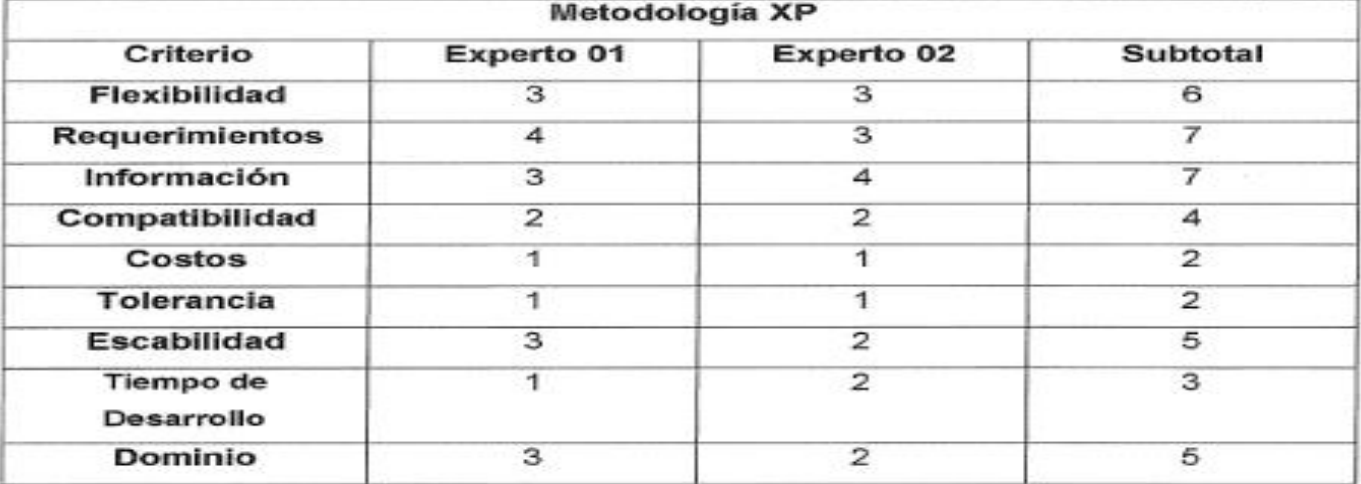

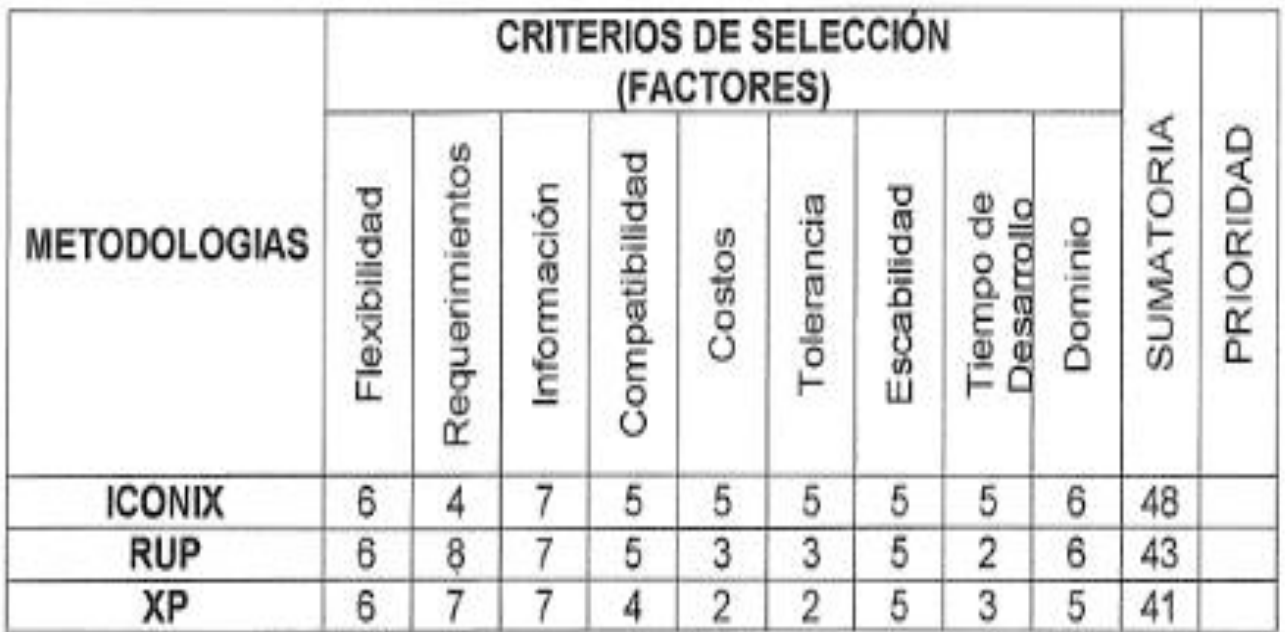

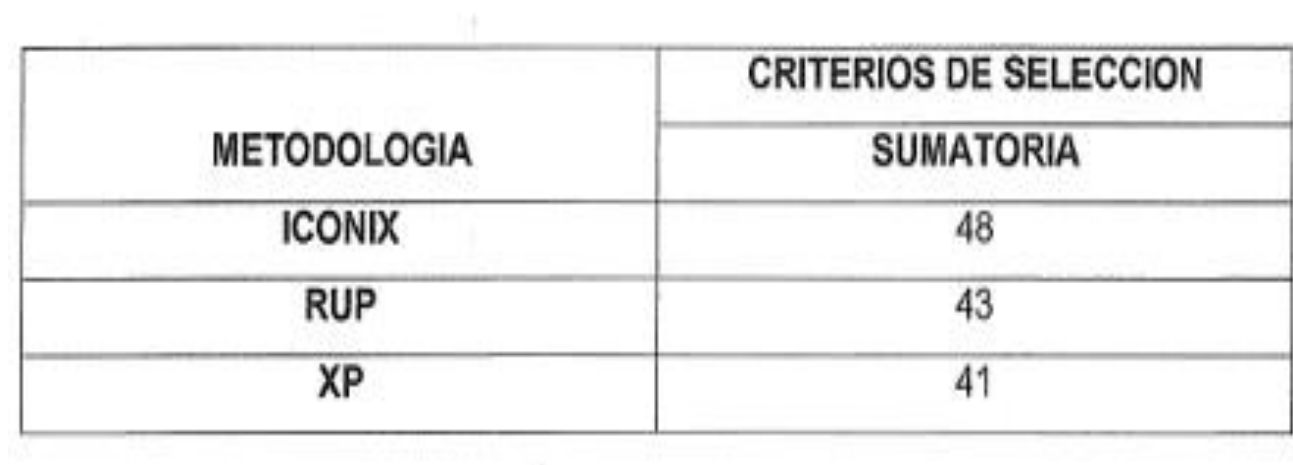

## ANEXO 07: VIABILIDAD ECONÓMICA

## **a) Inversión**

#### **1. Recursos Humanos**

### *Tabla Nº 1: Recursos Humanos.*

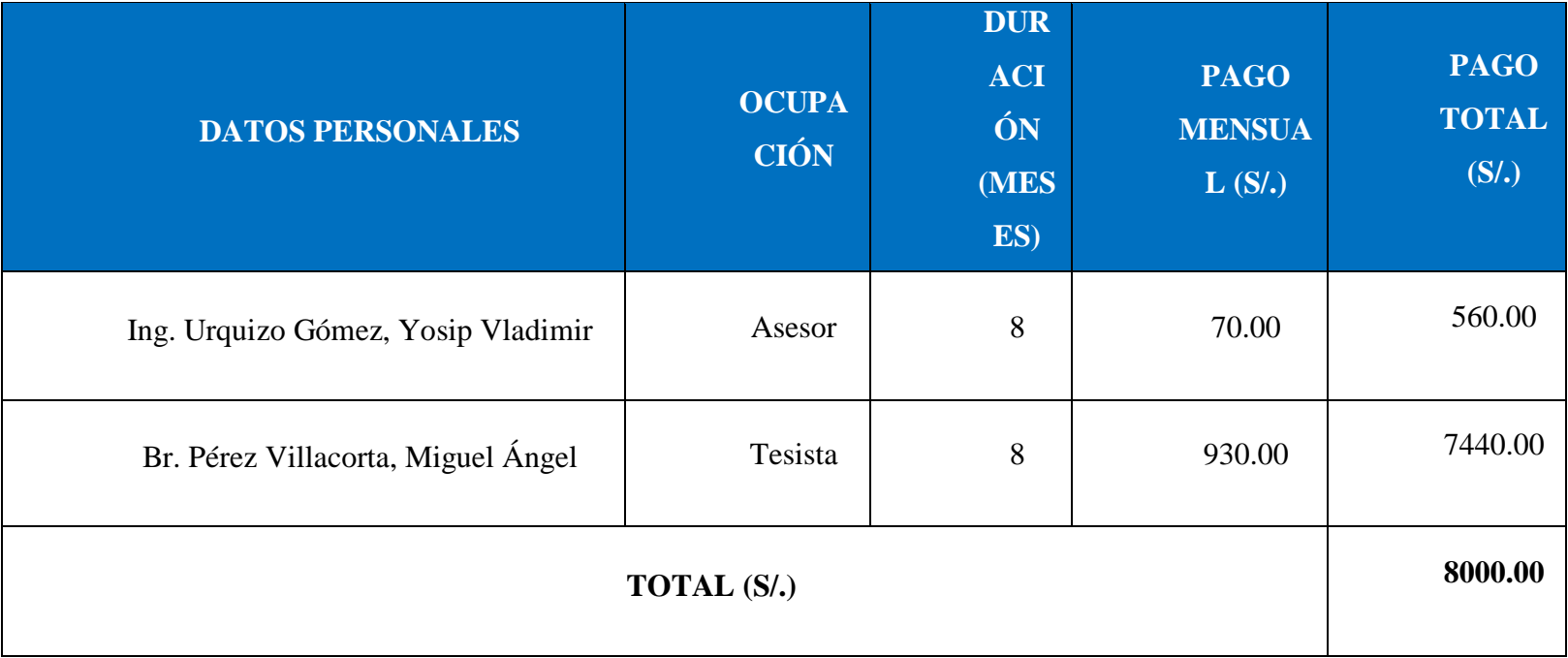

## **2. Materiales e Insumos**

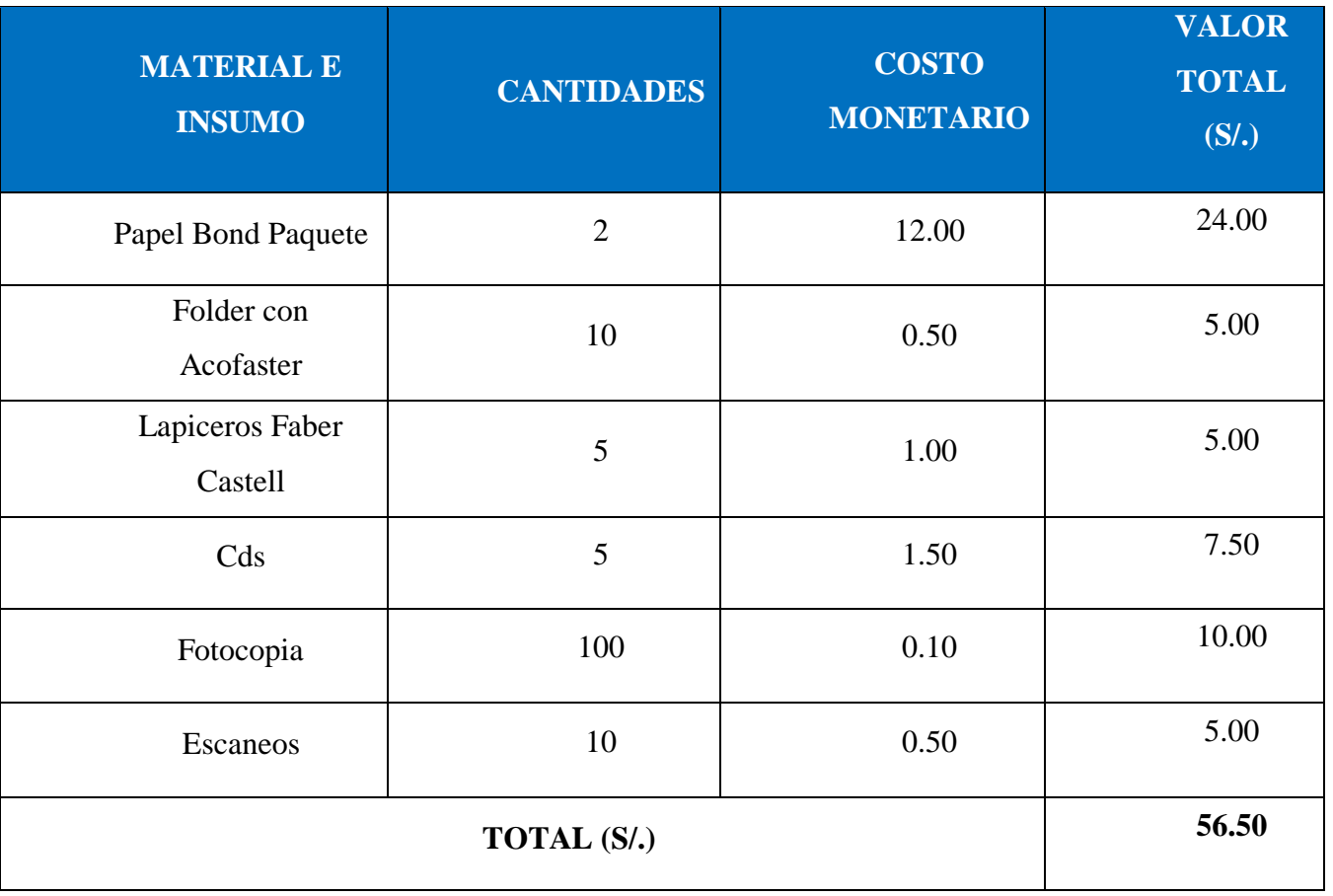

## *Tabla Nº 2: Materiales e Insumos.*

### **3. Hardware**

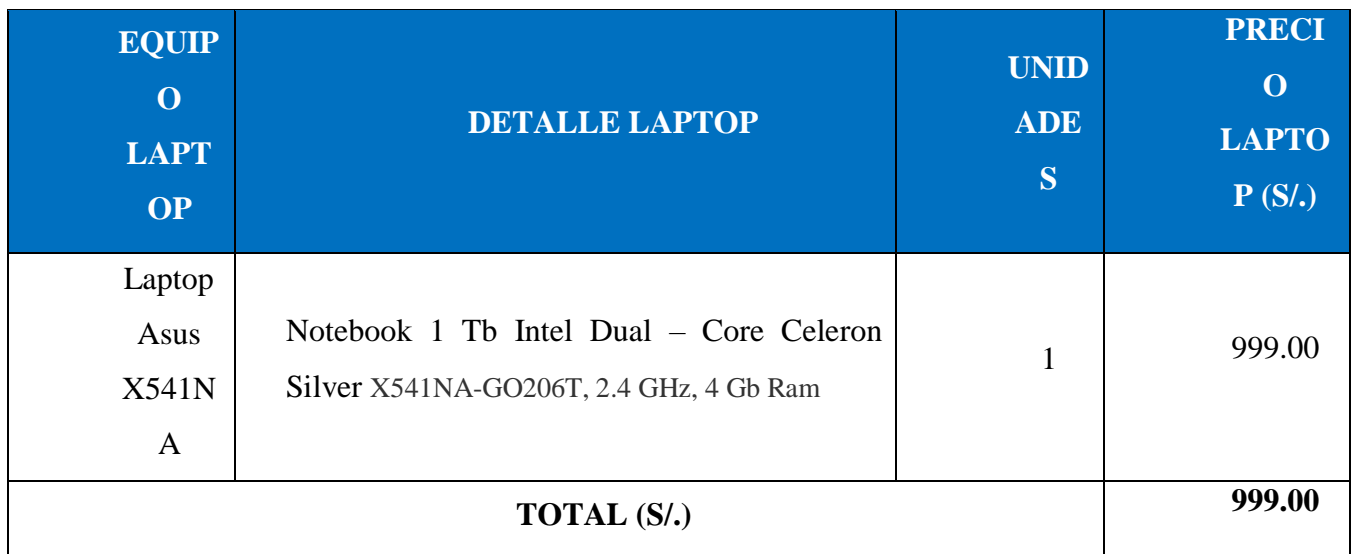

### *Tabla Nº 3: Hardware.*

## **4. Software**

## *Tabla Nº 4: Software.*

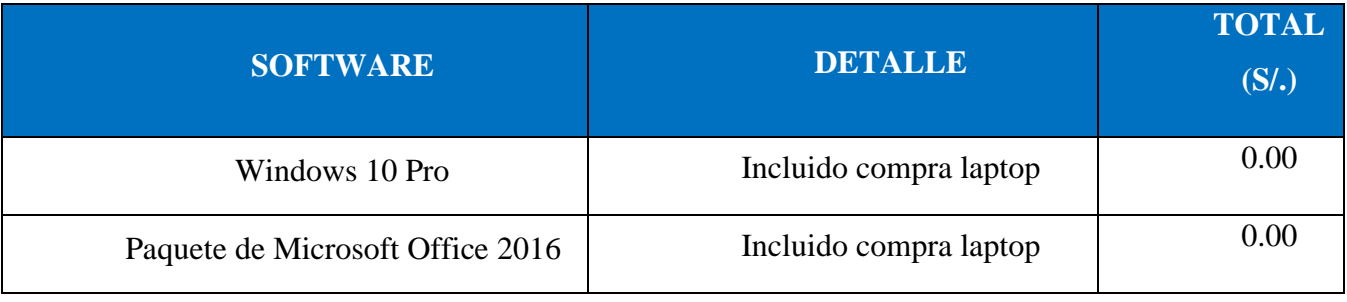

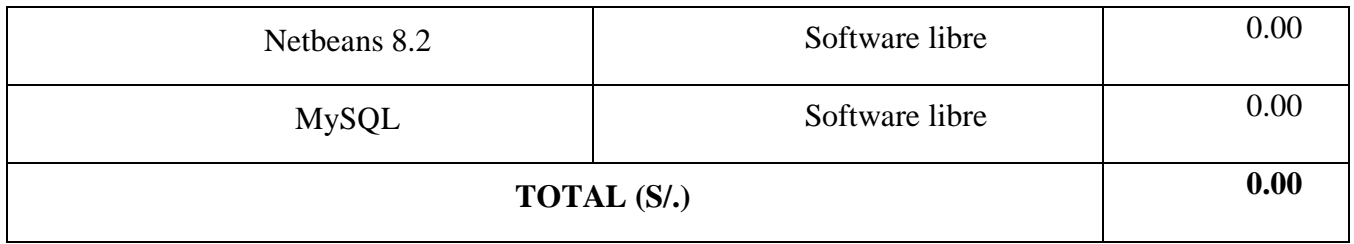

## **5. Servicios y Otros**

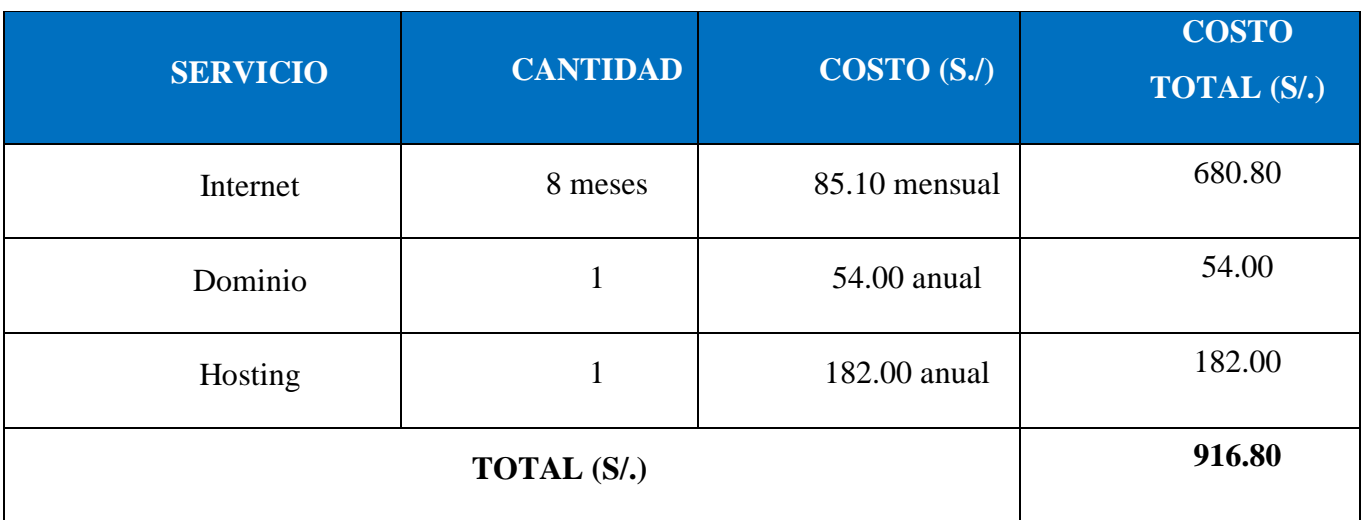

## *Tabla Nº 5: Servicios y Otros.*

## **6. Beneficios Tangibles**

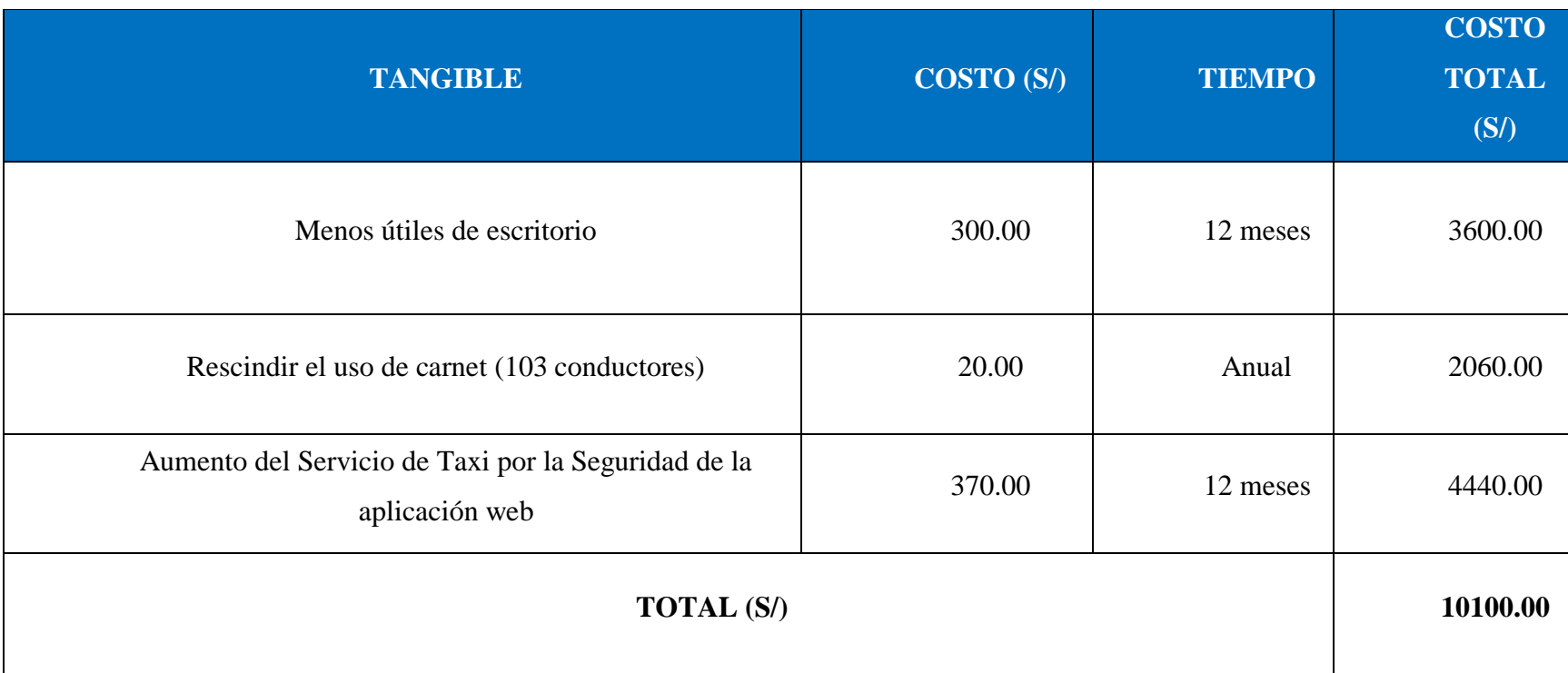

## *Tabla Nº 6: Beneficios Tangibles.*

### **7. Beneficios Intangibles**

- $\triangleright$  Mejorar la imagen institucional de la empresa de taxis.
- Mejorar la seguridad del pasajero como del conductor.
- Mejorar el tiempo en la obtención de reportes por parte del pasajero.
- Mejorar el tiempo en la identificación de la unidad móvil y del conductor por parte del pasajero.

## **b) Flujo de Caja**

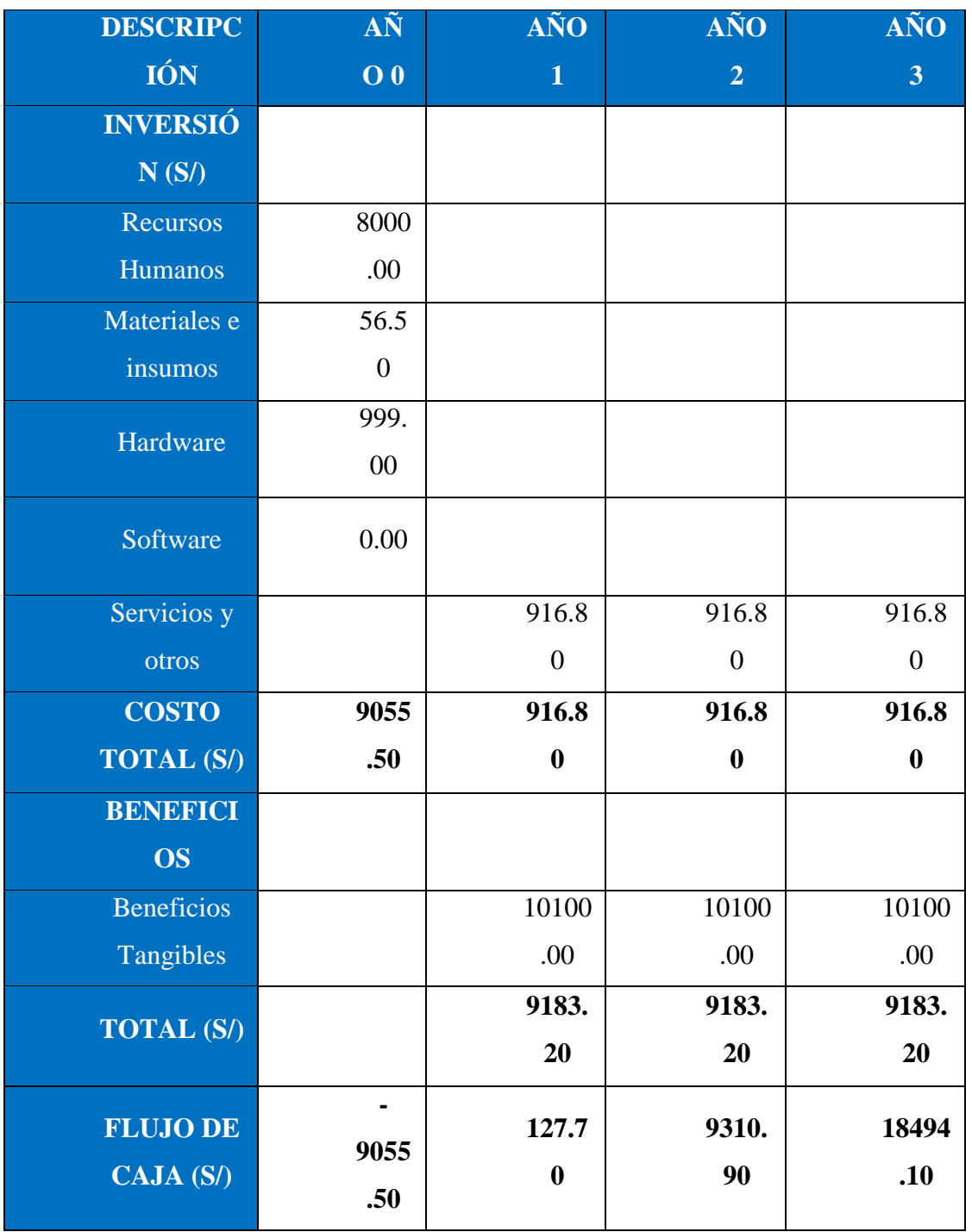

## *Tabla Nº 7: Flujo de caja.*

#### **c) Análisis de Rentabilidad**

Se considera un riesgo de capital del 6% que es para los proyectos de Ing. De sistemas y todos los datos consignados en el presente análisis serán en soles  $(S/).$ 

#### **1. Valor Actual Neto (VAN)**

Si VAN > 0, si el VAN es mayor a 0 se dice que el proyecto será rentable y se acepta.

$$
VAN = -A + \sum_{t=1}^{n} \frac{Qt}{(1+k)^t}
$$

Donde:

 $A =$  Desembolso inicial

 $Qt =$  Flujo de caja en el periodo t

 $k =$  Costo capital

 $n =$  Vida útil estimada para la inversión

#### **Reemplazamos:**

$$
VAN = -9055.50 + \sum \left[ \frac{127.70}{(1 + 0.06)^1} + \frac{9310.20}{(1 + 0.06)^2} + \frac{18494.10}{(1 + 0.06)^3} \right]
$$

$$
VAN = -9055.50 + \sum \left[ \frac{127.70}{1.06} + \frac{9310.20}{1.1236} + \frac{18494.10}{1.191016} \right]
$$

$$
VAN = -9055.50 + 23935.14
$$

$$
VAN = 14879.64
$$

**Interpretación:** VAN es 14879.64 > 0, entonces la inversión que se realizara va a producir ganancias y la decisión que se debe de tomar es aceptar el proyecto.

#### **2. Relación Beneficio / Costo (B/C)**

Se realizará el cálculo para saber la ganancia por cada S/ 1.00 invertido.

$$
BC = \frac{ValorActual}{Desembolso Initial}
$$

$$
BC = \frac{14879.64}{9055.50}
$$

$$
BC = 1.64
$$

**Interpretación:** Se dice que por cada S/ 1.00 invertido se obtendrá una ganancia de S/ 0.64.

#### **3. Tasa Interna de Retorno (TIR)**

Se compara con la tasa que ofrecen los bancos en este caso se tomó a la casa financiera Banco de Crédito del Perú que ofrece para sus préstamos un interés del 45% y para hallar el TIR se considera al VAN = 0.

$$
TIR = -Ci + \sum_{i=1}^{n} \frac{(Flujo de Caja)}{(1+i)^n} = 0
$$
  
\n
$$
TIR = -9055.50 + \frac{127.70}{(1+0.06)^1} + \frac{9310.90}{(1+0.06)^2} + \frac{18494.10}{(1+0.06)^3}
$$
  
\n
$$
TIR = -9055.50 + \frac{127.70}{(1+0.45)^1} + \frac{9310.90}{(1+0.45)^2} + \frac{18494.10}{(1+0.45)^3}
$$
  
\n
$$
TIR = -9055.50 + \frac{127.70}{(1+0.5411)^1} + \frac{9310.90}{(1+0.5411)^2} + \frac{18494.10}{(1+0.5411)^3} = 0
$$

**Interpretación:** El proyecto se acepta por que el TIR (54%) es mayor a la tasa de interés del banco (45%).

**4. Tiempo de Recuperación del capital**

$$
TRC = \frac{InversionInitial}{PromedioBeneficioNeto}
$$

$$
TRC = \frac{9055.50}{10100.00}
$$

$$
TRC = 0.89
$$

**Convertir a Meses y Días**

$$
0.89 * 12 \text{ Meses} = 10.68
$$

$$
0.68 * 31 \text{ Dias} = 21.08
$$

**Interpretación:** El tiempo de recuperación del capital será de 10 meses con 21 días.

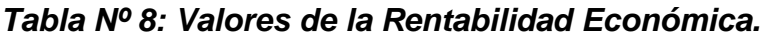

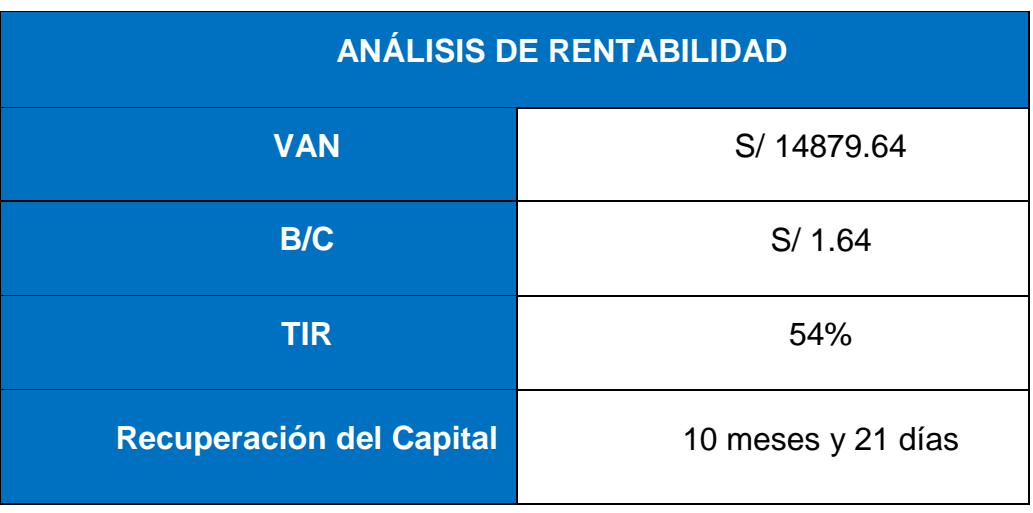

## ANEXO 08: Contrato De Internet

![](_page_101_Picture_19.jpeg)

## *Fuente: Movistar*

Este recibo, fue utilizado para verificar y demostrar el costo mensual del servicio de internet que brinda la empresa movistar.

### ANEXO 09: Plan De Dominio

![](_page_102_Picture_18.jpeg)

*Fuente:* <http://www.trujillohosting.net/portal/dominios/>

Se tomó como referencia para demostrar el costo de dominio para el uso del sistema web.

![](_page_103_Figure_1.jpeg)

*Fuente: <http://www.trujillohosting.net/portal/hosting/>*

Se tomó como referencia para demostrar el costo de hosting (almacenamiento) para el sistema web.

![](_page_104_Picture_16.jpeg)

*Fuente: [https://www.microsoft.com/es](https://www.microsoft.com/es-pe/store/collections/alloffice?icid=CatNavAllOffice)[pe/store/collections/alloffice?icid=CatNavAllOffice](https://www.microsoft.com/es-pe/store/collections/alloffice?icid=CatNavAllOffice)*

![](_page_105_Picture_1.jpeg)

Se tomó como referencia para el costo de la licencia original de Windows 10 Pro, donde se trabajó el proyecto de investigación.

# ANEXO 13: MySQL

![](_page_106_Picture_13.jpeg)

*Fuente:<https://dev.mysql.com/downloads/installer/>*

### ANEXO 14: Laptop

![](_page_107_Picture_1.jpeg)
## ANEXO 15: Netbeans 8.2

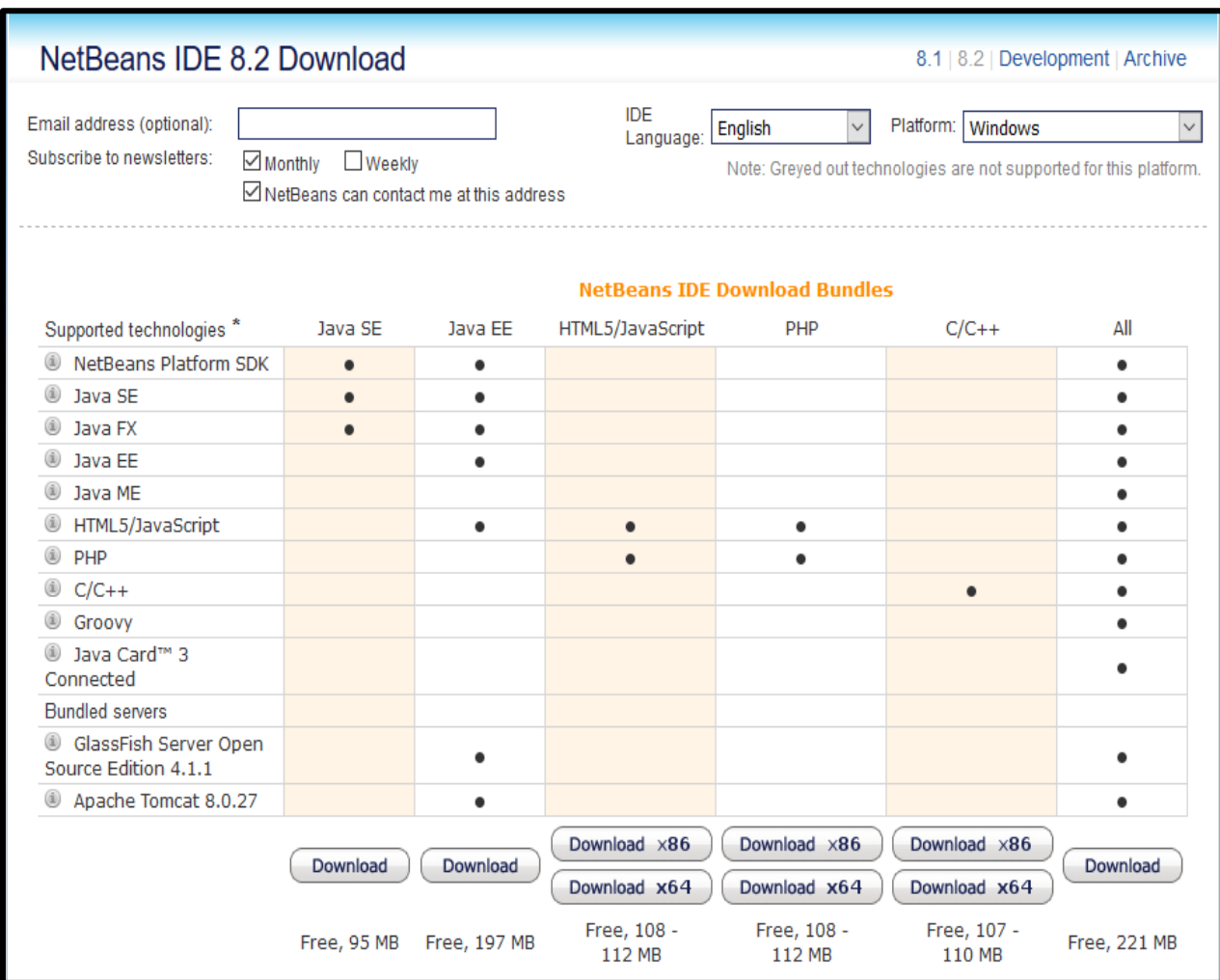

*Fuente: [https://www.netbeans.org](https://netbeans.org/)*

Página oficial de Netbeans IDE, opción de descargar gratuitamente.

### **FASE I: ANÁLISIS DE REQUERIMIENTOS**

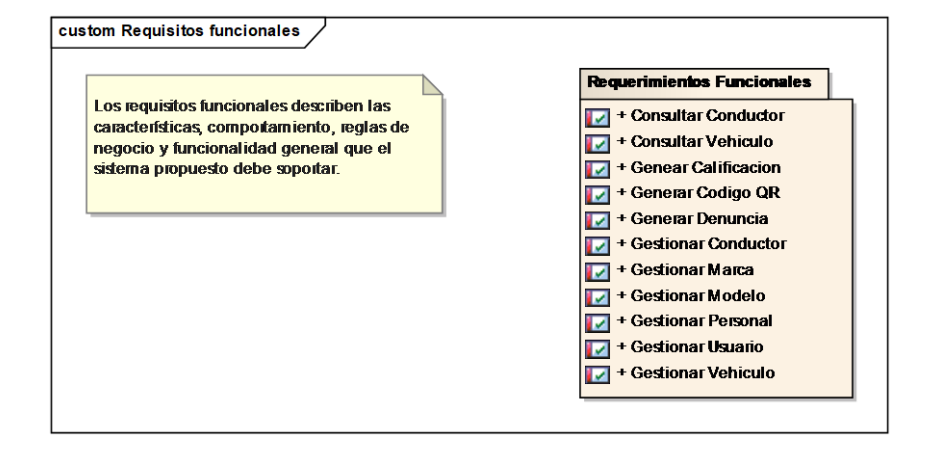

#### **Requerimientos Funcionales**

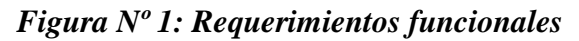

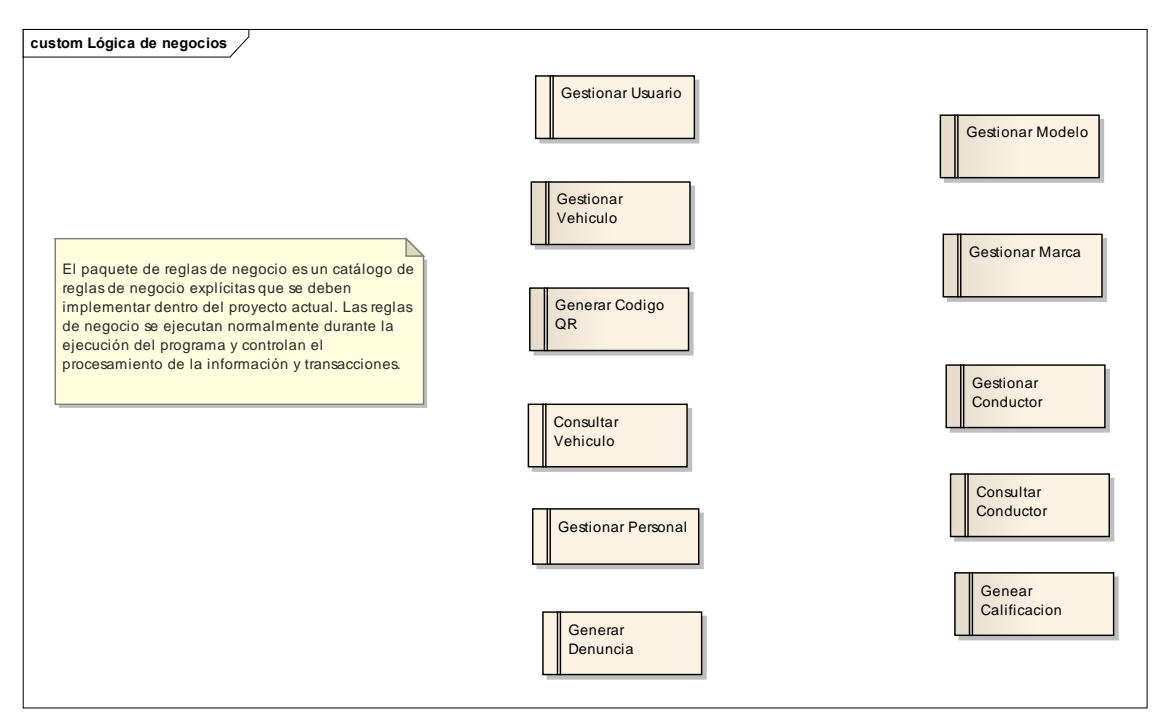

### **Requerimientos no funcionales**

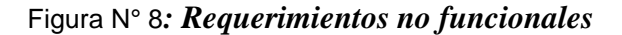

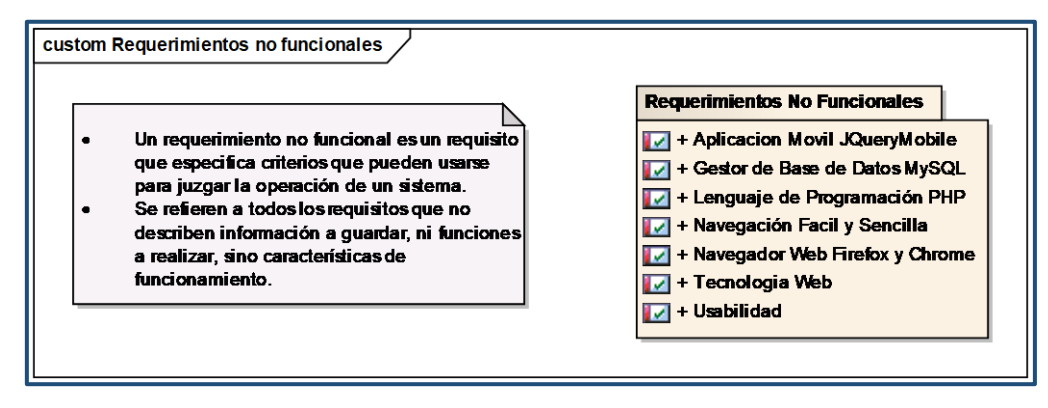

# **Prototipos del sistema**

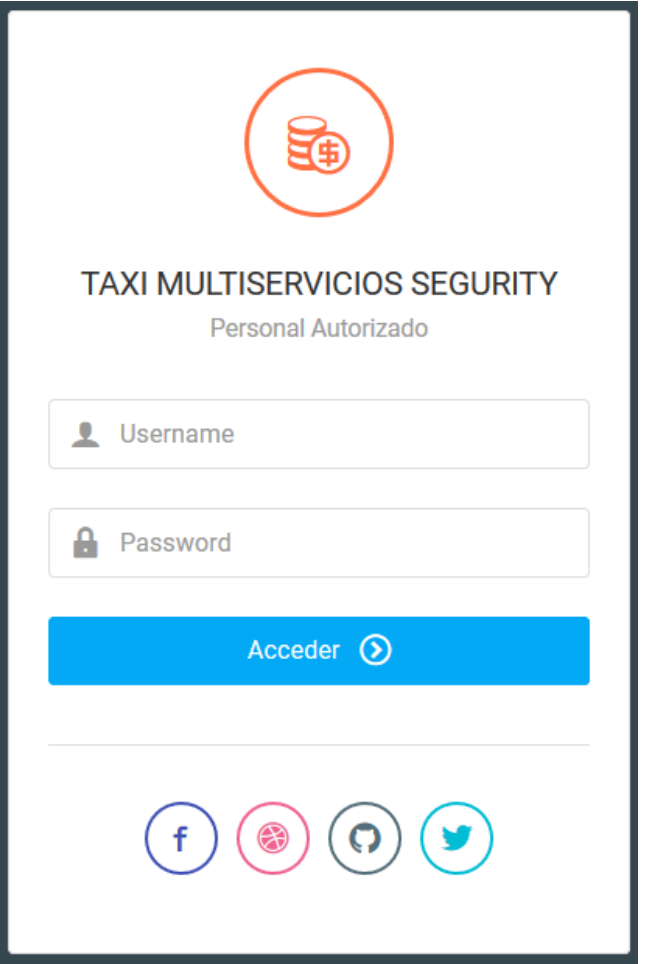

Figura N° 9*: Login del sistema*

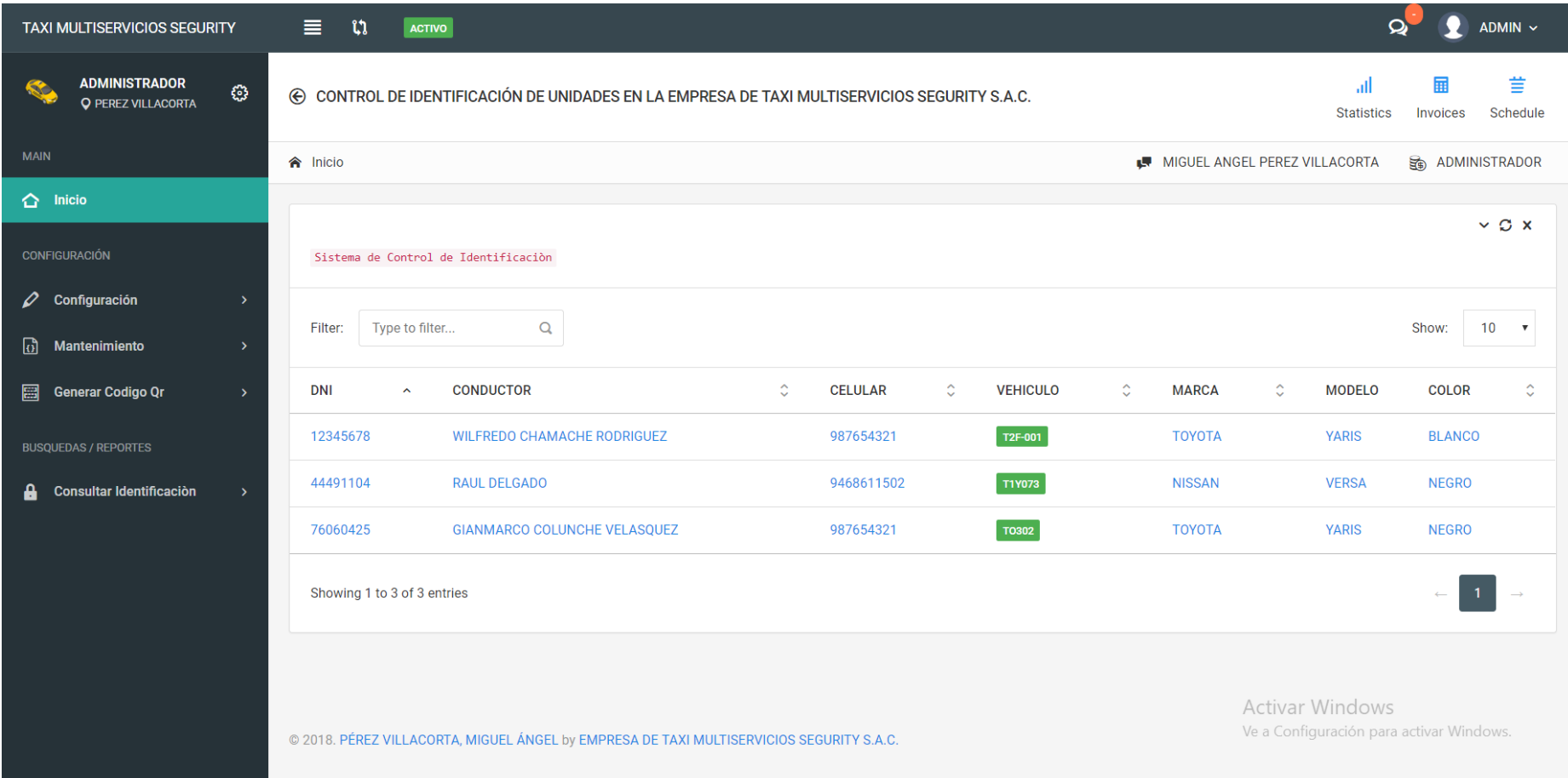

*Figura Nº 2: Pantalla Principal*

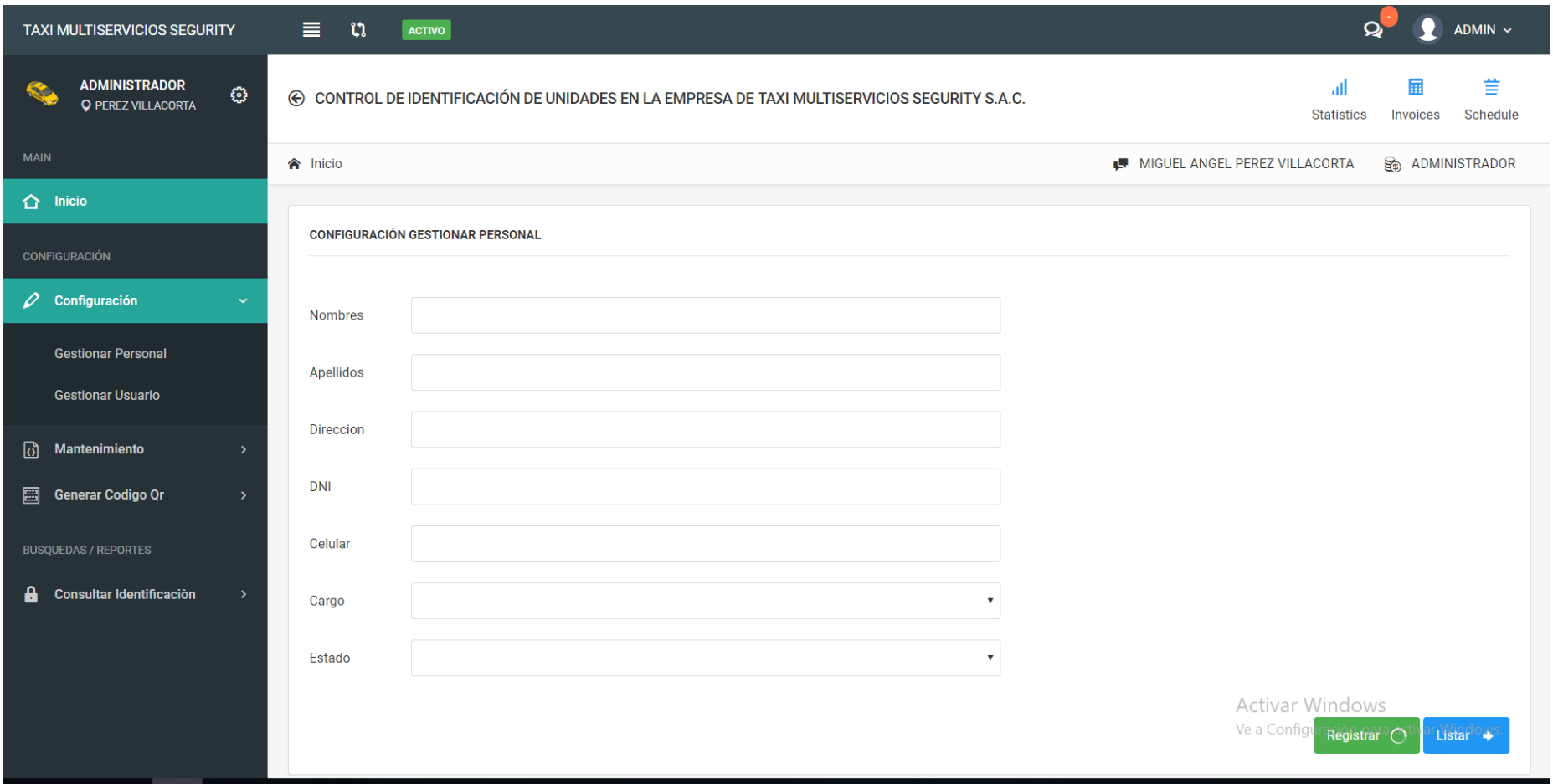

*Figura Nº 3: Gestionar Personal*

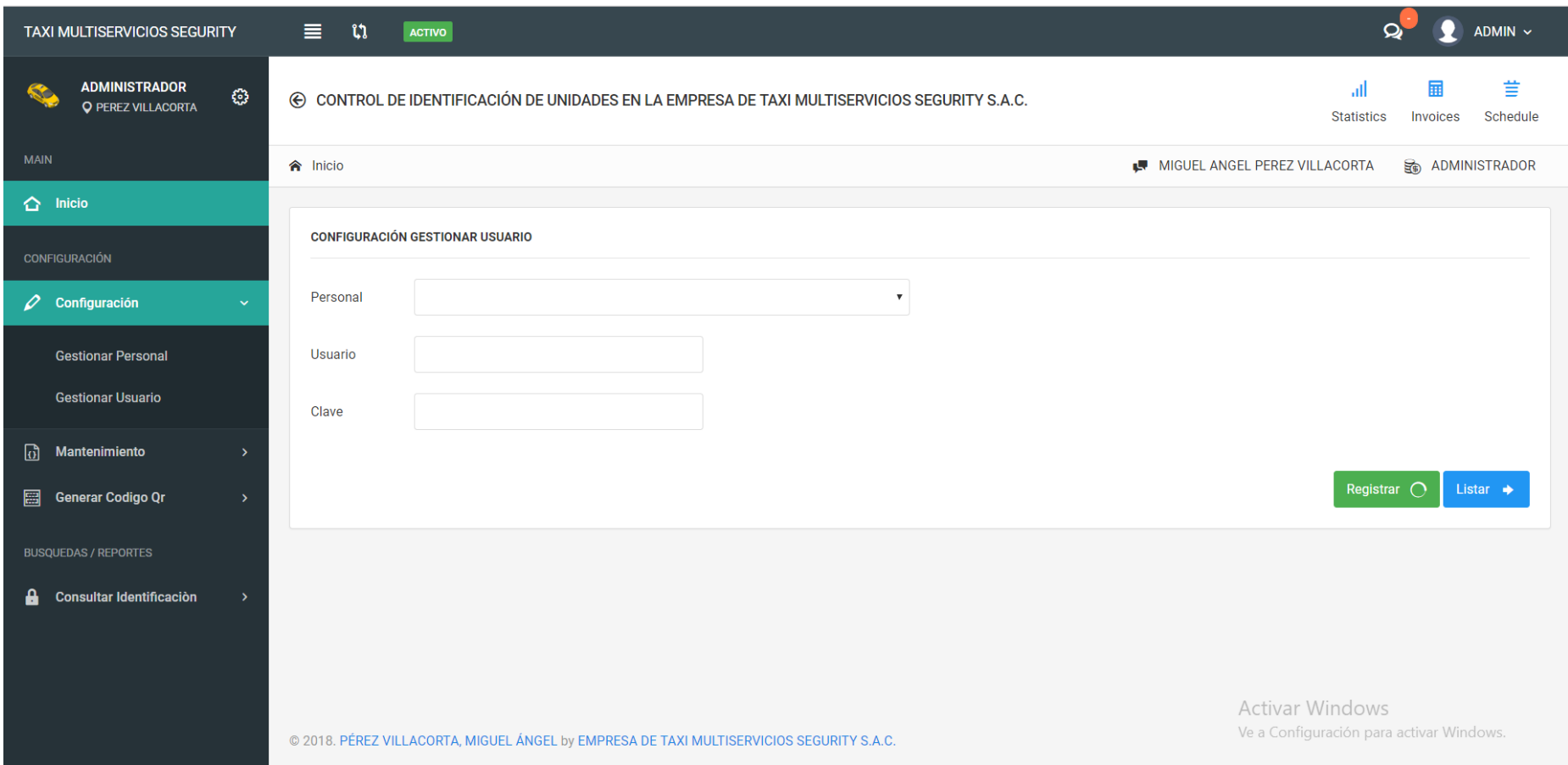

*Figura Nº 4: Gestionar usuario*

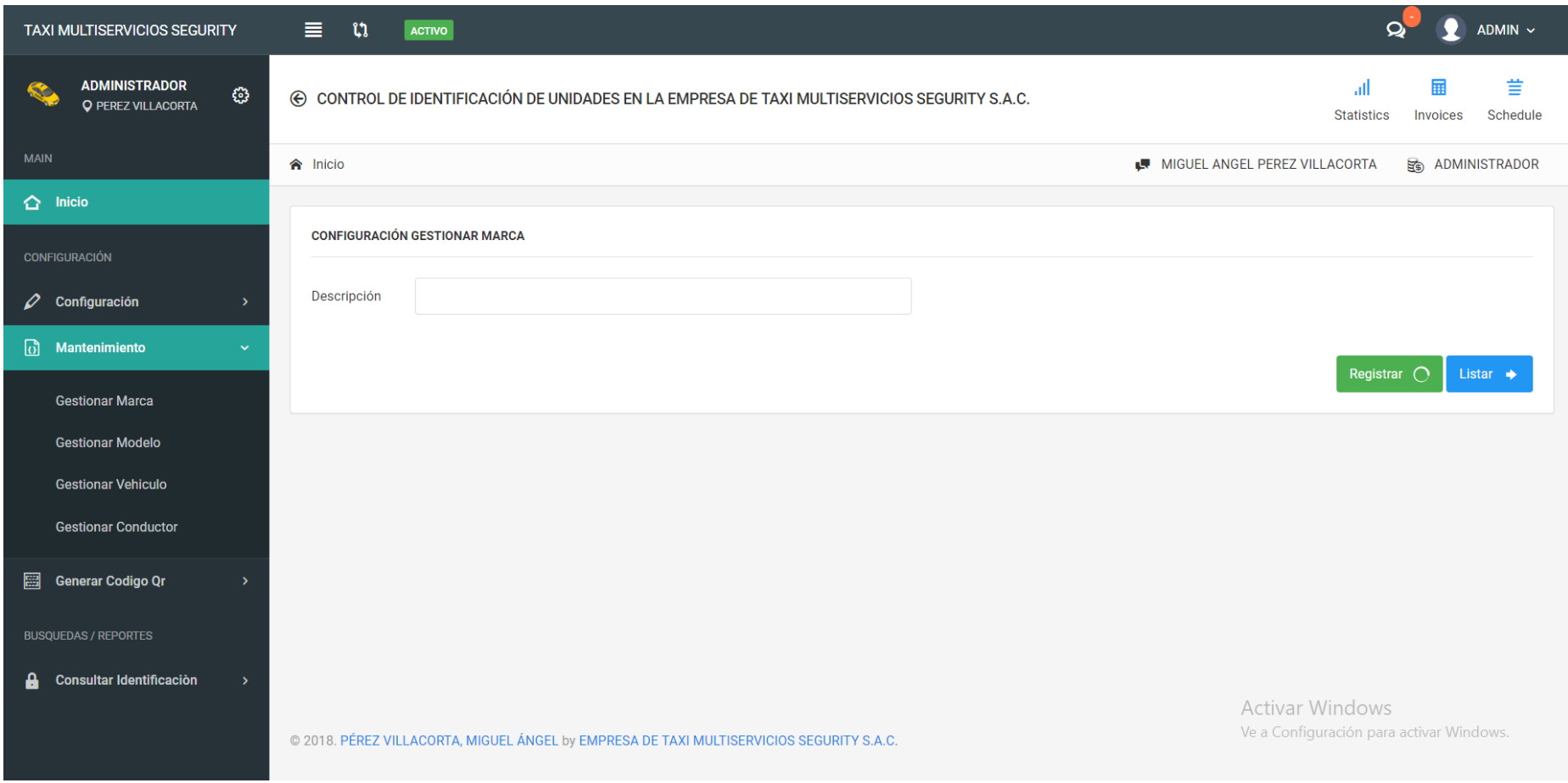

*Figura Nº 5: Gestionar Marca*

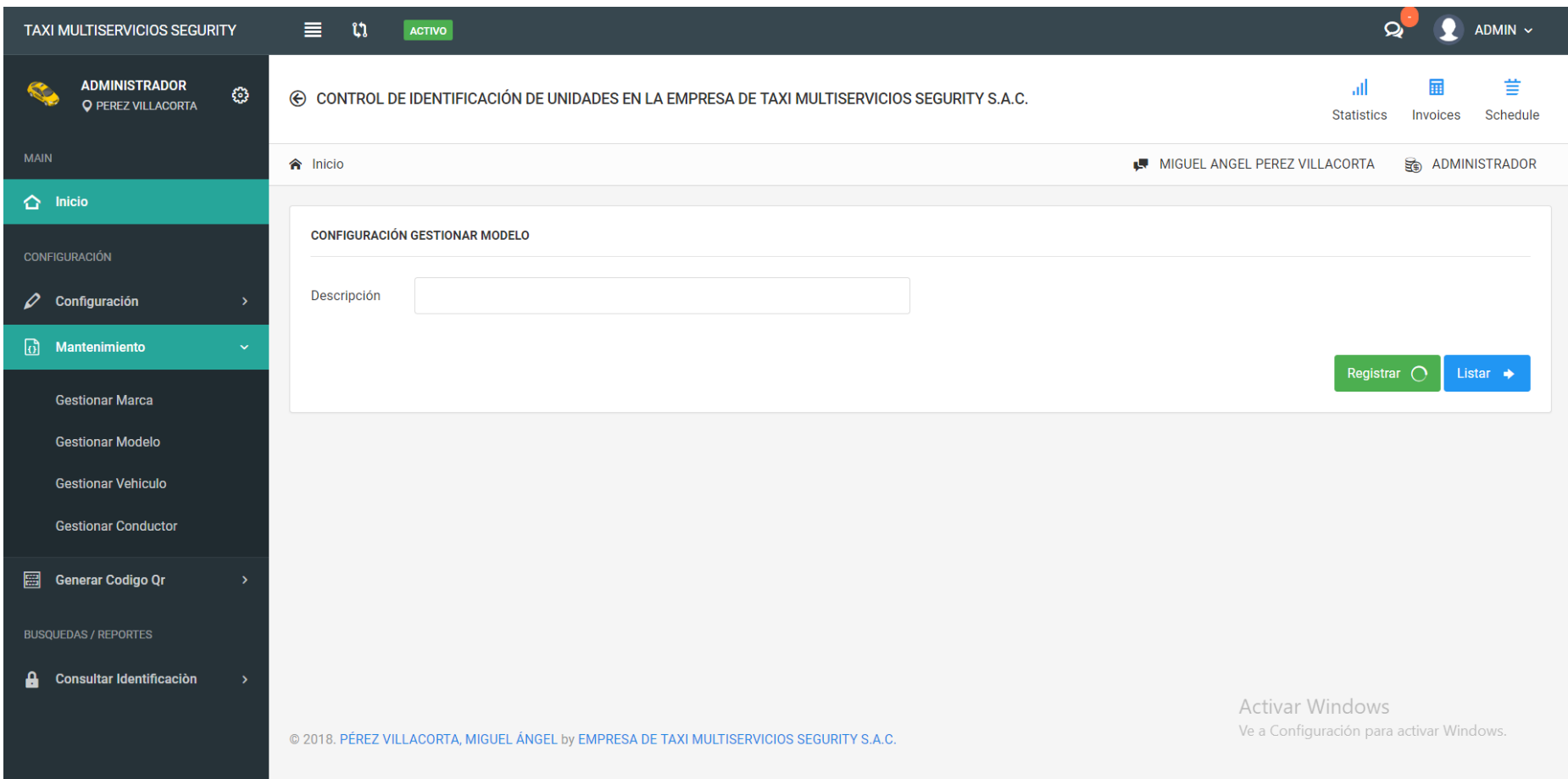

*Figura Nº 6: Gestionar Modelo*

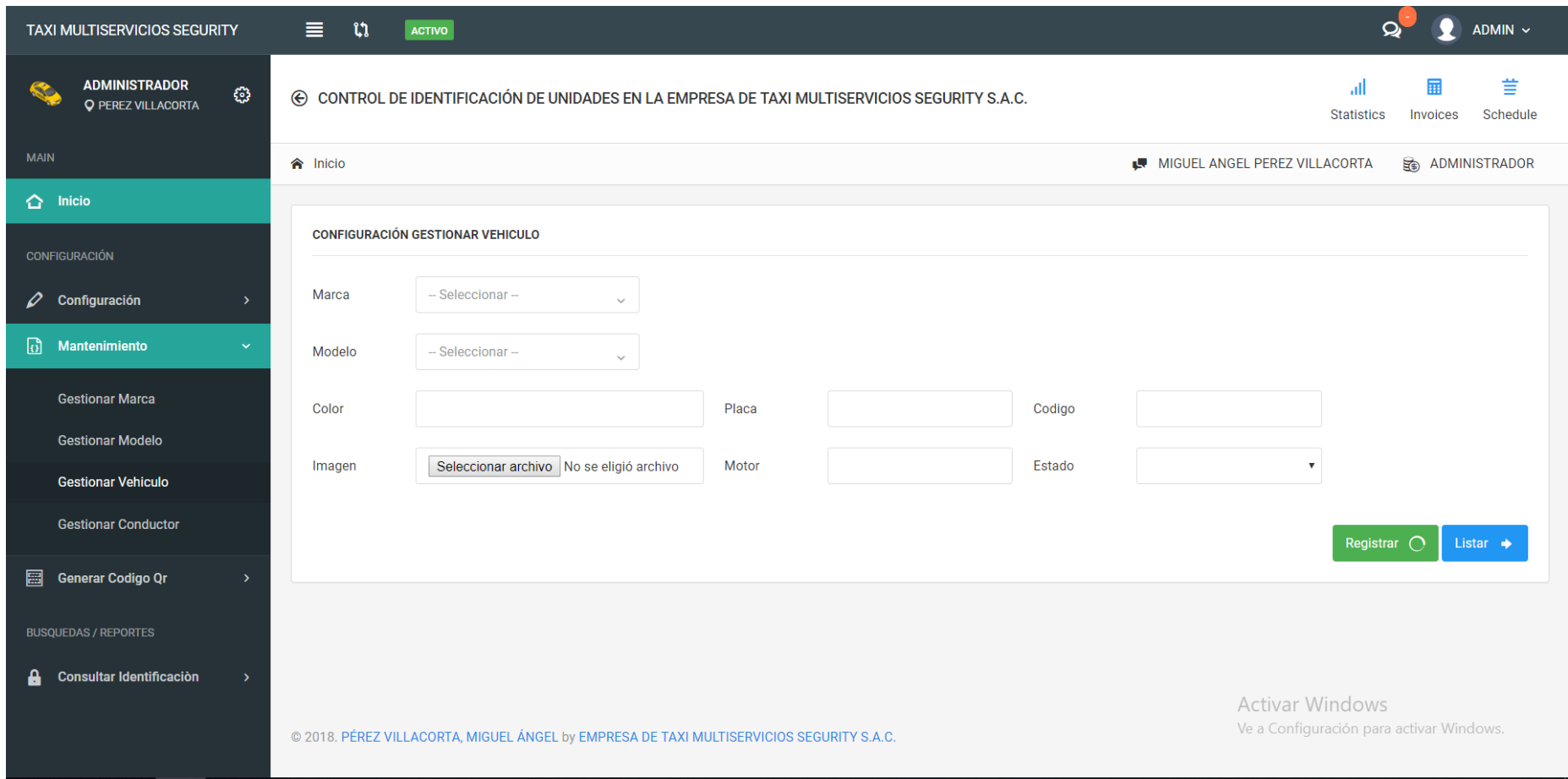

*Figura Nº 7: Gestionar Vehículo*

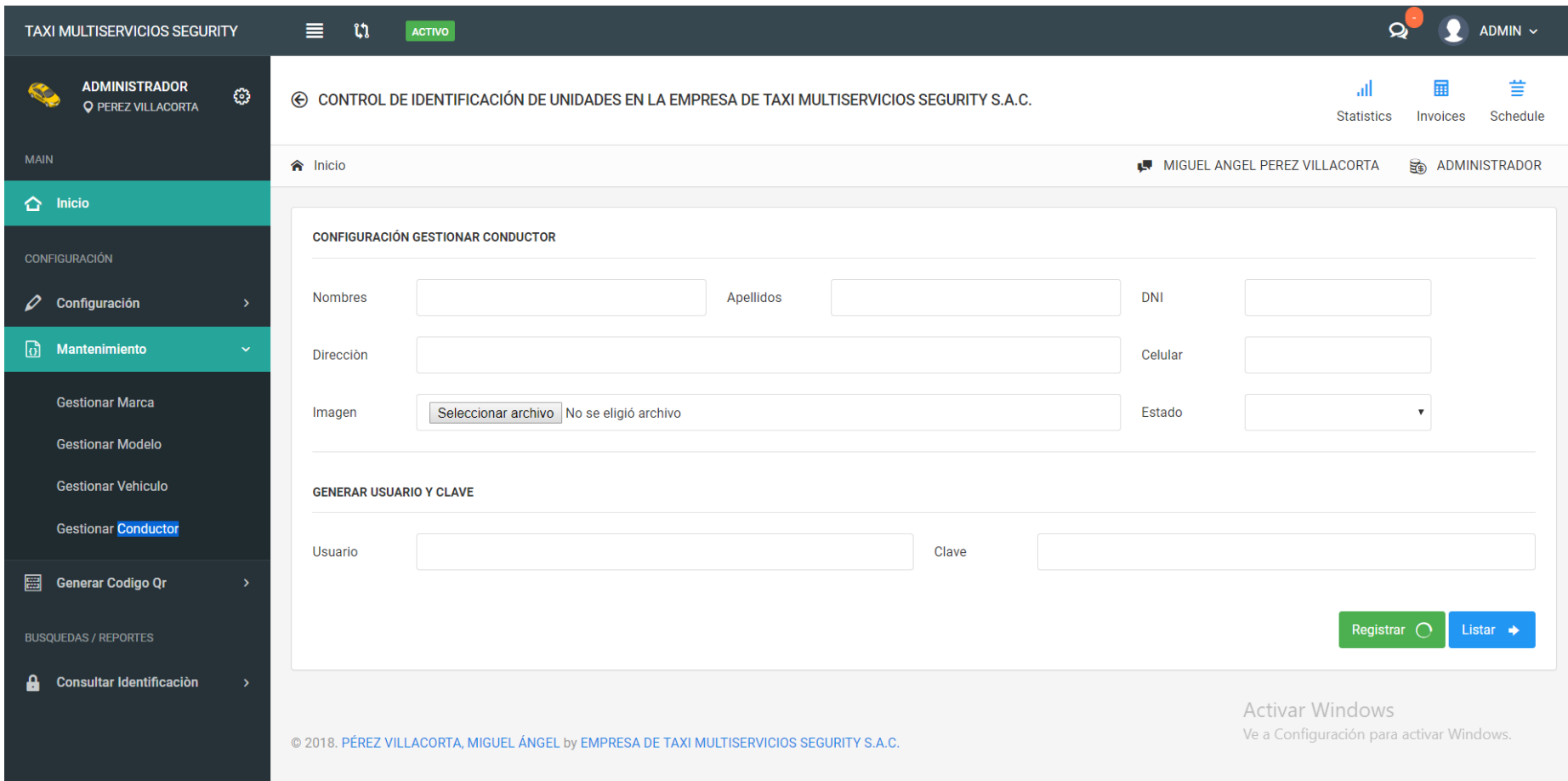

Figura N° 10*: Gestionar Conductor*

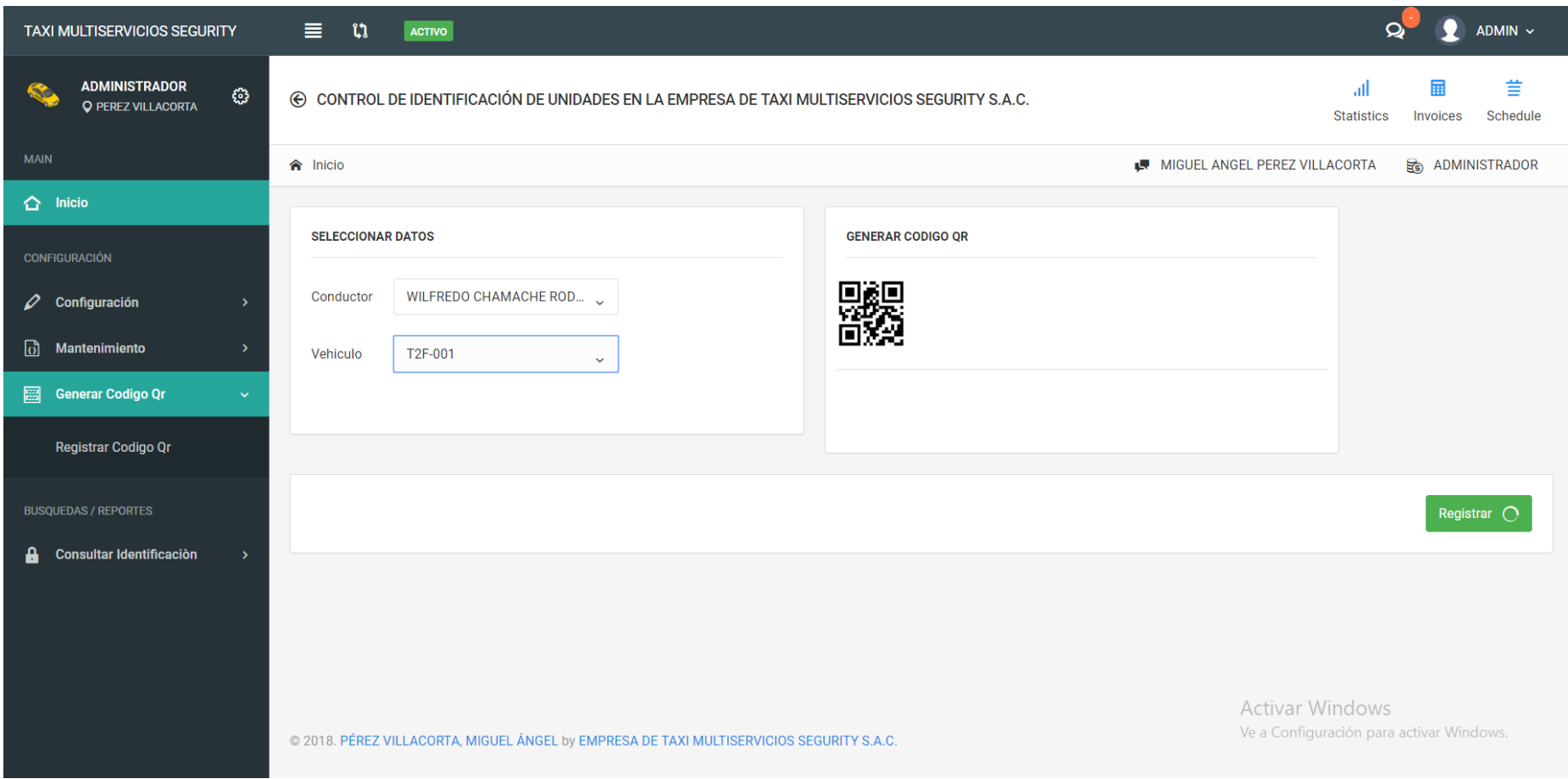

*Figura Nº 8: Registrar Código Qr*

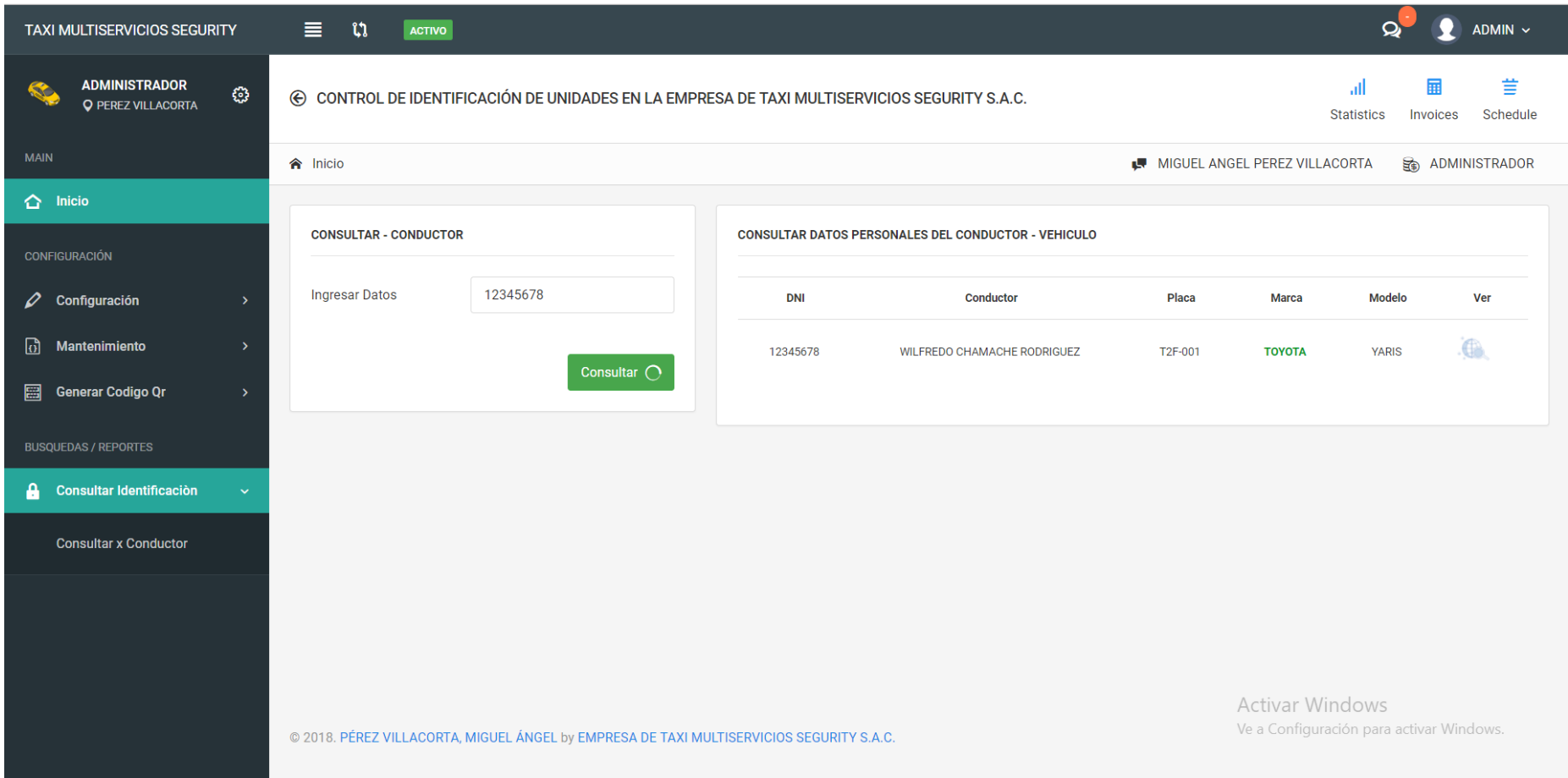

*Figura Nº 9: Búsquedas*

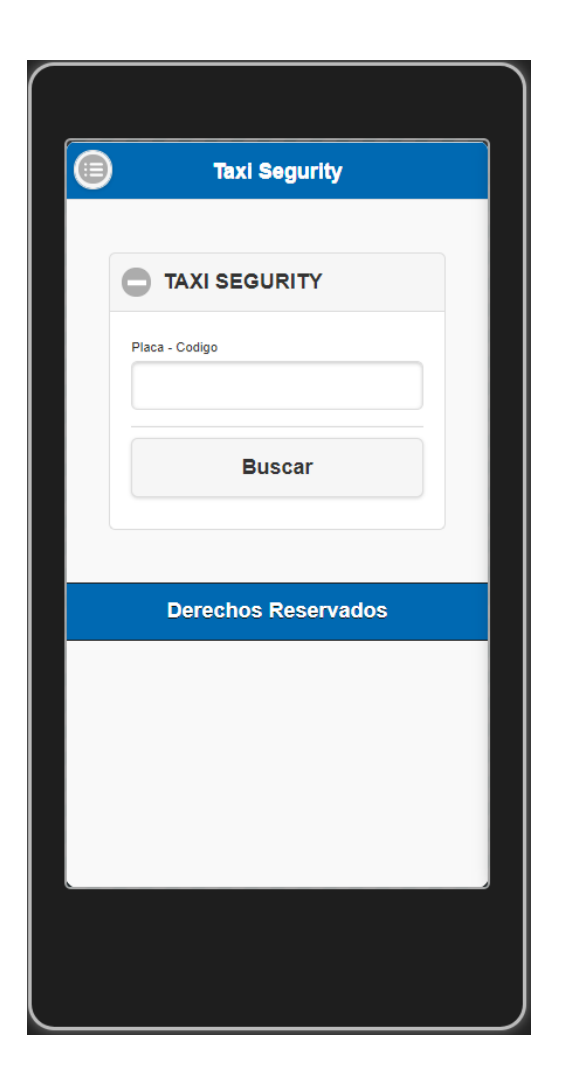

*Figura Nº 10: Móvil búsqueda placa*

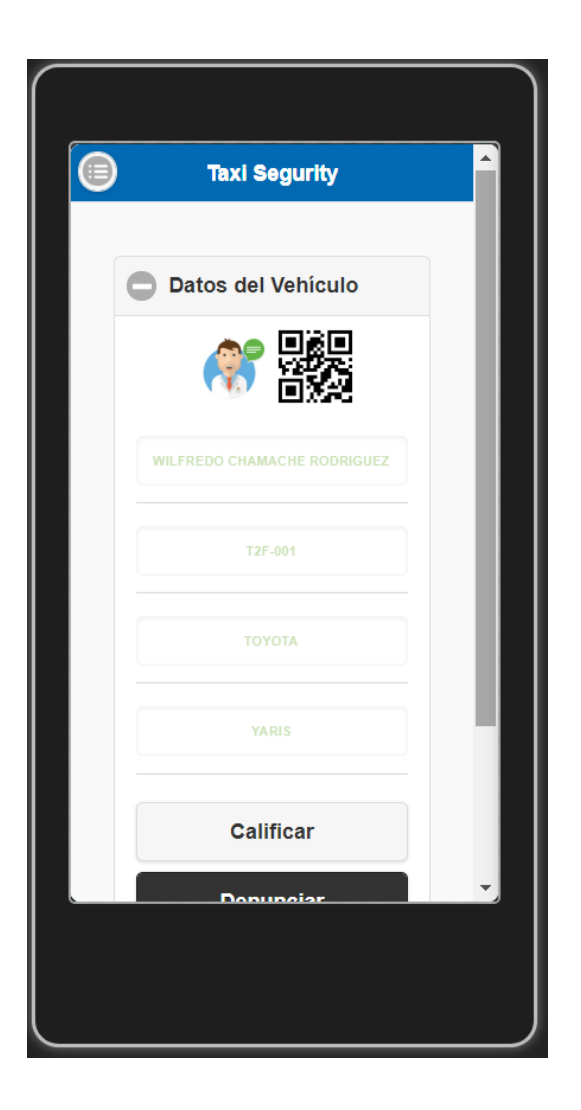

*Figura Nº 11: Móvil Resultado de la búsqueda*

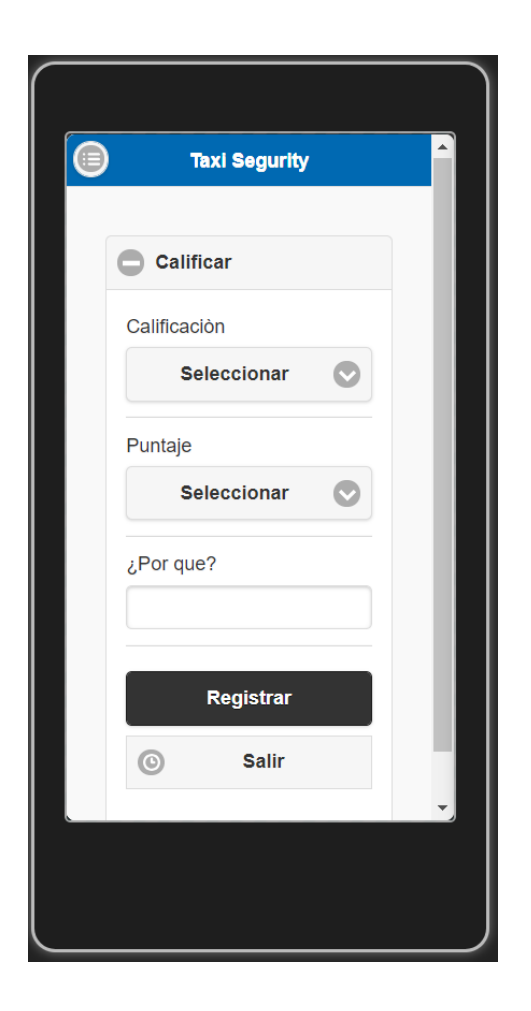

*Figura Nº 12: Móvil Calificar*

#### **Caso de uso**

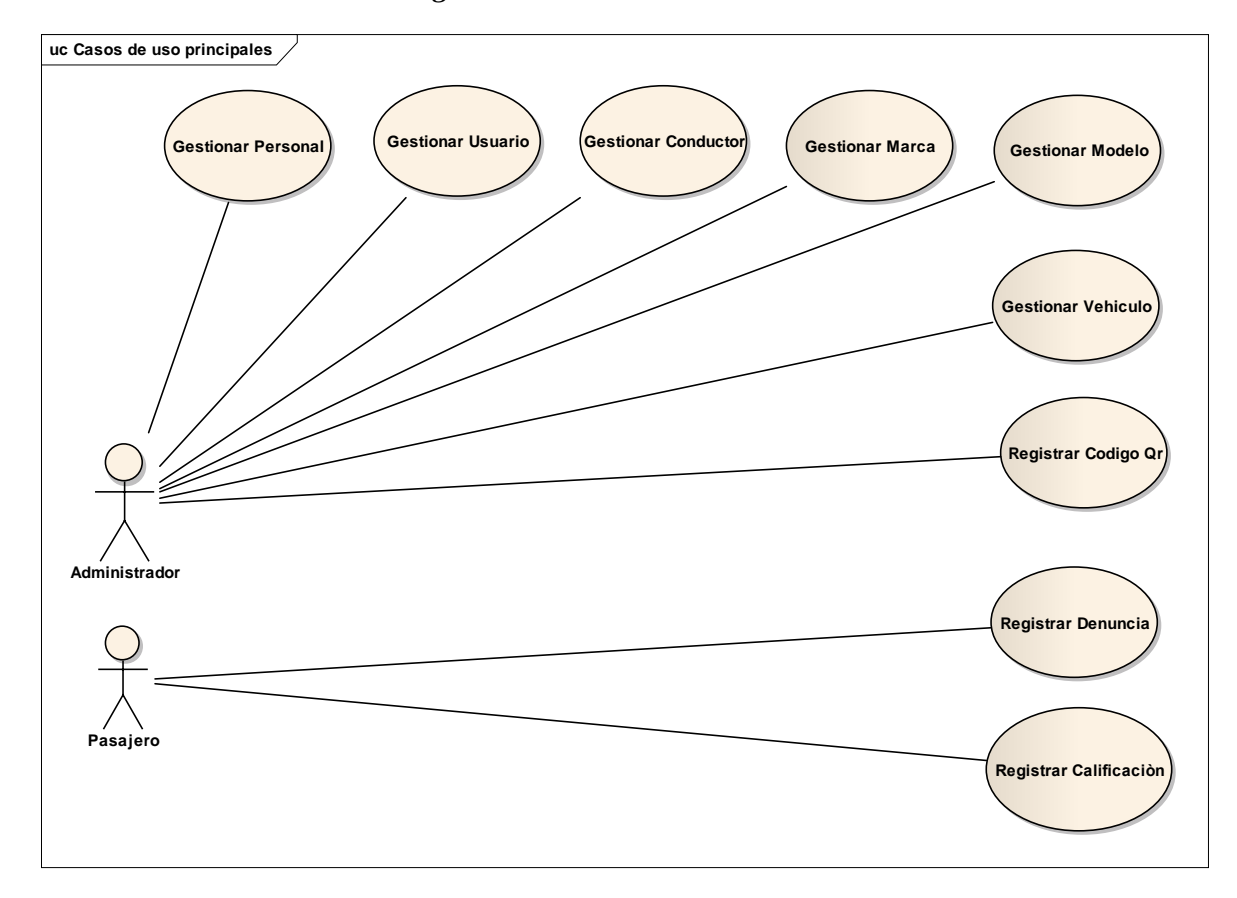

*Figura Nº 13: Caso de uso*

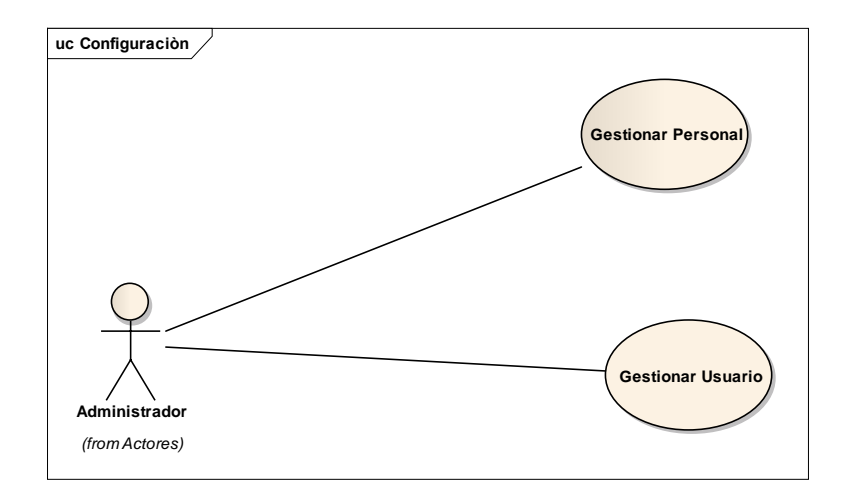

*Figura Nº 14: Caso de uso Configuración*

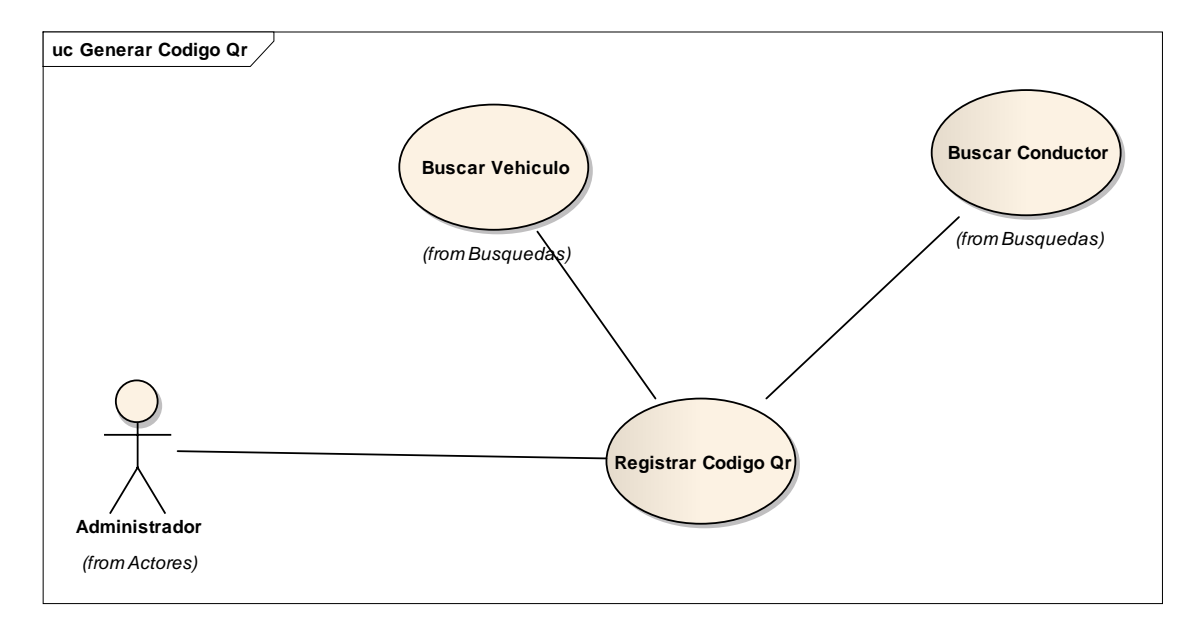

*Figura Nº 15: Caso de uso Generar Código Qr*

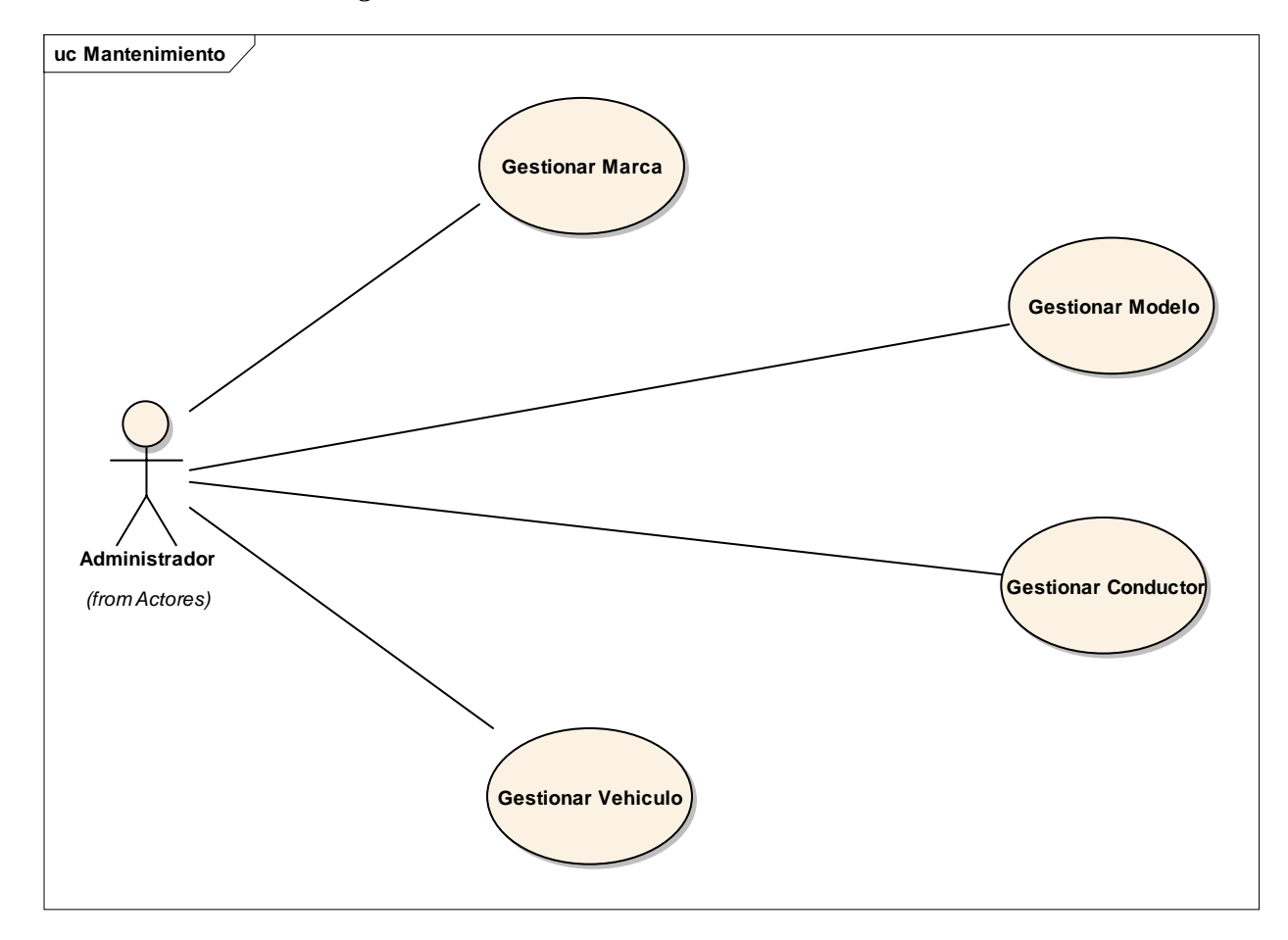

*Figura Nº 16: Caso de uso Mantenimiento*

*Figura Nº 17: Caso de uso Reportes*

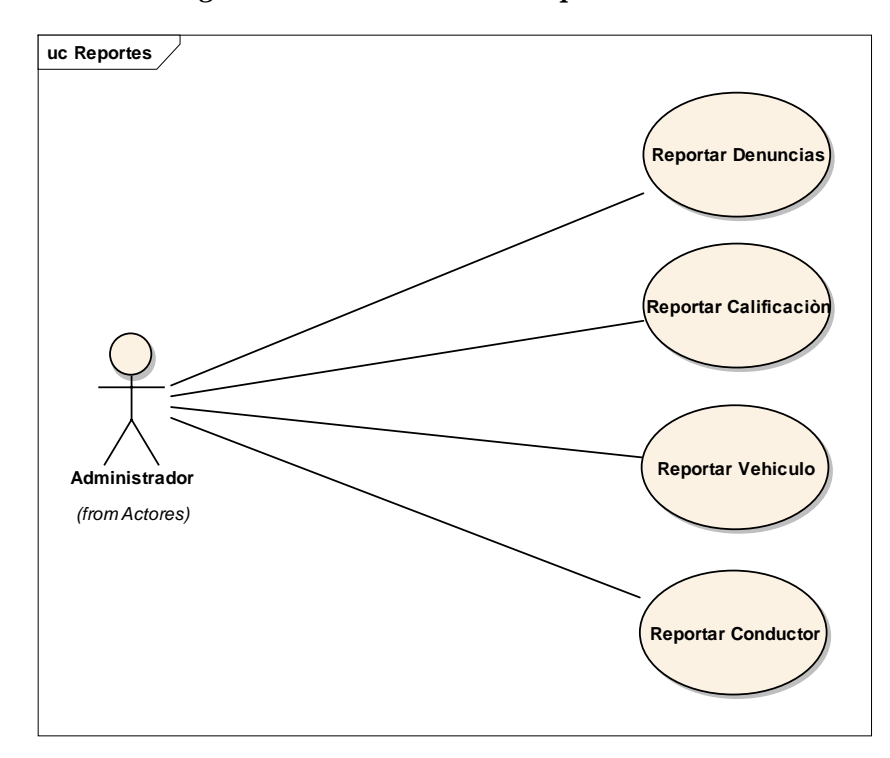

#### **Modelo de dominio**

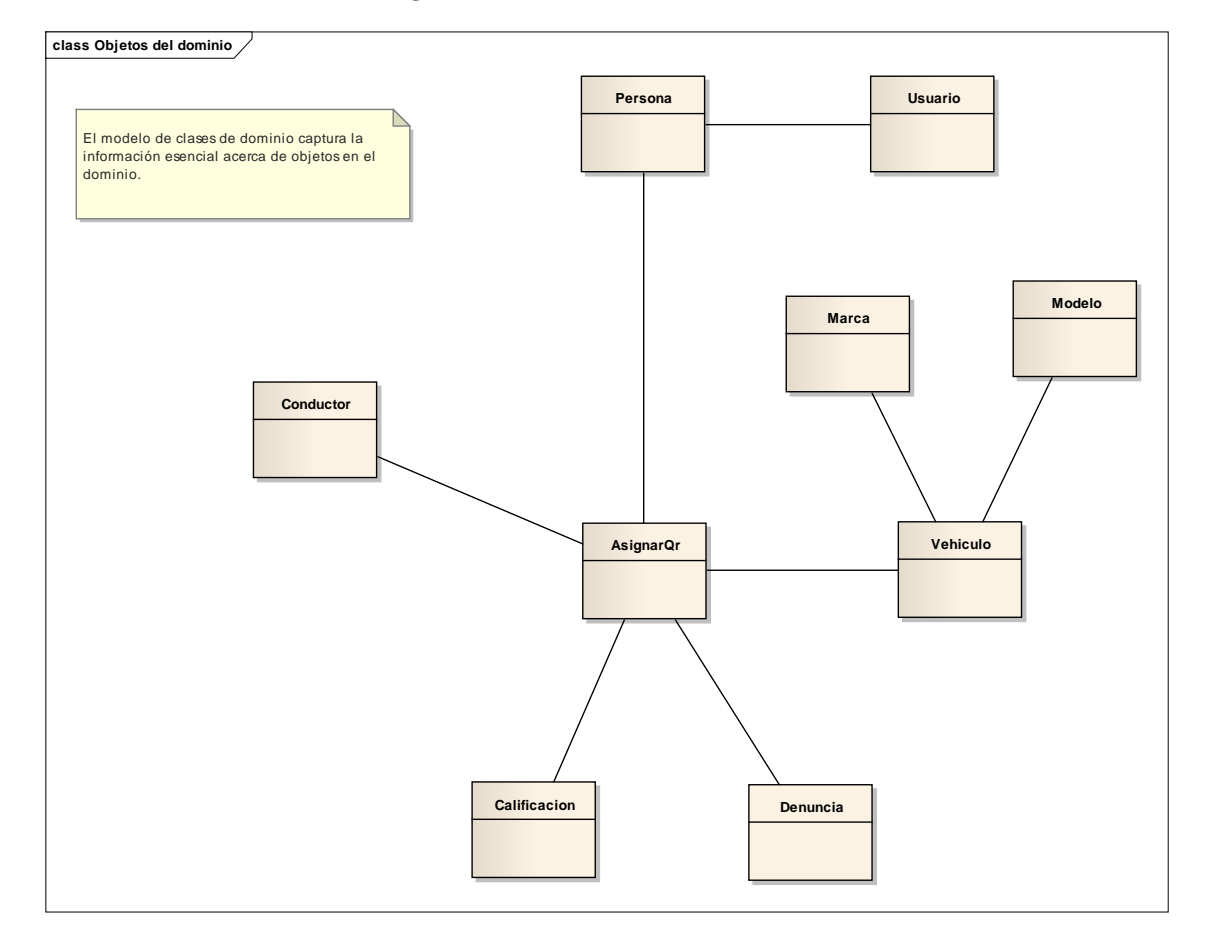

## *Figura Nº 18: Modelo de Dominio*

## **FASE II: ANÁLISIS DE DISEÑO PRELIMINAR.**

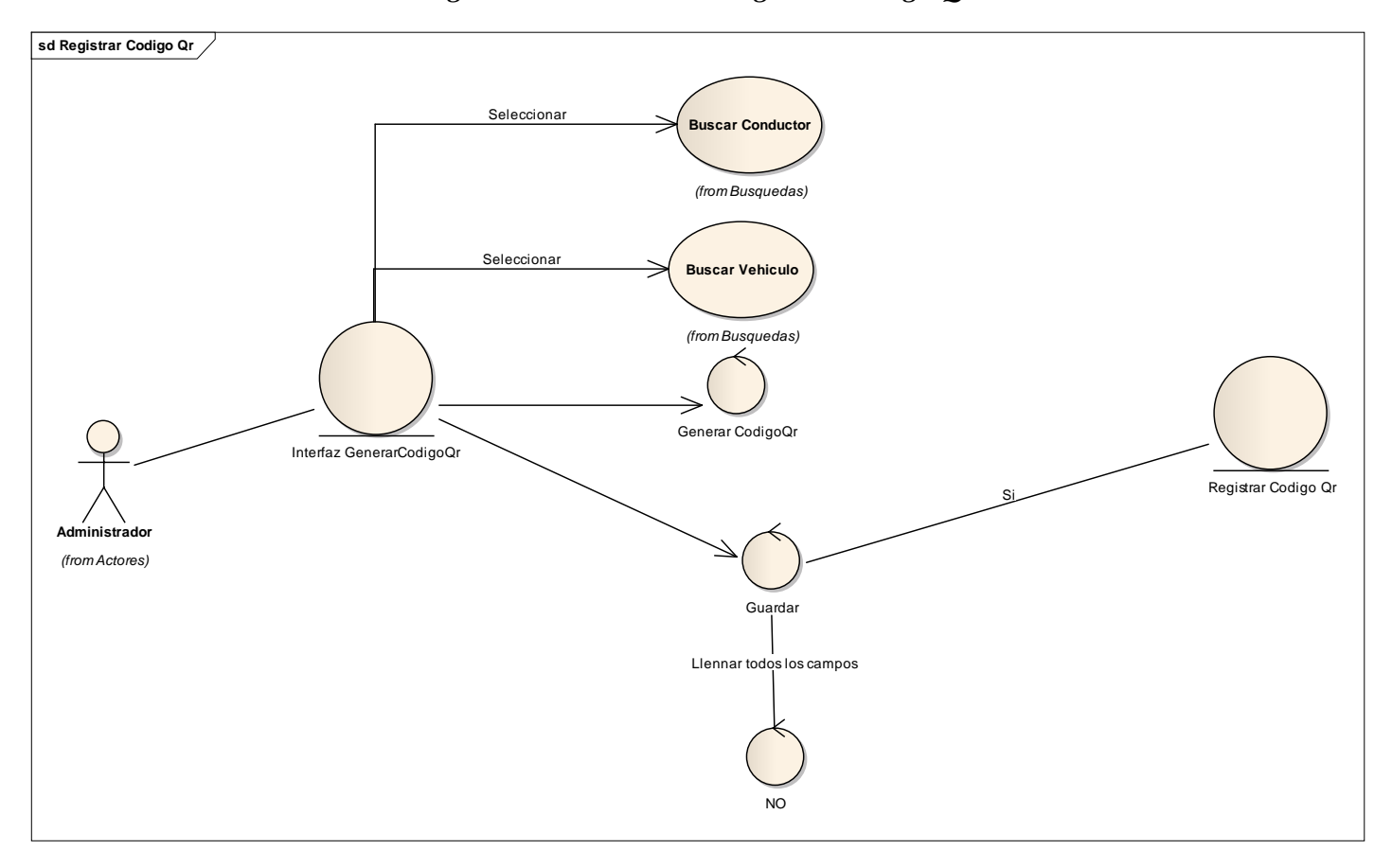

*Figura Nº 19: Robustez Registrar Código Qr*

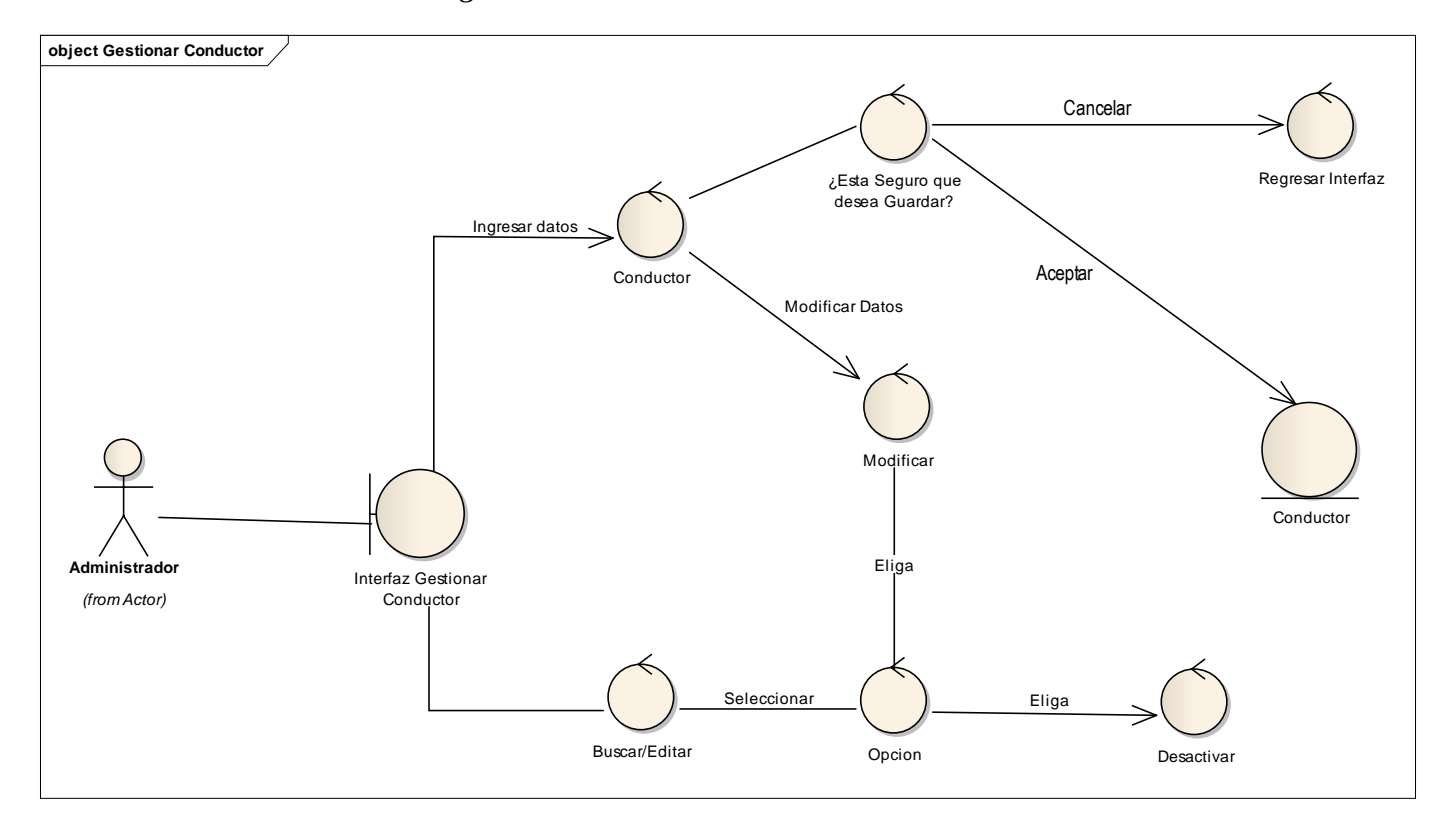

*Figura Nº 20: Robustez Gestionar Conductor*

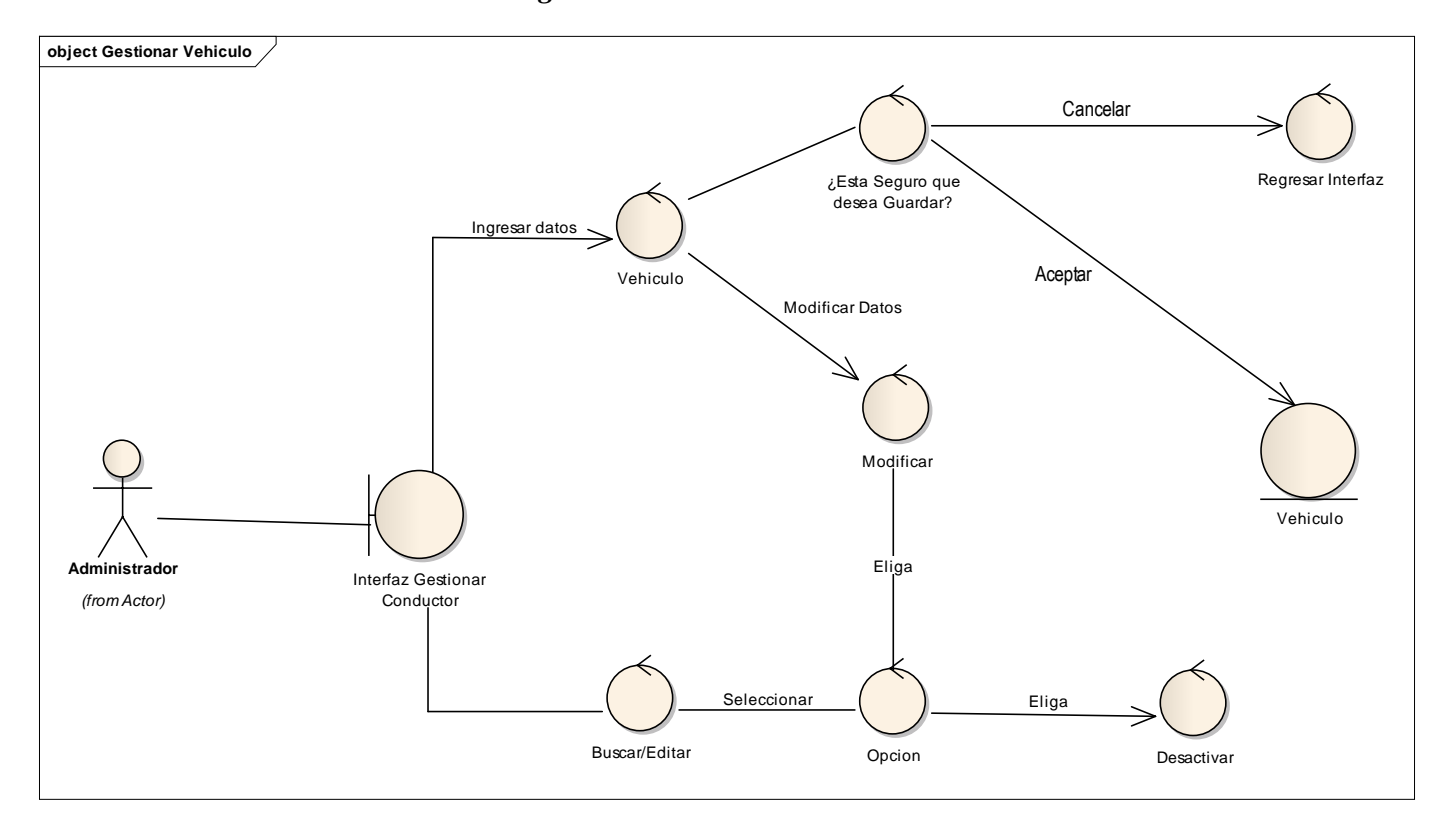

*Figura Nº 21: Robustez Vehículo*

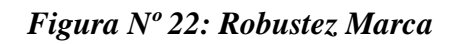

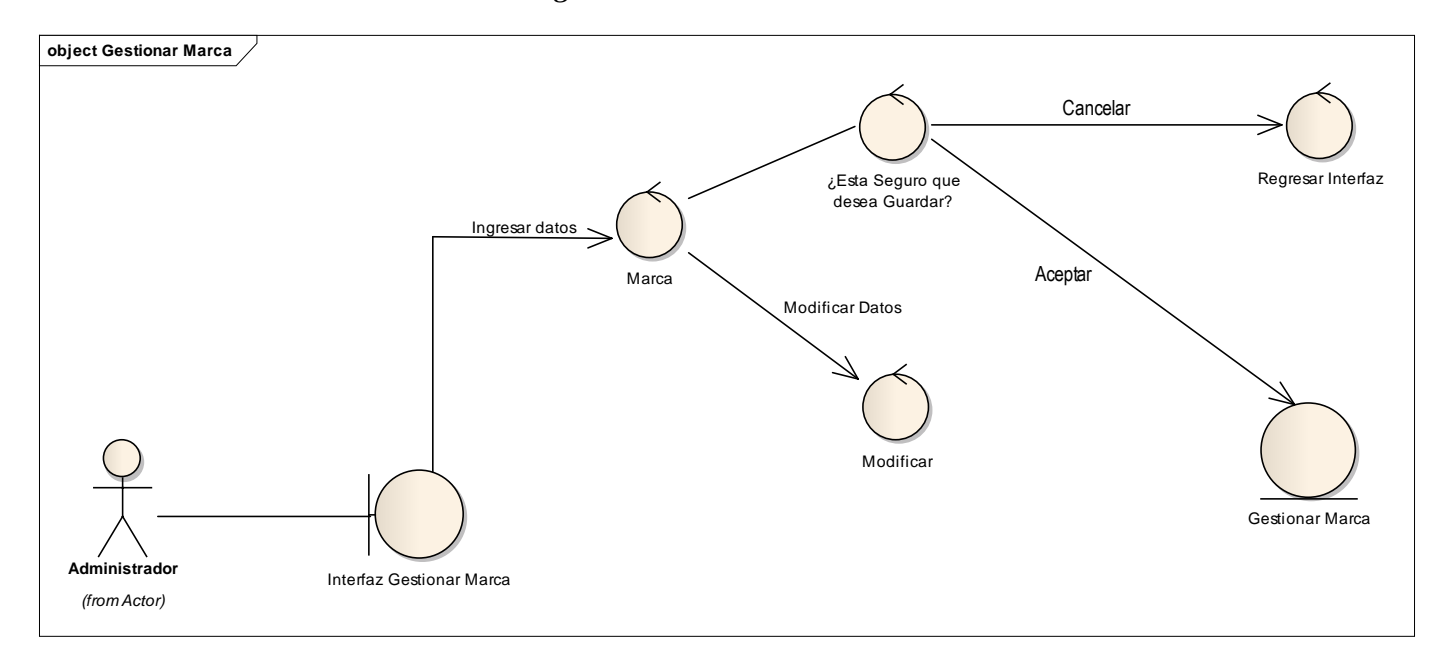

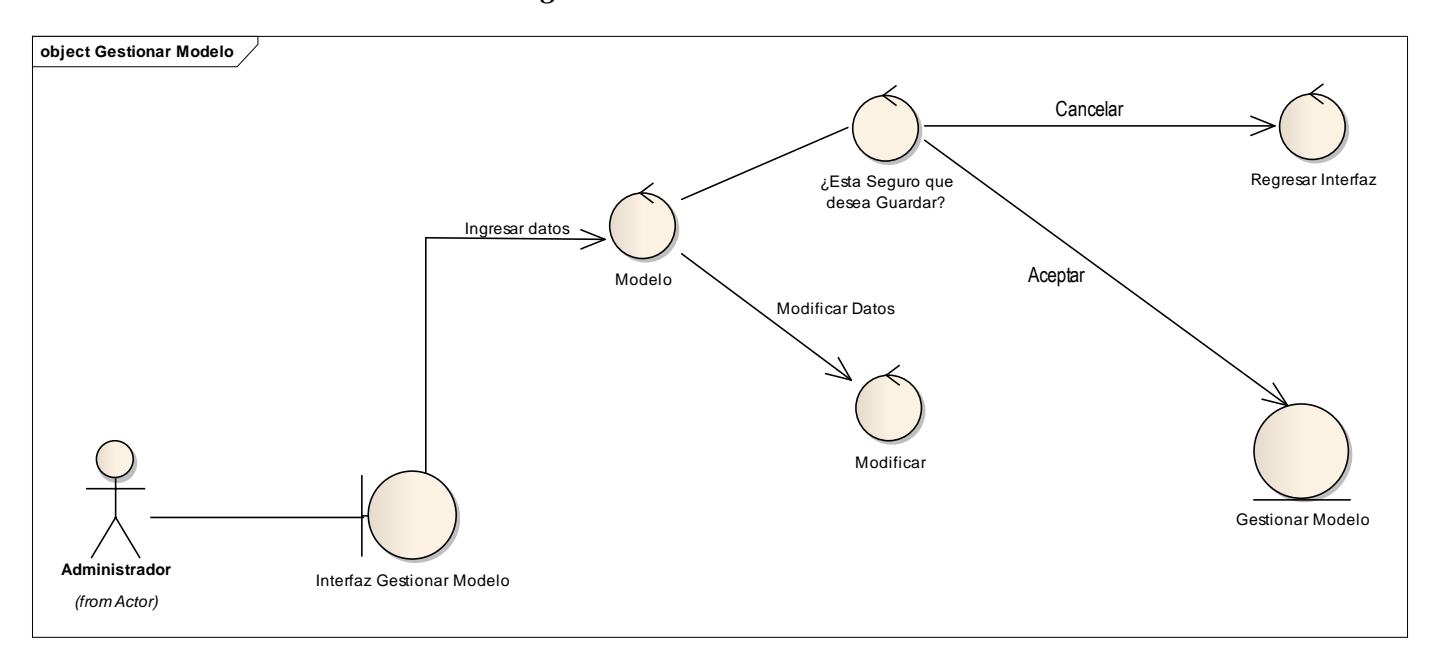

*Figura Nº 23: Robustez Modelo*

*Figura Nº 24: Modelo de dominio actualizado*

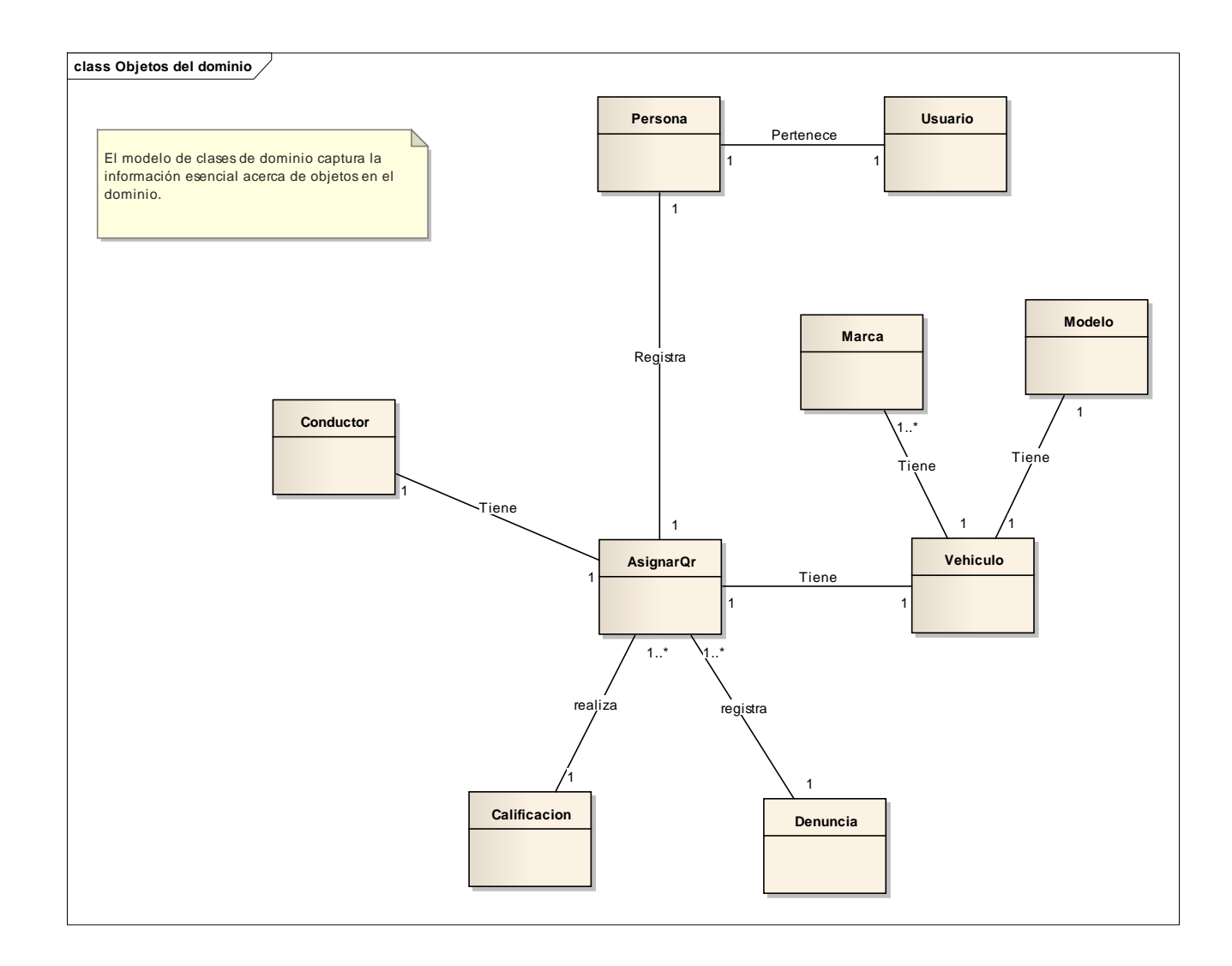

## **FASE III: ANÁLISIS DETALLADO.**

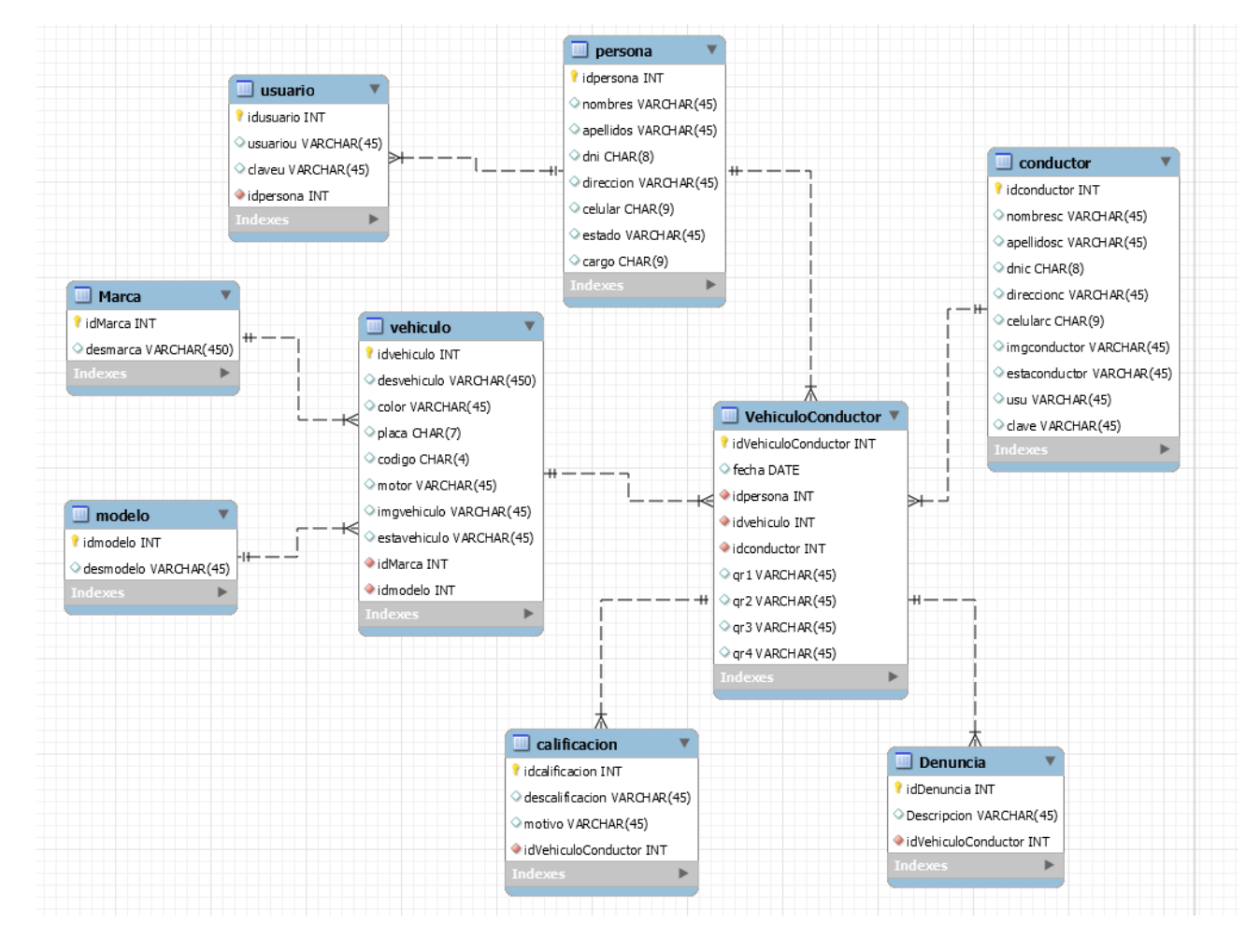

#### *Figura Nº 25: Modelado de la Base de datos*

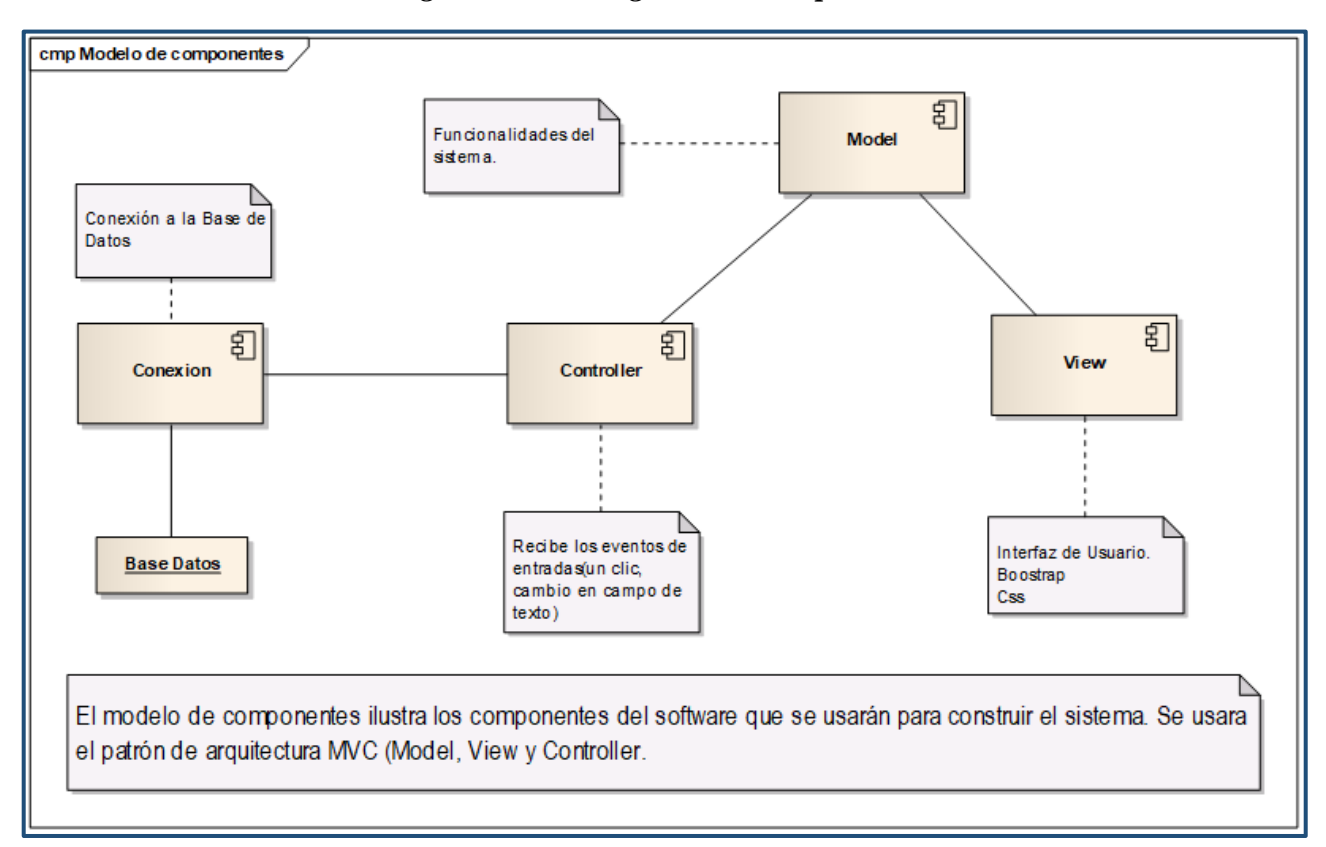

*Figura Nº 26: Diagrama de componentes*

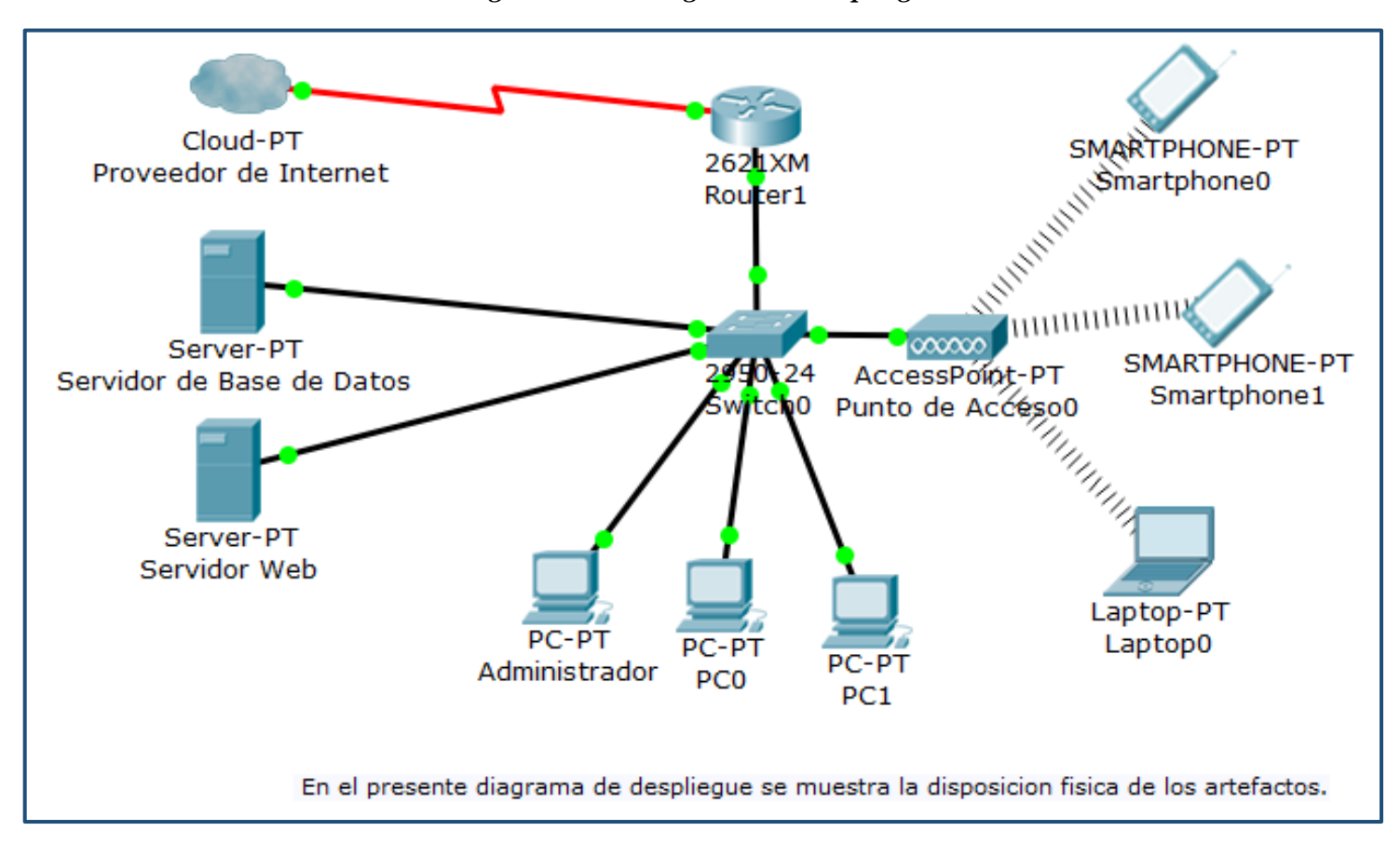

#### *Figura Nº 27: Diagrama de Despliegue*

## **FASE IV: Implementación**

### **4.1. Resultado de pruebas**

En resultados de las pruebas consideramos las entradas y salidas esperadas para cada prueba funcional.

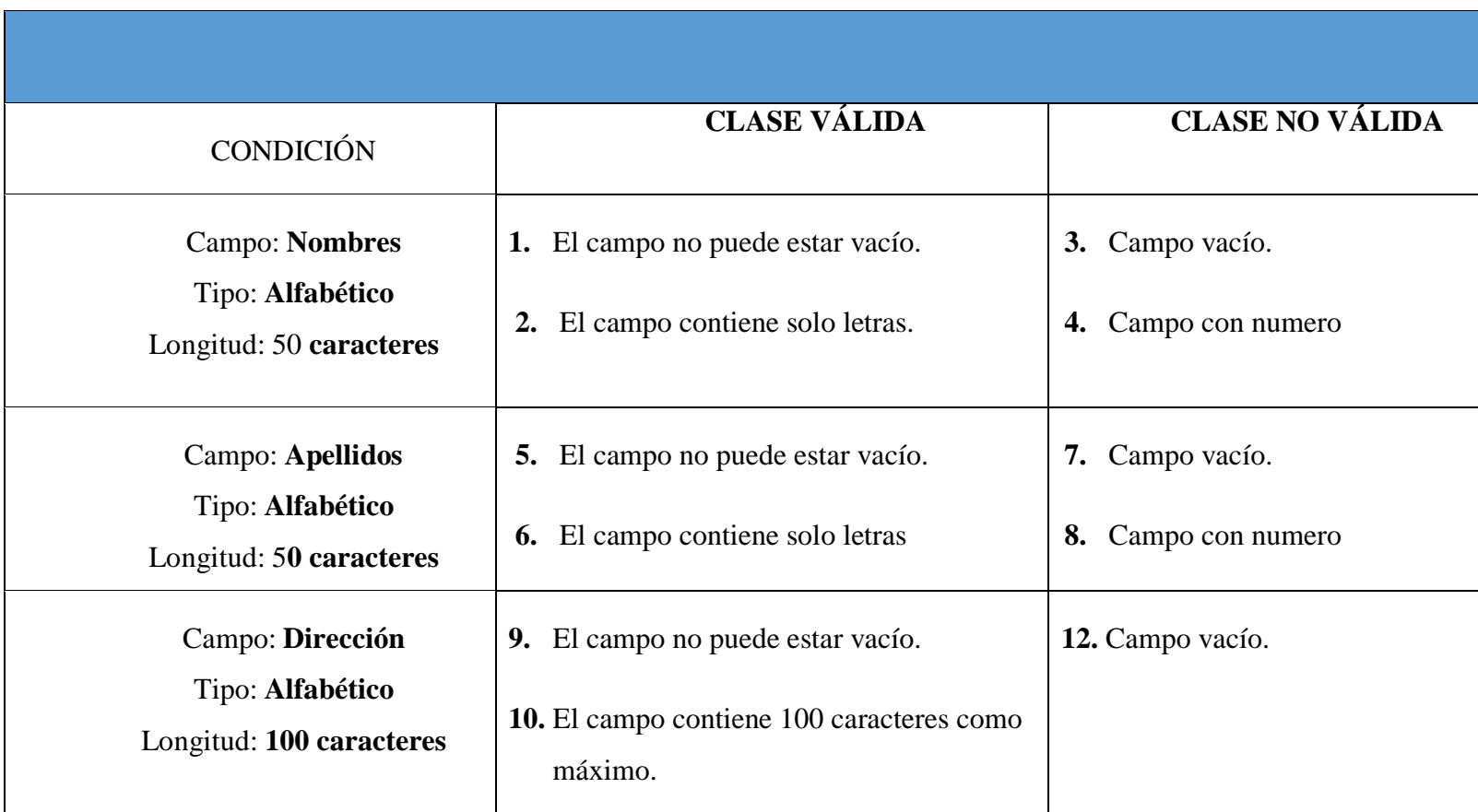

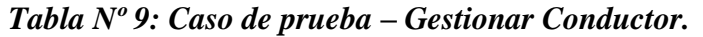

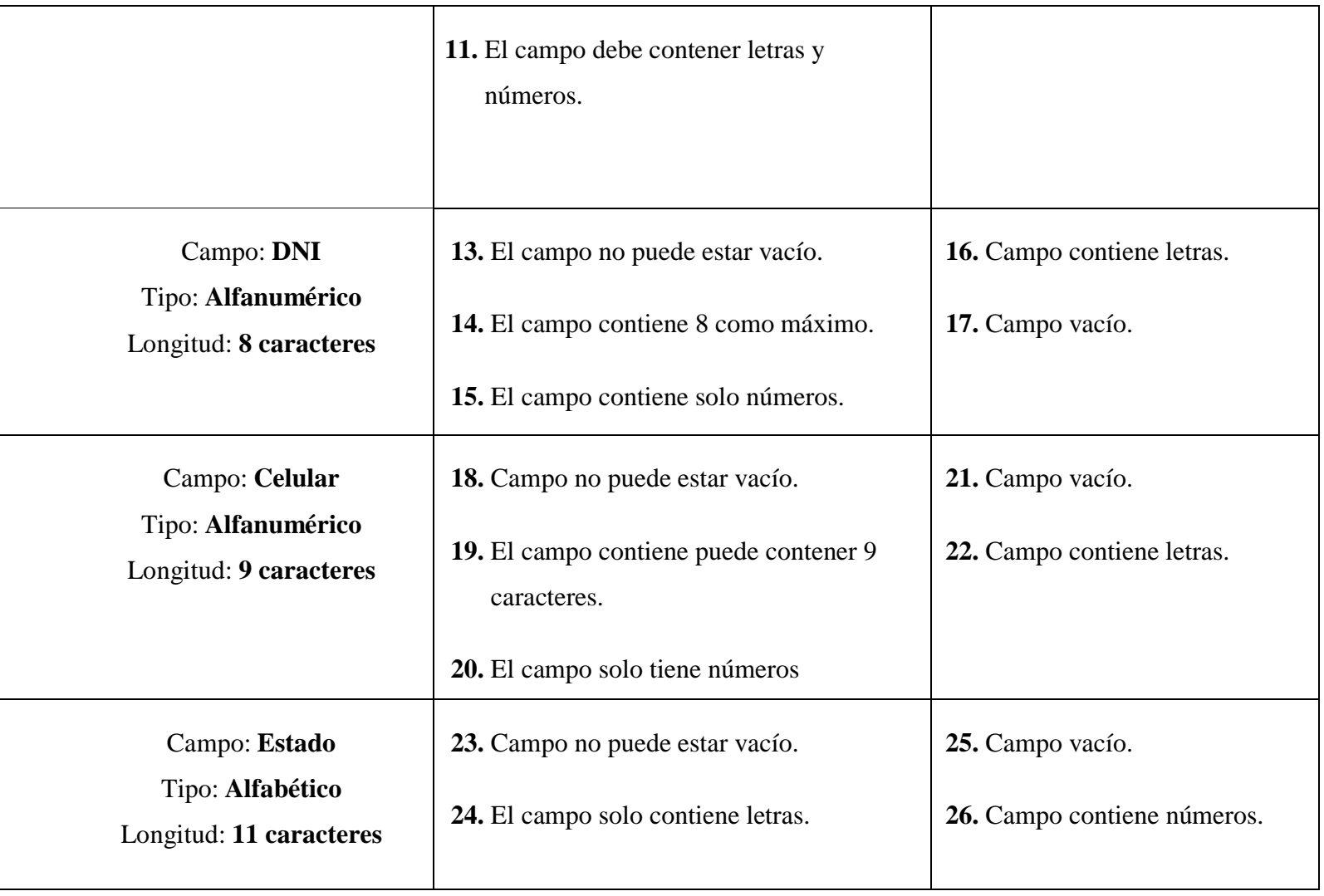

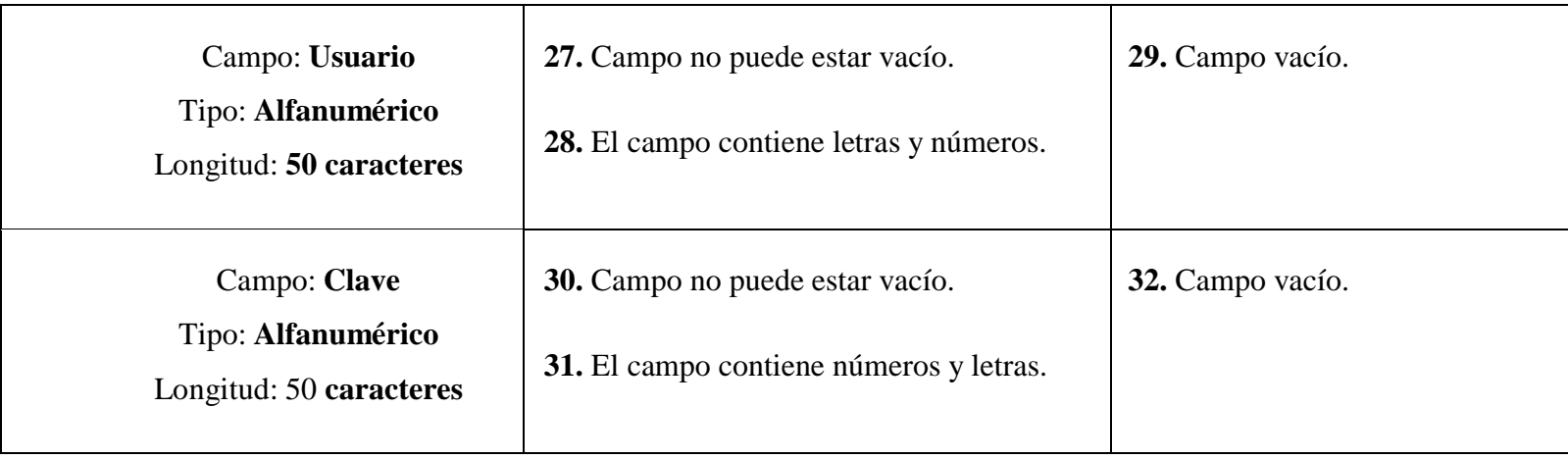

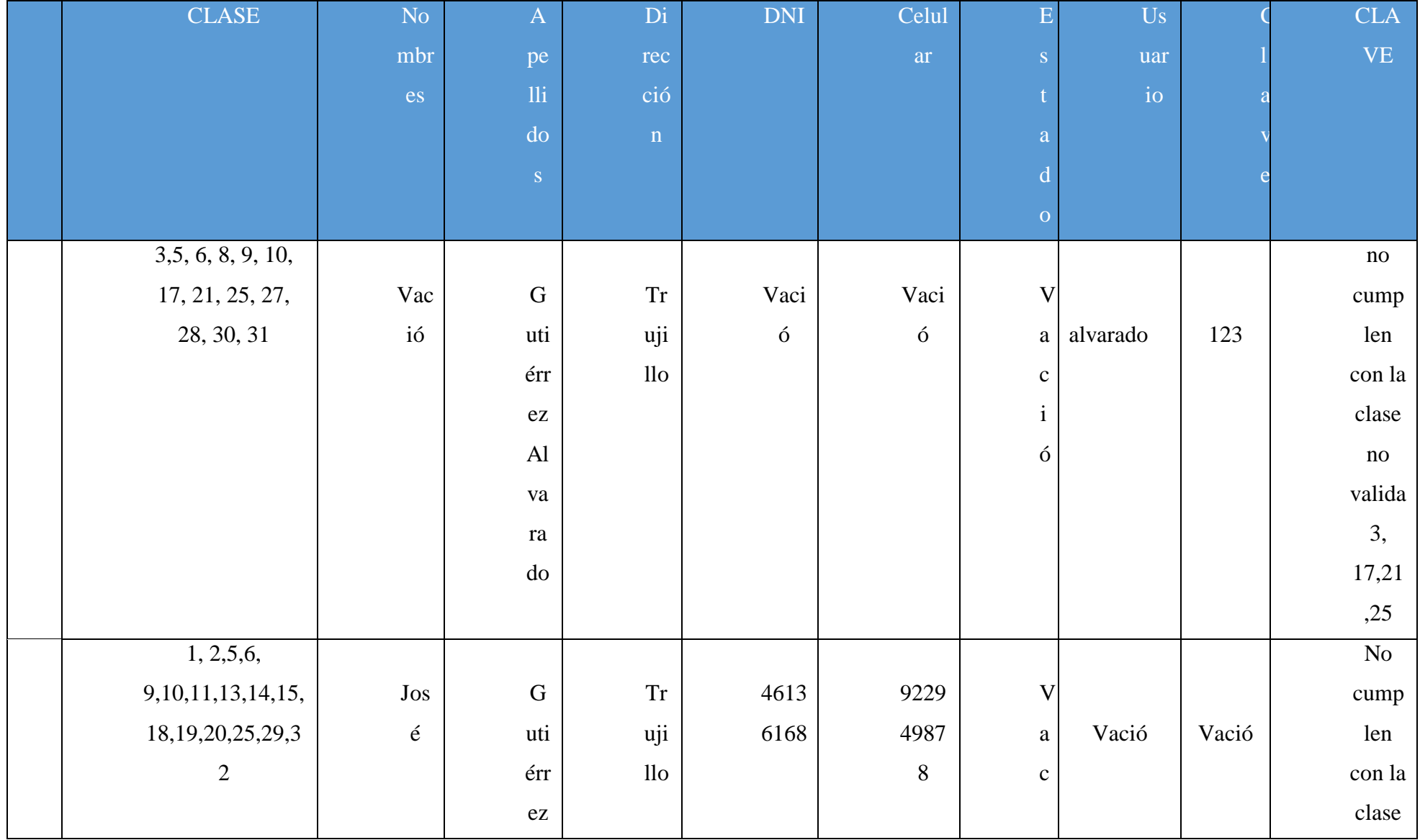

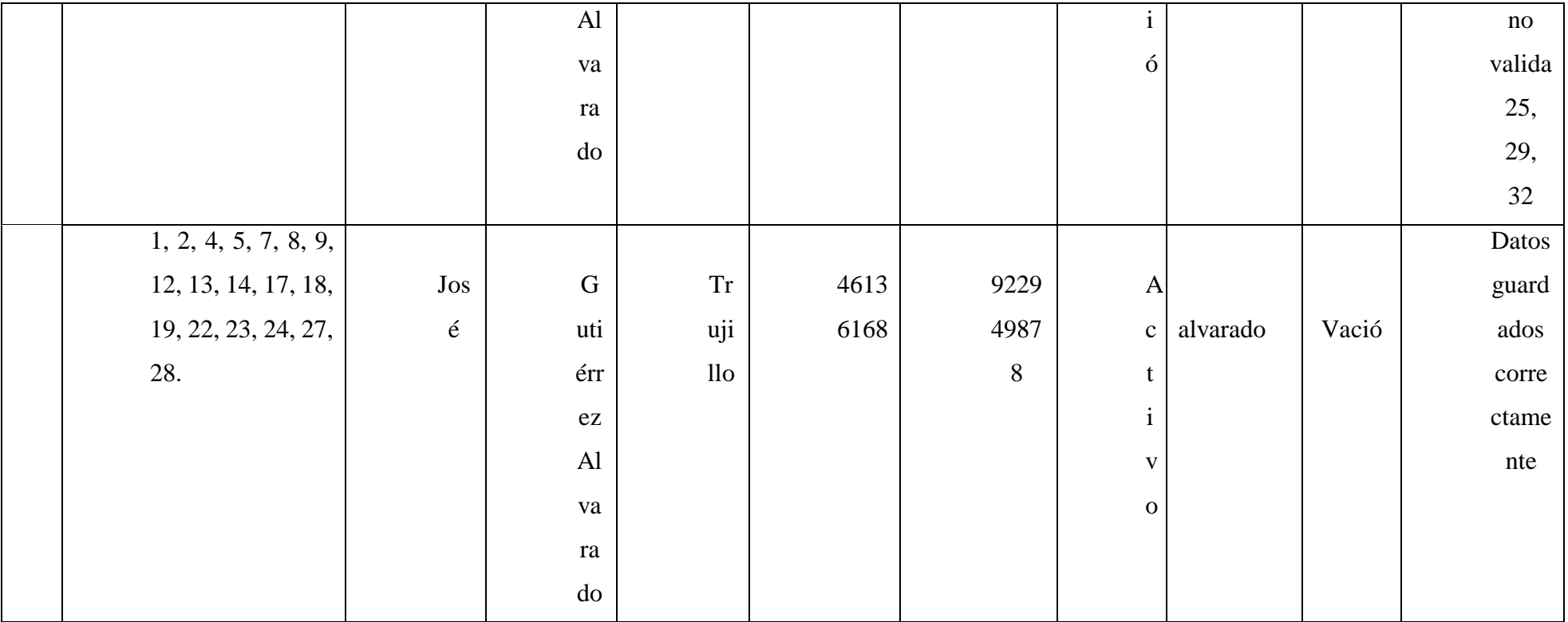
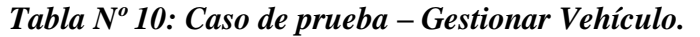

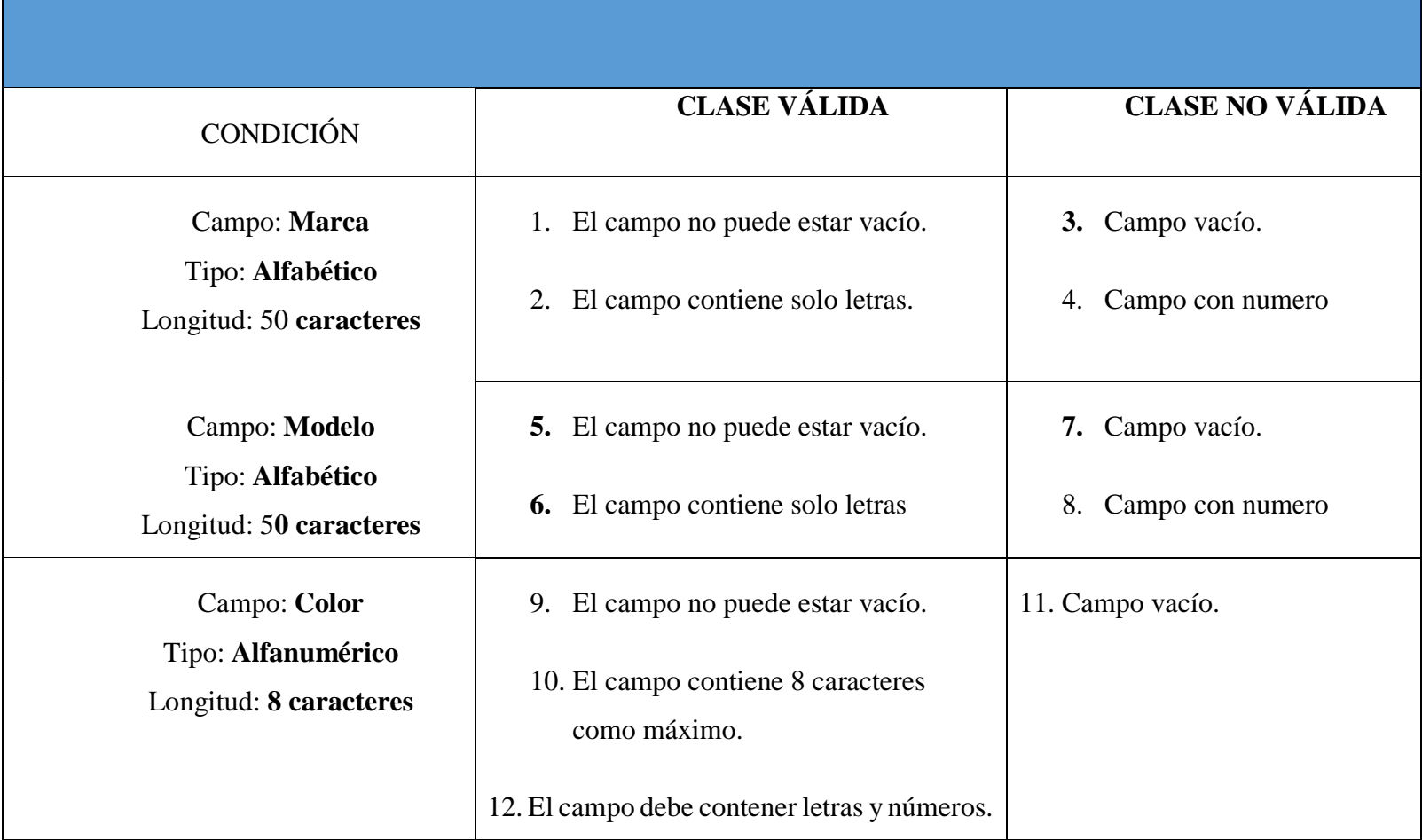

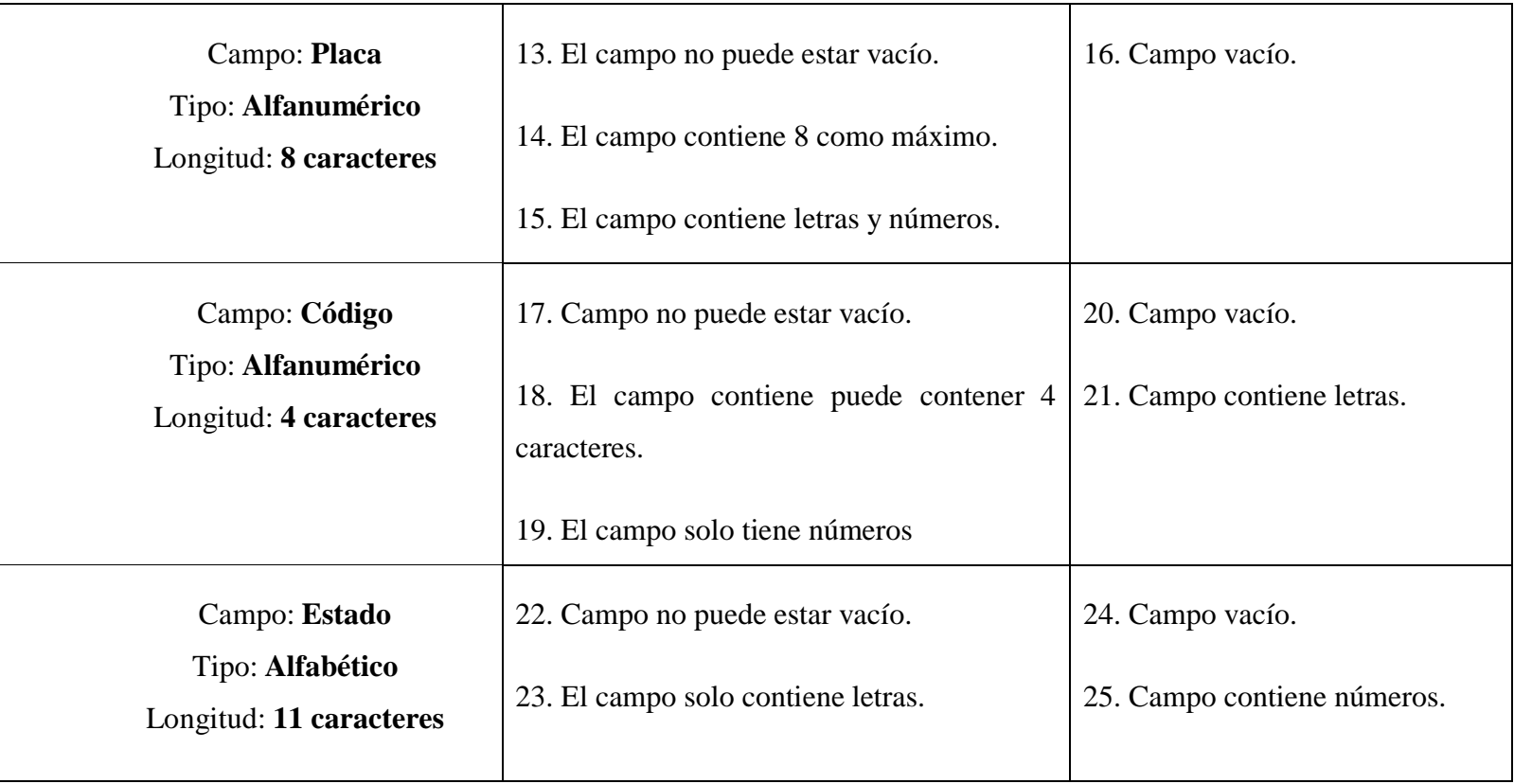

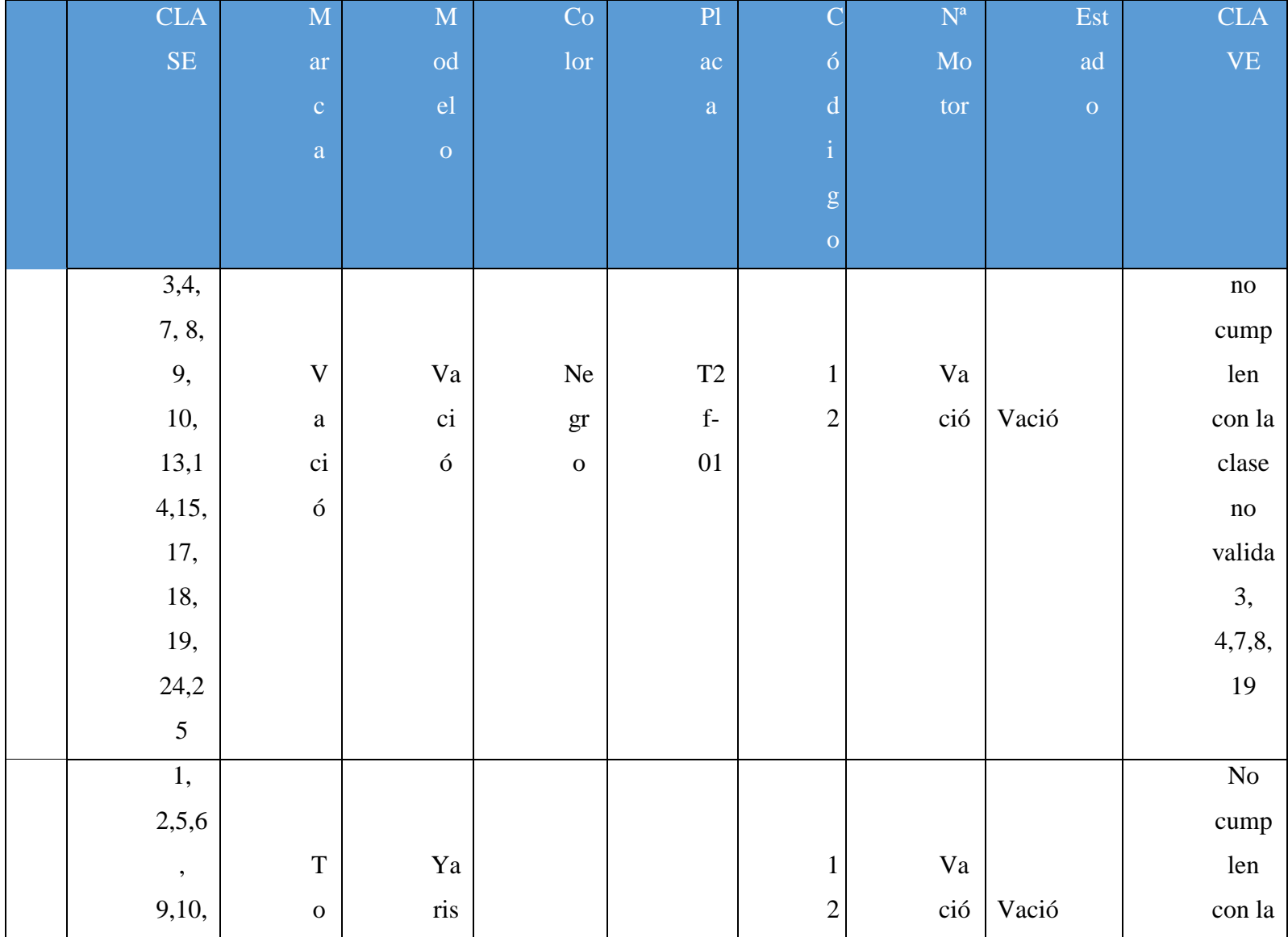

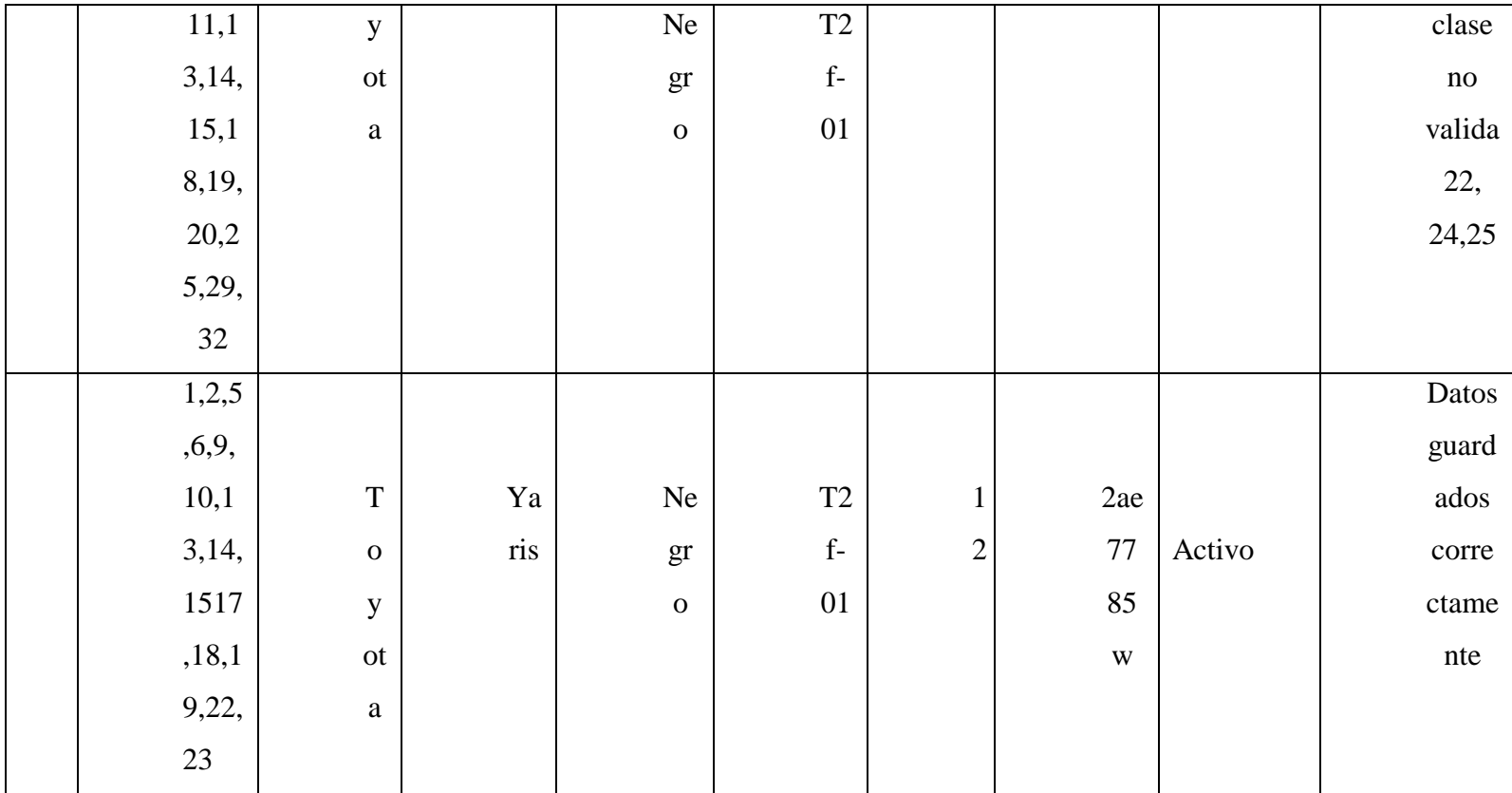

## Uso Herramienta Firebug

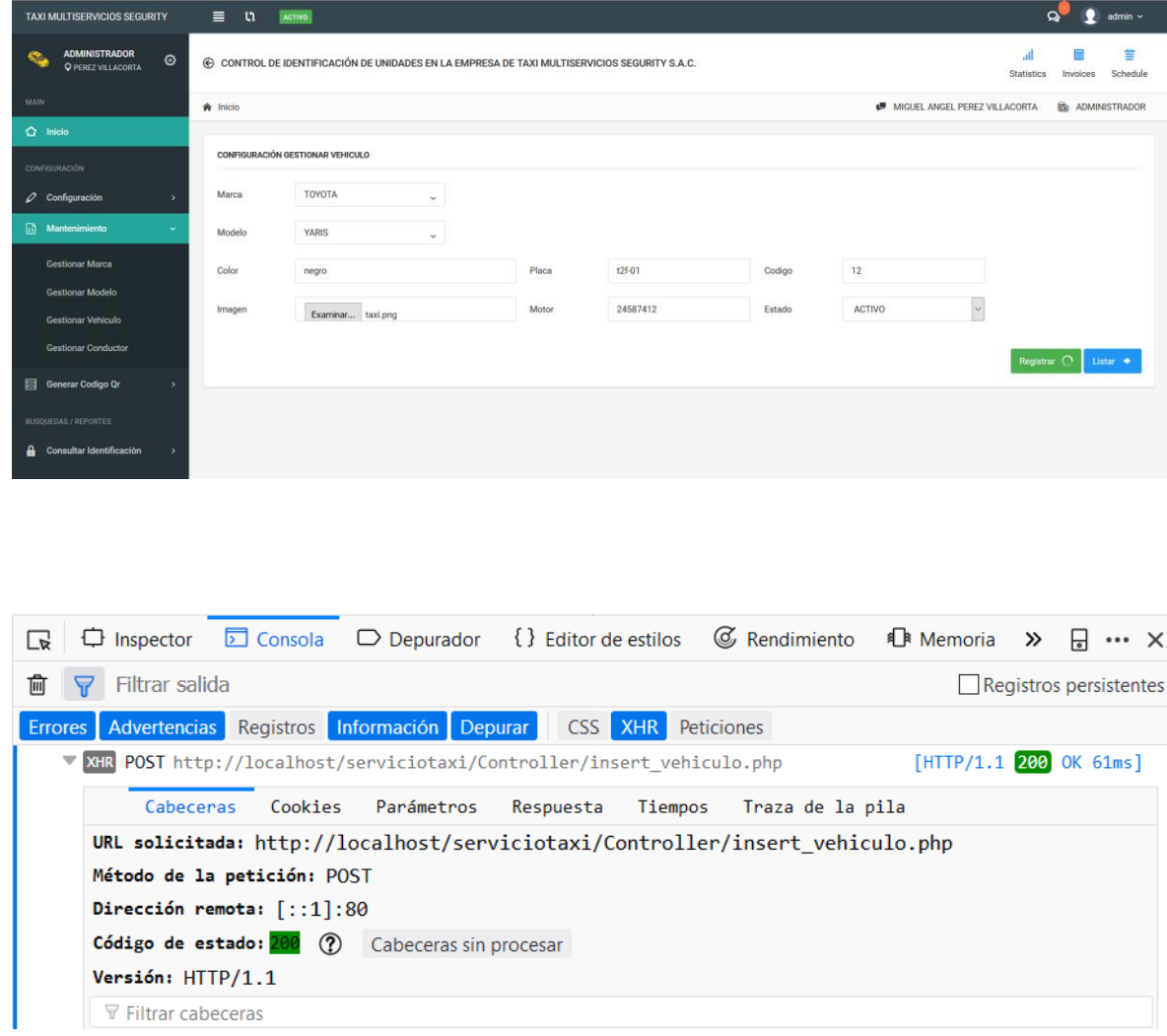

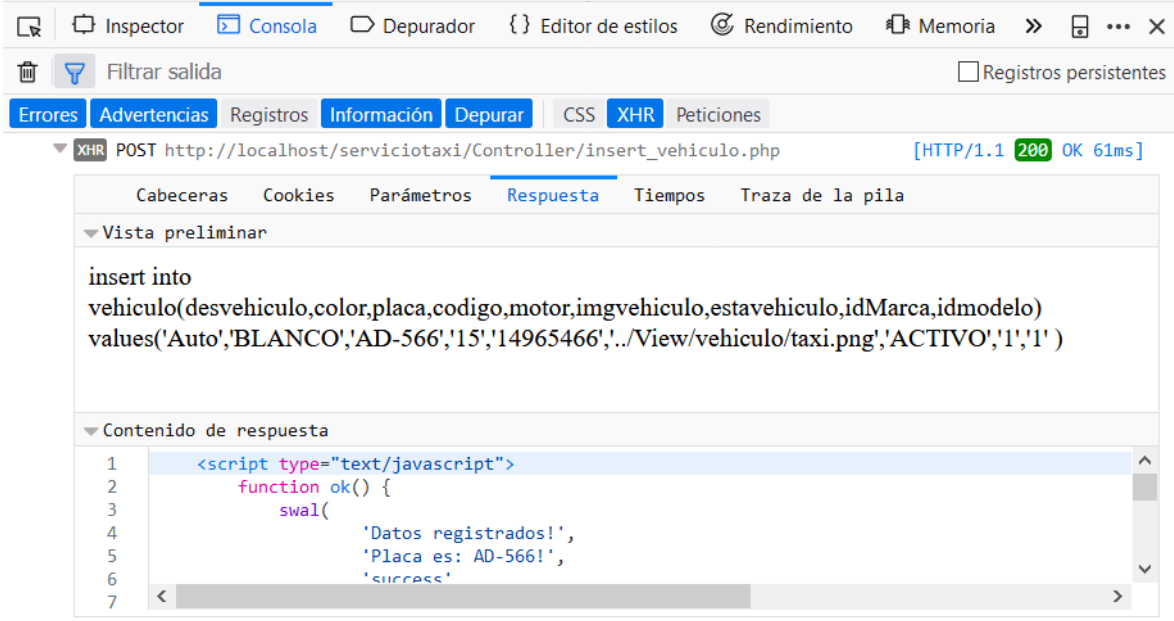

## ÁREAS BAJO LA CURVA NORMAL Ejemplo:  $Z = \frac{X - \mu}{\sigma}$  $z\sigma$  $P[Z > 1] = 0.1587$  $P[Z > 1.96] = 0.0250$  $\mu$  $\boldsymbol{X}$ Desv. **Normal**  $0.00$  $0.01$  $0.02$  $0.03$  $0.04$ 0.05 0.06 0.07 0.08  $0.09$  $\mathbf{x}$  $0.0$ 0.5000 0.4960  $0.4920$ 0.4880 0.4840  $0.4801$ 0.4761 0.4721 0.4681 0.4641  $0.1$ 0.4602 0.4562 0.4522 0.4483 0.4443 0.4404 0.4364 0.4325 0.4286 0.4247  $0.2$ 0.4207 0.4168 0.4129 0.4090 0.4052  $0.4013$ 0.3974 0.3936 0.3897 0.3859 0.3783  $0.3$ 0.3821 0.3745 0.3707 0.3669 0.3632 0.3594 03557  $0.3520$  $0,3483$  $0.4$ 0.3446 0.3409 0.3372 0.3336 0.3300 0.3264  $03228$ 0.3192 0.3156 0.3121  $0.5$ 0.3085 0.3050 0.3015 0.2981 0.2946 0.2912 0.2877 0.2843 0.2810 0.2776  $0.6$ 0.2743 0.2709 0.2676  $0.2643$ 0.2611 0.2578 0.2546 0.2514 0.2483 0.2451 0.2420  $0.7$ 0.2358 0.2389  $0.2327$ 0.2296 0.2266 0.2236 0.2206 0.2177 0.2148

 $0.8$ 

 $0.9$ 

 $1.0$ 

 $1.1$ 

 $1.2$ 

 $1.3$ 

 $1.4$ 

 $1.5$ 

 $1.6$ 

 $1.7$ 

 $1.8$ 

 $1.9$ 

 $2.0$ 

 $2.1$ 

 $2.2$ 

 $2.3$ 

 $2.4$ 

 $2.5$ 

 $2.6$ 

 $2.7$ 

 $2.8$ 

 $2.9$ 

 $3.0$ 

0.2119

0.1841

0.1587

0.1357

0.1151

0.0968

0.0808

0.0668

0.0548

0.0446

0.0359

0.0287

0.0228

0.0179

0.0139

0.0107

0.0082

0.0062

0.0047

0.0035

0.0026

0.0019

0.0013

0.2090

0.1814

0.1562

0.1335

0.1131

0.0951

0.0793

0.0655

0.0537

0.0436

0.0351

0.0281

0.0222

0.0174

0.0136

0.0104

0.0080

0.0060

0.0045

0.0034

0.0025

0.0018

0.0013

0.2061

0.1788

0.1539

0.1314

0.1112

0.0934

0.0778

0.0643

0.0526

0.0427

0.0344

0.0274

0.0217

0.0170

0.0132

0.0102

0.0078

0.0059

0.0044

0.0033

0.0024

0.0018

 $0.0013$ 

0.2033

0.1762

0.1515

0.1292

0.1093

0.0918

0.0764

0.0630

0.0516

0.0418

0.0336

0.0268

0.0212

0.0166

0.0129

0.099

0.0075

0.0057

0.0043

0.0032

0.0023

0.0017

0.0012

0.2005

0.1736

0.1492

0.1271

0.1075

0.0901

0.0749

0.0618

0.0505

0.0409

0.0329

 $0.0262$ 

0.0207

0.0162

0.0125

0.0096

0.0073

0.0055

0.0041

0.0031

0.0023

0.0016

0.0012

0.1977

0.1711

0.1469

0.1251

0.1056

0.0885

0.0735

0.0606

0.0495

0.0401

0.0322

0.0256

0.0202

0.0158

0.0122

0.0094

0.0071

0.0054

0.0040

0.0030

0.0022

0.0016

0.0011

0.1949

0.1685

0.1446

0.1230

0.1038

0.0869

0.0721

0.0594

0.0485

0.0392

0.0314

0.0250

0.0197

0.0154

0.0119

0.0091

0.0069

0.0052

0.0039

0.0029

0.0021

0.0015

 $0.0011$ 

0.1922

0.1660

0.1423

0.1210

0.1020

0.0853

0.0708

0.0582

0.0475

0.0384

0.0307

0.0244

0.0192

0.0150

0.0116

0.0089

0.0068

0.0051

0.0038

0.0028

0.0021

0.0015

0.0011

0.1894

0.1635

0.1401

0.1190

0.1003

0.0838

0.0694

0.0571

0.0465

0.0375

0.0301

0.0239

0.0188

0.0146

0.0113

0.0087

0.0066

0.0049

0.0037

0.0027

0.0020

0.0014

0.0010

0.1867

0.1611

0.1379

0.1170

0.0985

0.0823

0.0581

0.0559

0.0455

0.0367

0.0294

0.0233

0.0183

0.0143

0.0110

0.0084

0.0064

0.0048

0.0036

0.0026

0.0019

0.0014

0.0010

## ANEXO 17: TABLA DE DISTRIBUCIÓN Z